## TEMAS DE<br>MATEMÁTICA<br>Preuniversitaria

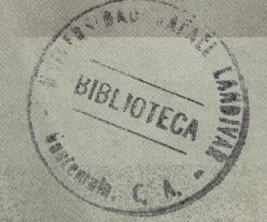

Universidad Rafael Landívar

*Se agradece a los profesionales:* 

Lic. Enrique Mencos M. Lic. Manuel de Jesús Guzmán V.

*Por sus aportes y comentarios para esta nueva edición.* 

*Un agradecimiento especial a* 

*Dora Luz Muñoz L.,* 

*por su apoyo en el levantado de texto y en la revisión completa del manuscrito.* 

酝

ÿ,

Universidad Rafael Landívar

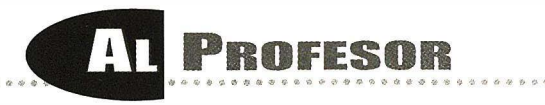

Este texto fue elaborado como un proyecto del Departamento de Matemática de la Universidad Rafael Landívar, para ser utilizado en el curso propedéutico de matemática que se imparte a los estudiantes que desean ingresar a esta casa de estudios y han mostrado deficiencias en el examen de diagnóstico.

Dicho examen está diseñado para evaluar conocimientos y destrezas en las áreas de Aritmética, Álgebra, Geometría Plana, Geometría Sólida y Teoría de Conjuntos, aunque explora con mayor minuciosidad la Aritmética y el Álgebra. Por esa razón, este texto trata estos temas con más detenimiento, tanto en la extensión de las explicaciones como en la cantidad y variedad de ejercicios propuestos, mientras que la Geometría Plana, Geometría Sólida y la Teoría de Conjuntos se incluyen como temas suplementarios.

El orden en que se presentan los temas, anteponiendo el repaso de la Aritmética y el Álgebra a la revisión de la Teoría de Conjuntos, responde a que el curso propedéutico es de carácter remedial y, como tal, debe darle prioridad a la reconstrucción y el reforzamiento de los instrumentos conceptuales y metodológicos que forman el sustrato del pensamiento matemático de nuestros estudiantes.

Por su parte, La Teoría de Conjuntos es un modelo de innegable valor teórico y aplicado, que hace énfasis en el uso de la lógica matemática; por su naturaleza intrínsecamente abstracta y por su generalidad integradora de conceptos, consideramos que no debe dejarse a un lado.

La Geometría Plana y Geometría Sólida son, a su vez, un excelente campo de entrenamiento del razonamiento deductivo e inductivo, y provee herramientas para hacer cálculos relacionados con figuras planas, lo cual es de suma utilidad para todo aquel estudiante que aspira a realizar con éxito sus estudios universitarios.

El nivel de profundidad de la exposición de los temas y de los ejemplos se estableció pensando en un curso de seis semanas. Además, se tuvo presente el hecho de que los estudiantes pudiesen estudiar el material por su cuenta. Así, se optó por usar explicaciones claras, sin complicaciones innecesarias y sin sacrificar el rigor conceptual que es inherente a la matemática.

Como todo material didáctico, este texto deberá ser revisado periódicamente para eliminar errores e introducir mejoras, en aras de poner a disposición de los profesores y estudiantes un valioso auxiliar para el desarrollo de cursos remediales preuniversitarios. Agradeceremos que nos haga llegar sus comentarios y sugerencias; las puertas están abiertas.

> Lic. Jorge H. Rodríguez M. Licda. Vilma Ortíz de Jofre lngra. Dennisse E. de Sandoval

1

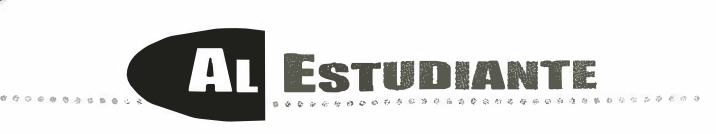

Este texto fue diseñado para ser utilizado por aquellos estudiantes que deben reforzar sus conocimientos de matemática antes de ingresar a la universidad. Los temas que incluye son: Aritmética, Álgebra, Teoría de Conjuntos, Geometría Plana y Geometría Sólida.

Para estudiar organizadamente se recomienda, en primer lugar, leer detenidamente la teoría, hasta comprenderla. En segundo lugar, repasar los ejemplos hasta tener claro qué métodos, técnicas, propiedades, etc., han sido utilizados. A continuación, tratar de resolver los ejercicios recomendados, en orden gradual de dificultad, tantos como sea necesario para llegar a dominar el tema bajo estudio. Además, la atención debe centrarse en un solo tema a la vez.

El estudio de la matemática rinde mejores frutos si se lleva a cabo con interés y dedicación constantes, poniendo tanta atención a los conceptos, definiciones y propiedades, como a la resolución de ejercicios. Un error muy común consiste en tratar de resolver ejercicios sin haber leído antes la teoría; al proceder de esa forma es muy probable que se dejen ejercicios sin resolver y, finalmente, se llegue a experimentar un sentimiento de frustración hacia la matemática.

Claro está, si se considera necesario, conviene leer de nuevo la teoría y los ejemplos. Algunos temas se comprenden bien con una sola lectura, pero habrá otros a los cuales sea indispensable dedicarles tiempo para leerlos dos o más veces. Es muy importante no darse por vencido al primer intento.

Sin embargo, algunas dudas pueden persistir aun después de leer varias veces la teoría y de resolver ejercicios. En esos casos, se sugiere al estudiante consultar las dudas a su profesor, sin dejar transcurrir mucho tiempo desde que éstas surgieron.

Ahora que usted tiene claro el método de estudio que produce mejores resultados, le invitamos a aplicarlo para aprender el contenido de este texto, con entusiasmo y dedicación.

Si usted se pregunta si es posible entusiasmarse estudiando matemática, le recomendamos leer con atención lo siguiente:

*"Por tener tan alto valor para el desarrollo de la inteligencia y el raciocinio, la Matemática es uno de los caminos más seguros para llevar al hombre a sentir el poder del pensamiento y la magia del espíritu. La Matemática es, en fin, una de las verdades eternas, y, como tal, lleva a la elevación del espíritu, a la misma elevación que sentimos al contemplar los grandes espectáculos de la naturaleza ... ··* 

*El Hombre que Calculaba. Malba Tahan. Bagdad, 1321* 

Lic. Jorge H. Rodríguez M. Licda. Vilma Ortíz de Jofre lngra. Dennisse de Sandoval Universidad Rafael Landívar

á 4 泰

### ritmética **Algebra** Logaritmos **reoría de Conjuntos - Ge tria**

------

Mieno anima la funidienza cui cui cui c

i

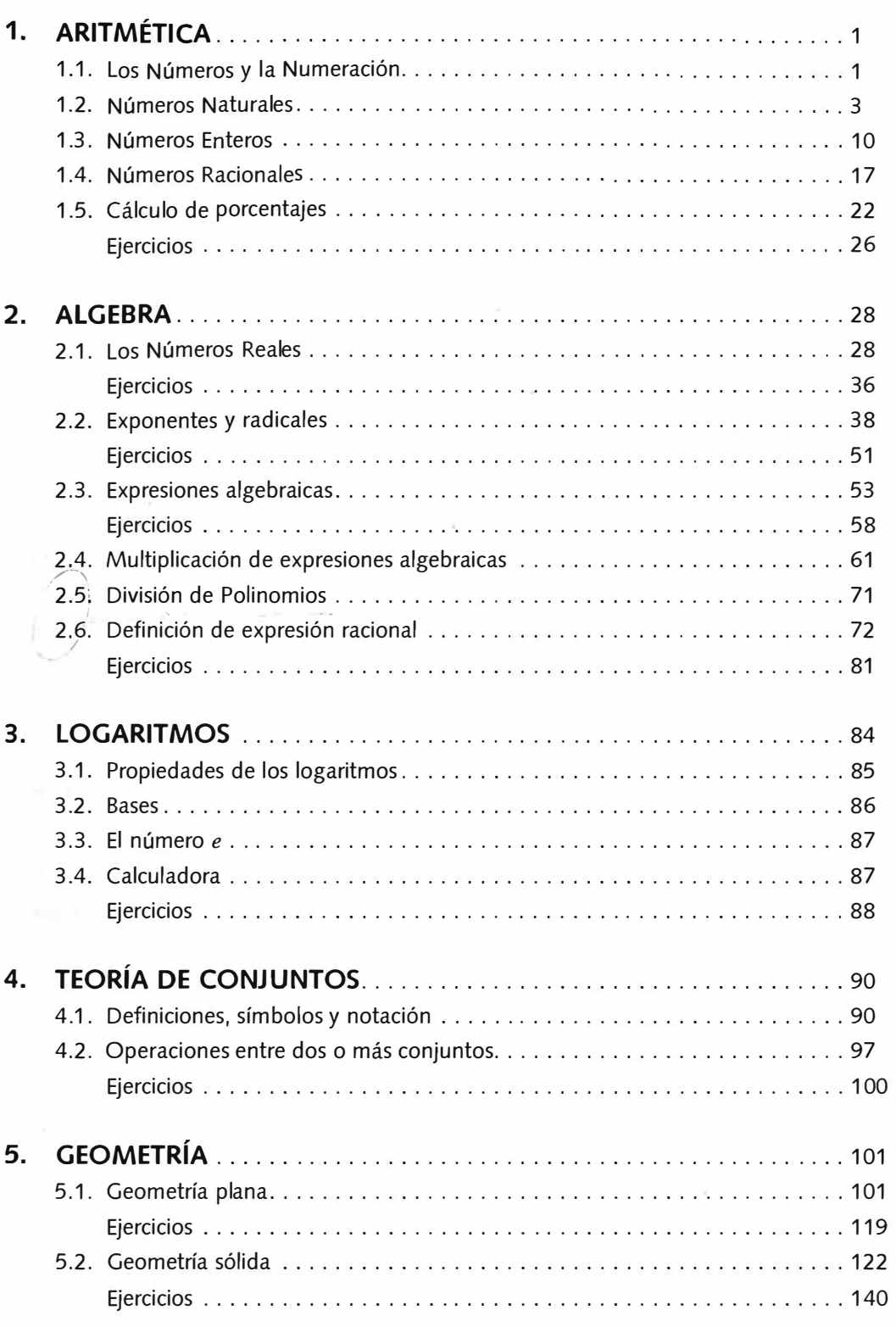

**INDICE . • .••e• 4 • e e• • 4. O• e 8 •e••** 

**'C** 

*···········•►VI* 

\_\_\_\_ \_ Universidad Rafael Landívar

.. **.,** ...

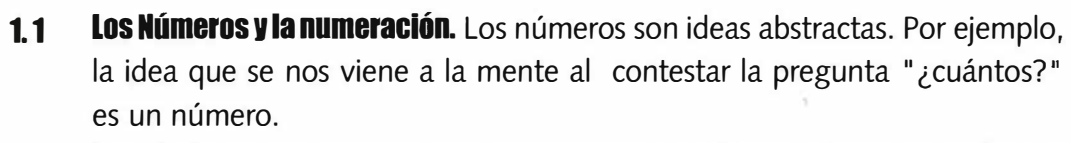

**ARITMETICA** 

Los símbolos que usamos para *representar* o *nombrar* un número se llaman *numerales.* Símbolos tales como 4, 8, XVI y 3/4 son numerales. En la aritmética, así cómo en el álgebra, se utilizan símbolos que representan números para hacer cómputos y resolver problemas.

A continuación aparecen algunos conceptos que ayudan a la comprensión de la numeración.

**a) Numerales Comunes:** Un ejemplo de un numeral común es 3742. La forma desarrollada del numeral 3742 se encuentra de la siguientes manera:

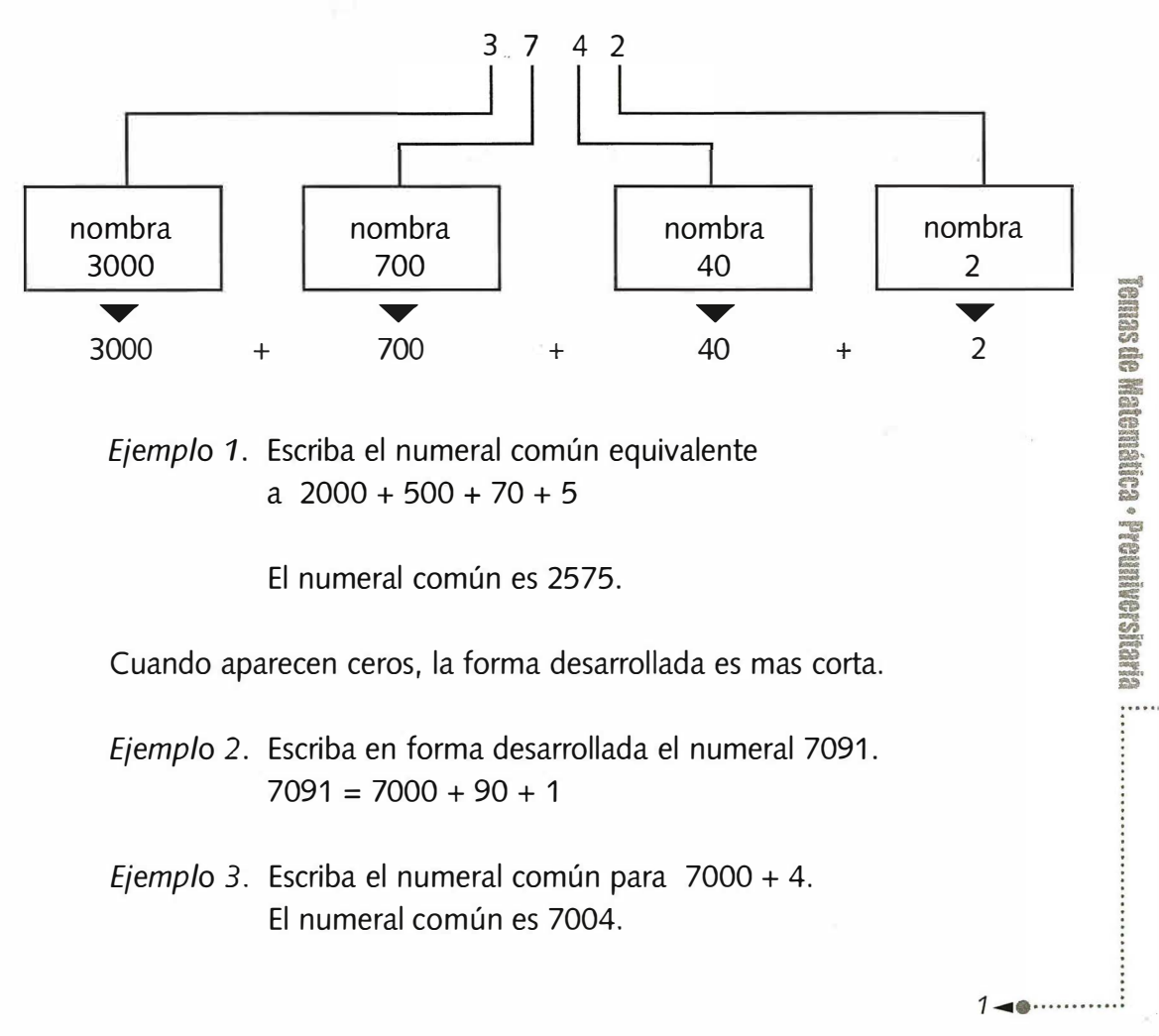

**b) Nombres: "Tres", "doscientos uno" y "cuarenta y dos" son** *nombres*  **de números.** 

*Ejemplos:* **Escriba los nombres de 42 y 76.** 

**cuarenta y dos** 

**setenta y seis** 

**Una tabla con los valores de los distintos lugares puede ser útil para encontrar los nombres de los números. Cada grupo de tres dígitos se llama**  *período.* 

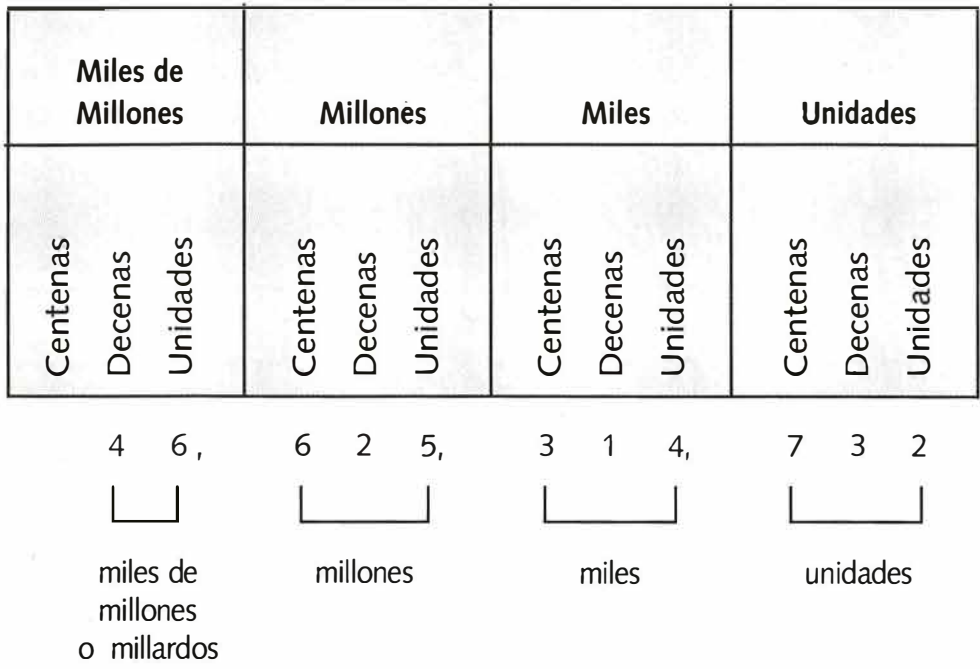

**El nombre de 46, 625 , 314, 732 es cuarenta y seis mil, seiscientos veinticinco millones, trescientos catorce mil, setecientos treinta y dos.** 

*Ejemplo*  **Escriba el numeral común equivalente a quinientos seis millones, trescientos cuarenta y cinco mil doscientos doce.** 

**El numeral es 506, 345, 212.** 

···········•►2

\_\_\_\_\_\_ Universidad Rafael Landívar

#### **1.2 Números naturales.**

Existen varios tipos de números. Los números que usamos para contar se llaman *números naturales.* Ellos son O, 1, 2, 3, 4, 5, 6, 7, 8, y así sucesivamente.

#### **1.2.1 Adición de números naturales.**

La adición se explica mediante la operación de contar. La suma 3 + 4 puede encontrarse contando una colección de 3 objetos y otra colección separada de 4 objetos, juntándolos y luego contando todos los objetos

Los números que se van a sumar se llaman términos o *sumandos.* 

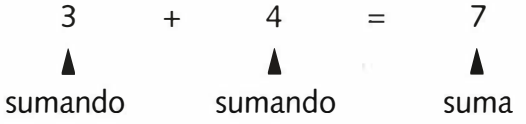

Para sumar números grandes, podemos sumar primero las unidades, luego las decenas, a continuación las centenas y así sucesivamente.

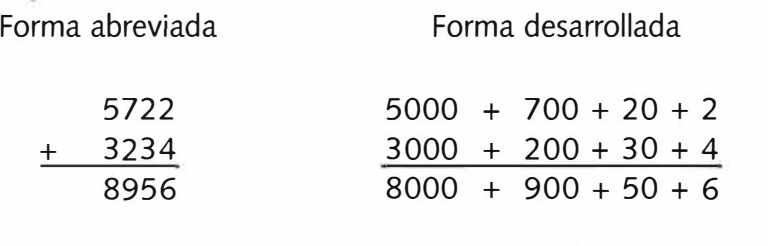

= 8956

Se recomienda al estudiante efectuar el siguiente caso como ejercicio, en forma abreviada y en forma desarrollada.

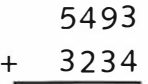

 $3 - 0$ 

**CARBISTONIAN CONSTRUCTS NS SERIES** 

**La adición de números naturales satisface las siguientes propiedades:** 

**a) Propiedad asociativa de la adición. Para sumar tres o más números, podemos agruparlos de manera que se sumen dos a la vez. Considere: 2** + ( **3** + **6 ). El paréntesis indica cuál de las sumas se efectúa primero.** 

Entonces,  $2 + (3 + 6) = 2 + 9 = 11$ **también, (2 + 3) + 6 = 5 + 6 = 11** 

**Obsérvese que ambas formas de agrupamiento conducen al mismo resultado. Esta propiedad se conoce como la** *Ley asociativa de la adición*  **y se enuncia:** 

Dados los números naturales  $a, b \vee c, a + (b + c) = (a + b) + c.$ 

**b) Propiedad conmutativa de la adición. Dados los números naturales**  *a* **y** *b,* 

> $a + b = b + a$ . *Ejemplo:*  $3 + 2 = 2 + 3$

#### **1.2.2 Sustracción de números naturales.**

En la sustracción comenzamos con dos números y obtenemos un tercero llamado *resta* o *diferencia.* 

**La adición y la sustracción son operaciones relacionadas como se muestra a continuación. Para la suma 3 + 2 = 5** 

@ @ @ + @ @ = @ @ @ @ @

**hay una sustracción relacionada 5 - 2 = 3** 

@@@@@-@@=@ @@

**Compare que encontrar una** *diferencia* **equivale a hallar un** *sumando que falta,* **o sea,** 

**Diferencia** 

 $\cdots$   $\bullet$   $\bullet$  4

**Sumando que falta** 

12 =  $n + 3$ 

12 – 3 =  $n$ 

**Para restar números grandes podemos restar primero las unidades, luego las decenas, a continuación las centenas y así sucesivamente.** 

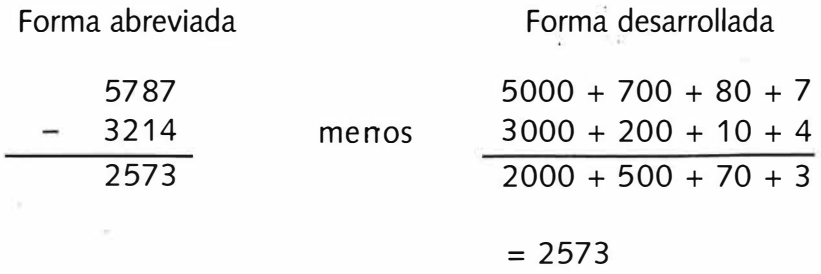

**Efectúe la resta siguiente, en forma abreviada y en forma desarrollada.** 

$$
\begin{array}{r} 37 \\ - 18 \end{array}
$$

**Note que no es posible restar 8 de 7 porque no existe un número natural**  *n* **tal que 7 -8 =** *n,* **ó 7 =** *n* + **8. Sin embargo, si escribimos 37 como 20** + **17, ahora existe un** *n* **tal que 17 -8 =** *n.* **Compare la forma abreviada con la forma desarrollada.** 

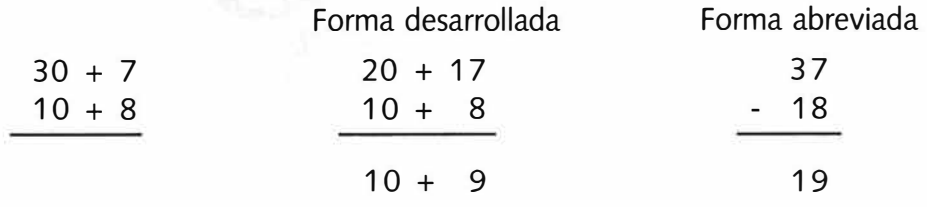

#### **1.2.3 Multiplicación de números naturales.**

En la multiplicación empezamos con dos números llamados *factores*  y obtenemos un tercer número, llamado *producto.* La multiplicación se puede explicar mediante la operación de contar. El producto  $3 \times 5$ puede encontrarse contando 3 colecciones de 5 objetos cada una como si fuera una sola colección.

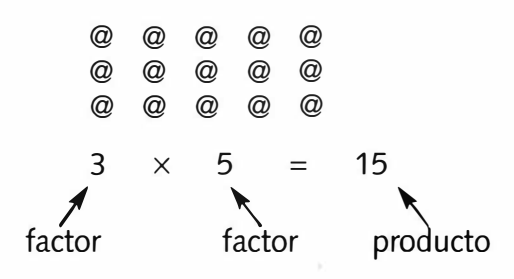

**También se puede considerar la multiplicación como una suma repetida:** 

 $3 \times 5 = 5 + 5 + 5 = 15$ 

A

 $5 -$ 

**MARTIS AS MINORA - CONDUCTION ON SOURCE** 

Entre las propiedades de la multiplicación, encontramos:

#### **a) Multiplicación por cero.**

Para cualquier número natural *n,*  $n \times 0 = 0 \times n = 0$ *.* El producto de cero por cualquier número es cero.

*E*jemplo:  $4 \times 0 = 0 + 0 + 0 + 0 = 0$ 

#### **b) Multiplicación por 1.**

Para cualquier número natural *n*,  $n \times 1 = 1 \times n = n$ .

La multiplicación de 1 por cualquier número natural da ese mismo número. El número 1 recibe el nombre de *elemento identidad* o *elemento neutro* de la multiplicación.

**c) Asociatividad de la multiplicación.** Para multiplicar tres números podemos agruparlos de manera que los multipliquemos de dos en dos. Considere  $2 \times (3 \times 4)$  y (2  $\times$  3)  $\times$  4. Los paréntesis indican nuevamente qué se debe hacer primero

 $2 \times (3 \times 4) = 2 \times 12 = 24$  ;  $(2 \times 3) \times 4 = 6 \times 4 = 24$ 

Observe que. con ambas formas de agrupamiento se obtiene el mismo resultado. Esta propiedad se conoce como *asociatividad de la multiplicación y se enuncia:* 

Dados los números naturales  $a, b \vee c, a \times (b \times c) = (a \times b) \times c$ .

**d) Conmutatividad.** Si *a* y *b* son números naturales,  $a \times b = b \times a$ .

*E*jemplo:  $5 \times 7 = 7 \times 5$ 

**e) Distributividad de la multiplicación respecto de la adición.** En el caso de la operación  $2 \times (3 + 5)$  hay dos maneras de obtener el resultado:

Forma 1:  $2 \times (3 + 5) = 2 \times 8 = 16$ 

Observe que primero sumamos y luego multiplicamos.

Forma 2:  $2 \times (3 + 5) = (2 \times 3) + (2 \times 5)$ 

 $\cdots$  $\bullet$   $\bullet$  6

Note cómo se distribuye el factor 2, multiplicando a los sumandos 3 y 5.

La distributividad de la multiplicación. sobre la adición, se enuncia: Dados números naturales cualesquiera *a, by* e,

 $a \times (b + c) = a \times b + a \times c$ .

Como una aplicación de esta propiedad, considere 2 x 47. La forma desarrollada de 47 es 40 + 7, entonces:

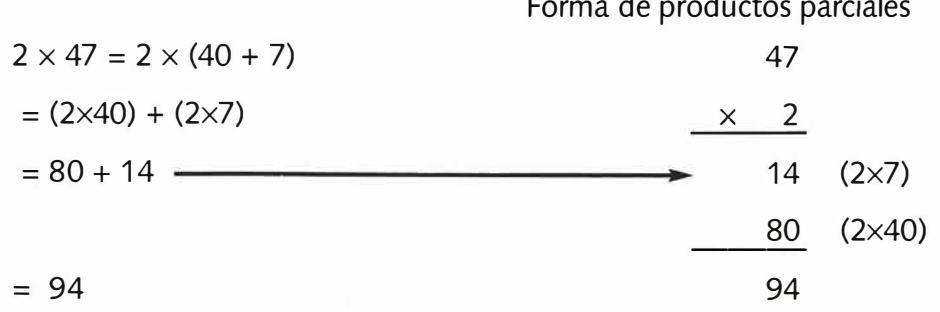

#### **1.2.4 División (cociente) de números naturales.**

Para cada suma hay una resta relacionada y viceversa. Para cada multiplicación hay una división relacionada y viceversa. En la división dividimos un número llamado *dividendo,* entre un segundo número llamado divisor, para obtener un tercer número llamado *cociente.* Cuando la división no es exacta, aparece otro número llamado **residuo o resto.** 

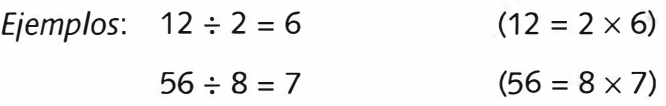

En la división usamos los siguientes términos:

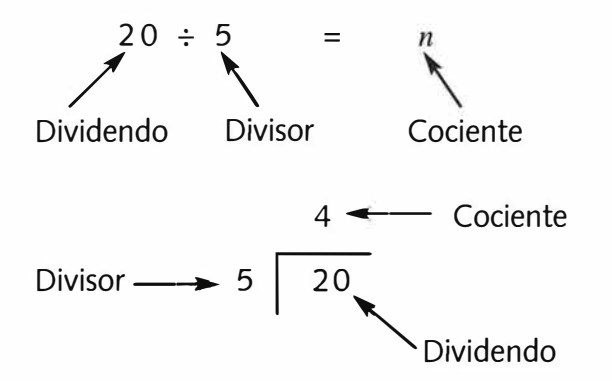

**Nota:** El término cociente también se usa para referirse a la operación división.

7⊸•·············

**DELENIONARING I & DENGING OD SPRING** 

**Las siguientes propiedades se cumplen para el cociente de número naturales:** 

- a) **División por 1.** Observe que  $3 \div 1 = 3$  porque  $3 = 1 \times 3$ . Si *n* es un número natural,  $n / 1 = n \div 1 = n$  (cualquier número natu**ral dividido por 1 es ese mismo número).**
- **b) División por cero. ¿Por qué no se puede dividir por O?.**

Considere un número natural  $a \neq 0$ . Al intentar dividir por cero, ocurri**ría lo siguiente:** 

 $a \div 0 = n$ , que significa  $a = 0 \times n = 0$ ,  $\acute{o}$   $a = 0$ **! FALSO!** 

Note que se llegó a una contradicción:  $a \neq 0$  y  $a = 0$ .

**Si a** = O, **y existiese para la operación** O + O **un resultado, digamos**   $0 \div 0 = n$ , que significa  $0 = 0 \times n$ , siendo *n* un número natural, tendría**mos, por ejemplo:** 

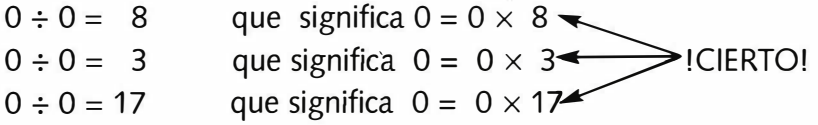

**Es conveniente recordar que el resultado de cualquier operación bien definida es único. Así, no hay un único número que resulte de operar O entre** O. **Lo anterior nos muestra que la división** O + O **no tiene significado.** 

#### **NUNCA SE DIVIDE POR CERO**

**Es importante considerar también los siguientes casos:** 

**1) División de cero por otros números. Busquemos un ejemplo:**   $0 \div 3 = 0$  porque  $0 = 3 \times 0$ . Para cualquier número natural *n* mayor que cero,  $0 \div n = 0 / n = 0$ .

**...... . . . ... ►8** 

**2) División de un número por sí mismo. Veamos algunos ejem'plos:** 

$$
3 \div 3 = 1
$$
 porque  $3 = 3 \times 1$ ;  $34 \div 34 = 1$  porque  $34 = 34 \times 1$ 

Para cualquier número natural n mayor que cero,  $n \div n = 1$ .

**3) División con residuo.** Considere la división 18 ÷ 9.

**18 7 9 = 2 porque 18 = 9 x 2. Podríamos restar 9 de 18.** 

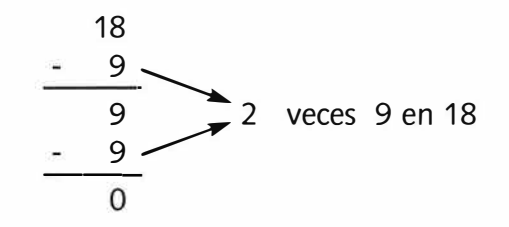

Ahora consideremos la división 19 ÷ 9. A continuación se da un enun**ciado equivalente: 19 = 9 x** *n.* **¿ Es posible encontrar un número natu**ral *n* tal que  $19 = 9 \times n$ ?. Piense en la resta.

**Podemos preguntar: ¿ Cuántas veces contiene 19 a 9?.** 

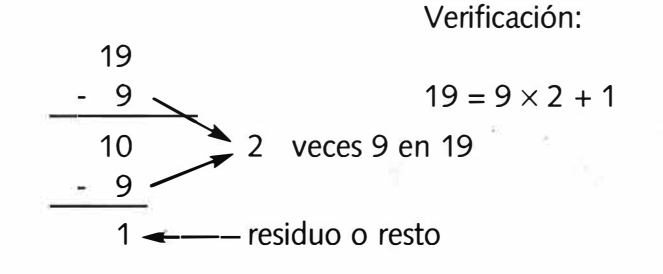

**Existeming Prominition** 

 $\ddot{\ddot{\cdot}}$ 

 $9 -$ 

#### **1.3 Números enteros.**

#### **1 .3.1 La recta numérica.**

Los números llamados enteros incluyen a los números naturales. Extendemos los naturales a los enteros agregando números *negativos.*  Los números positivos y negativos se usan para describir situaciones que son opuestas entre sí, como ganancias y pérdidas, temperaturas sobre y bajo cero o puntos ganados y perdidos. Para explicar este tipo de números utilizaremos la llamada *reda numérica,* que se ilustra a continuación:

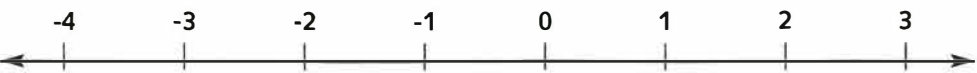

Los nuevos números son aquellos que aparecen a la izquierda del O. Por ejemplo, el entero **4** se lee *cuatro positivo* o *cuatro.* El entero **-4** se lee como *cuatro negativo* o *menos cuatro.* Decimos que un entero es *mayor*  que otro si se encuentra a la derecha de éste.

#### **1 .3.2 Operaciones con enteros.**

#### *1.3.2. 1 Adición de enteros.*

Para explicar la adición de enteros, usamos la recta numérica. Para sumar dos números enteros a y *b,* se escribe a + *b,* y comenzamos en a para desplazamos una distancia *b,* según *b* es positiva o negativa.

*E¡emplos:* En el caso que *b* menor que **O,** tenemos: Si  $a = 2y$   $b = -3$ ,  $2 + (-3) = -1$ 

Empezamos en **2** y nos movemos **3** unidades a la izquierda.

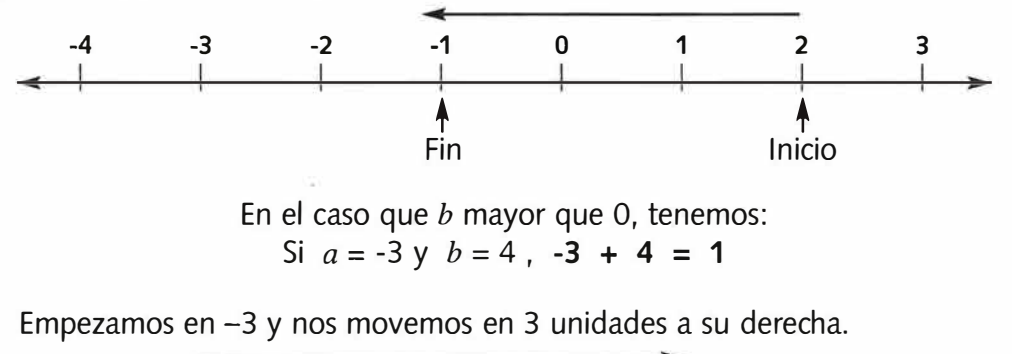

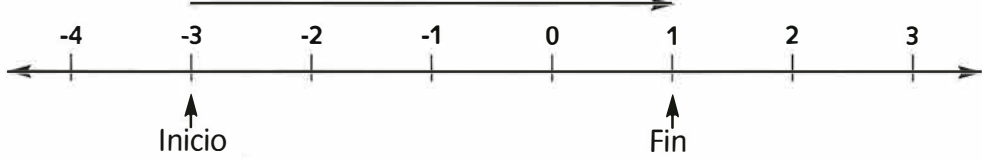

*. . .. . . . . .... ►10* 

: Temes de Matemática - Preumiversitaria

\_\_\_\_\_\_\_ Universidad Rafael Landívar

#### *1. 3. 2. 1.1 Simétrico aditivo.*

Dado un entero a, su simétrico aditivo es el entero  $-a$ , tal que  $a + (-a) = 0$ . **Observe que** *a* **y** *-a* **se encuentran a la misma distancia de O en la recta numérica.** 

**Observaciones:** 

- **Si** *a* **es mayor que O , entonces -** *a* **es menor que O.**
- **Si** *a* **es menor que O , entonces -** *a* **es mayor que O.**

 $-(-a) = a$ 

*E¡emplos:* 

12 **mayor que** O, - 12 **menor que** O

**-12 menor que O, - ( -12 ) mayor que O** 

#### **- ( - 12) = 12**

*1.3.2.2 Sustracción* **o** *resta de enteros.* 

La sustracción de dos números enteros  $a \vee b$ , se escribe  $a - b$ ,  $\vee$  se define como  $a + (-b)$ .

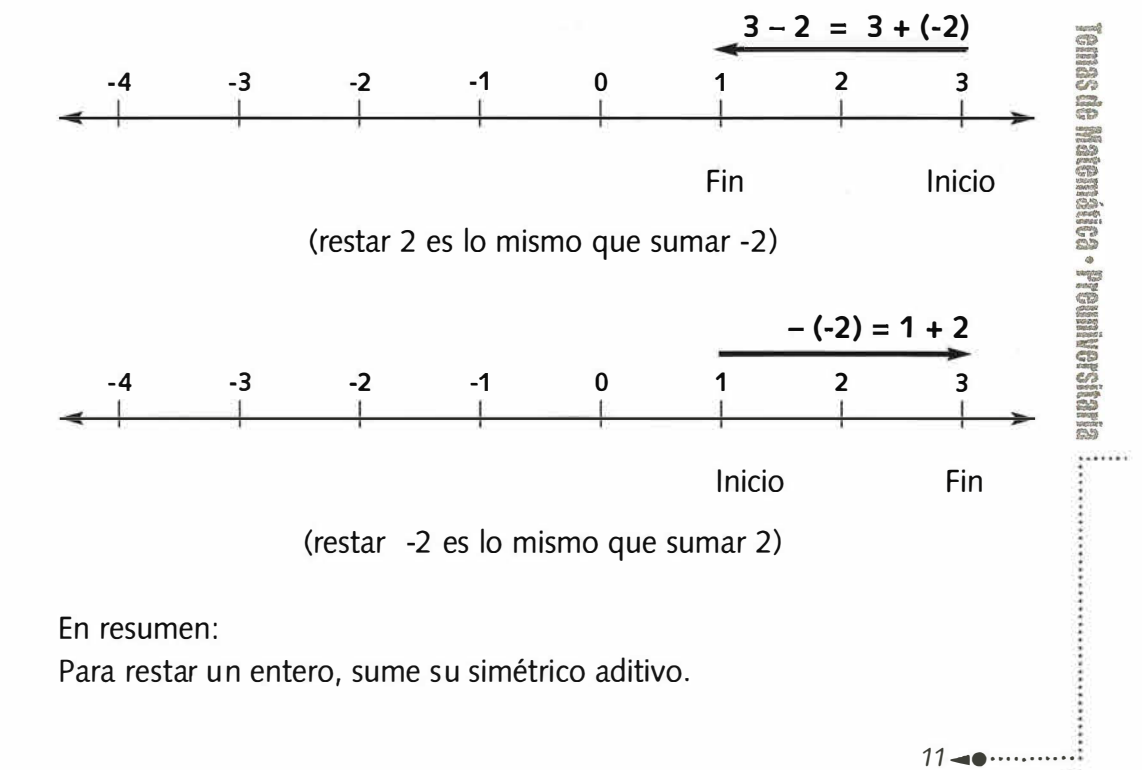

 $\prime$ ,  $\prime$ ,

#### *1.3.2.3 Multiplicación de enteros.*

Podemos usar la adición varias veces para establecer si el resultado de multiplicar dos números es positivo ó negativo.

*E¡emplos:* 

$$
3(-4) = (-4) + (-4) + (-4) = -12
$$

Se concluye que el producto de un entero positivo por un entero negativo, es negativo.

Dado que 3 (-4) = -12, se sigue que -3(-4) = 12

El resultado anterior se apoya en el hecho de que  $-3$  es el inverso aditivo de 3.

Por último, recordemos que  $3(4) = 12$ .

En resumen:

- **El producto de dos enteros positivos es positivo.**
- **El producto de dos enteros negativos es positivo.**
- **. El producto de un entero negativo y uno positivo es negativo.**

**Nota:** A partir de este punto se usarán, indistintamente, las siguientes convenciones para indicar un producto:

 $a \times b = (a)(b) = a(b) = (a)b = a \cdot b = ab$ 

A continuación aparecen las propiedades básicas de las operaciones anteriormente presentadas:

a) Propiedades del idéntico . Para todo entero *a,* 

 $a + 0 = 0 + a = a$   $a \times 1 = 1 \times a = a$ 

b) Propiedad Conmutativa. Para cualesquiera enteros *a* y *b,* 

 $a+b=b+a$   $a\times b=b\times a$ 

c) Propiedad Asociativa. Para cualesquiera enteros *a, b* y *e,* 

 $(a + b) + c = a + (b + c)$   $(a \times b) \times c = a \times (b \times c)$ 

........... **●** <del>►</del> 12

.

Temas de Matemática - Preuniversitaria

\_\_\_\_\_ \_\_ Universidad Rafael Landívar

**d) Propiedad Distributiva de la multiplicación respecto de la adición. Para cualesquiera enteros** *a, b* **y** *e* 

 $a(b + c) = ab + ac$ 

**Como se observa, las propiedades de las operaciones con números naturales también son ciertas para las operaciones con enteros.** 

*1.3.2.4 División de enteros.* 

**Se puede usar la relación entre la multiplicación y la división para encontrar el cociente de dos enteros.** 

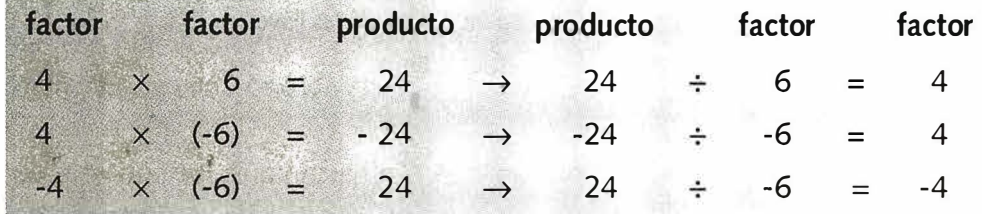

**Por tanto:** 

- **El cociente de dos enteros positivos es positivo.**
- **El cociente de dos enteros negativos es positivo.**
- **El cociente de un entero negativo** *y* **uno positivo es negativo.**

**Además, en los enteros, igual que en los naturales, la división entre cero no está definida.** 

#### **1 .3.3 Jerarquía de las operaciones.**

**Con frecuencia se deberá evaluar expresiones que constan de múltiples operaciones entre números enteros, es decir, sumas, restas, productos o cocientes. Para encontrar el resultado se debe seguir el orden de las operaciones que se indica a continuación.** 

**Cuando en una expresión formada con números enteros haya más de dos operaciones indicadas, y si no hay símbolos de agrupación, se deben calcular primero los productos y los cocientes, seguidos de las sumas y restas.** 

*E* $j$ emplo:  $3 + 4 \times 2 - 25 \div 5 = 3 + 8 - 5 = 11 - 5 = 6$ **ó en caso de sumar primero 8 - 5 el resultado será 3 + 3 = 6** 

**Si todas son multiplicaciones o divisiones, se operan de izquierda a derecha. Ejemplo:**  $12 \div 4 \times 3 = 3 \times 3 = 9$ 

*13 ◄•·· ······· ··* 

*1,:* 

**Temps de Matem Airliers Preminersitaris** 

.....

**\** 

En ciertas ocasiones una expresión incluye símbolos de agrupación: paréntesis: ( ), corchetes: [ ], o llaves: { }. Se acostumbra usar llaves como el símbolo más externo, corchetes como intermedio, y paréntesis como el más interno: { [ ( ) ] }.

La forma correcta de operar en tales casos es de "adentro" hacia "afuera".

*E¡emplo:* 

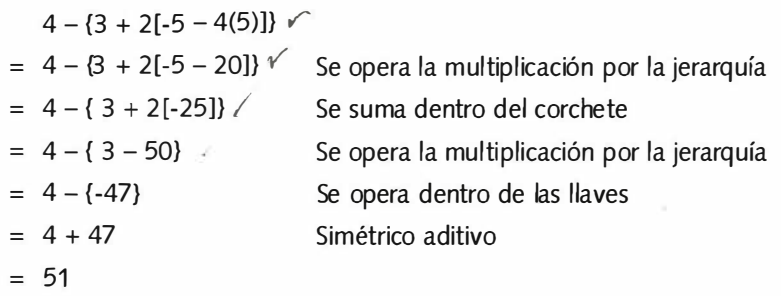

#### **1 .3.4 Factores Primos.**

#### *1.3.4.1 Factores de un número.*

Si *a* , *b* y *e* son números enteros, y *a* x *b* = *e,* entonces decimos que *a* y *b* son factores de *c.* 

*E¡emplo:* 

 $2 \times 3 \times 5 = 30$ , entonces se dice que 2, 3 y 5 son factores de 30.

Los números enteros que tienen a 2 como factor se llaman **pares,** los que no lo tienen como factor, **impares.** 

#### *1.3.4.2 Números Primos.*

A cualquier número entero mayor que 1 que tenga exactamente dos factores, 1 y él mismo, se le llama **número primo.** 

De acuerdo a lo anterior, los números primos son: 2, 3, 5, 7, 11, 13 , 17, 19, ..

#### *1.3.4.3 Factores primos.*

Un número entero se considera completamente factorizado cuando se expresa como un producto de únicamente números primos.

Por ejemplo, 24 se puede factorizar de varias formas como lo muestra el siguiente árbol de factores:

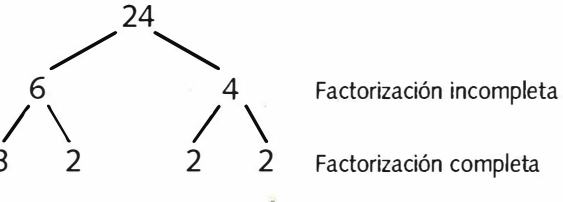

\_\_\_\_\_ \_ Universidad Rafael Landívar

**Se deja al estudiante encontrar la factorización prima de 60, 40 y 54 e investigar algún procedimiento que le permita hacerlo sistemáticamente.** 

#### **1.3.5 Divisores** *y* **múltiplos.**

Se dice que el entero *b* es un *múltiplo* del entero a si  $b \div a$  es exacta. **Los múltiplos de un número se pueden encontrar multiplicando el número por 1, 2, 3, 4, etc.** 

*E*<sub>i</sub>emplo:  $1 \times 2 = 2$ ,  $2 \times 2 = 4$ ,  $3 \times 2 = 6$ , .... **así, 2, 4, 6, ... son múltiplos de 2.** 

**Nótese que el producto de dos números enteros diferentes de cero es un**  *múltiplo* **de cada uno de ellos.** 

**Se dice que un número entero es** *divisible* **entre otro si al dividirlo entre este número, el cociente es un número entero y el residuo es cero.** 

*E*<sub>i</sub>emplo: **21** es divisible entre **3** porque **21**  $\div$  **3** da como cociente **7 y residuo O.** 

**Además 21 = 3 x 7 3 y 7 se llaman factores de 21.** 

#### **1.3.6 Máximo común divisor.**

**El máximo común divisor (MCD) de dos números enteros es el mayor número entero que los divide exactamente.** 

*E¡emplo:* **Hallar el máximo común divisor de 24 y 30.** 

**Divisores de 24 Divisores de 30** 

**1, 2, 3, 4, 6, 8, 12, 24 1 , 2, 3, 5, 6, 10, 15, 30** 

**Divisores comunes de 24 y 30** 

**1 , 2, 3 ,6** 

**Máximo común divisor de 24 y 30 es 6** 

上去

on a porto a la provincia de la contrata de la contrata de la contrata de la contrata de la contrata de la con

 $: \cdots$ 

**15◄***•···········* 

El procedimiento para encontrar el MCD de dos números es el siguiente:

- a) Encuentre los divisores de cada uno de ellos.
- b) Determine los divisores comunes
- c) Seleccione el mayor divisor común

**Nota:** Este procedimiento puede ser empleado aún cuando se trate de más de 2 números.

#### **1 .3.7 Mínimo común múltiplo.**

El mínimo común múltiplo (mcm) de dos números enteros es el menor de los múltiplos comunes.

*E¡emplos:* 

Obtenga el **mcm** de 6 y 8.

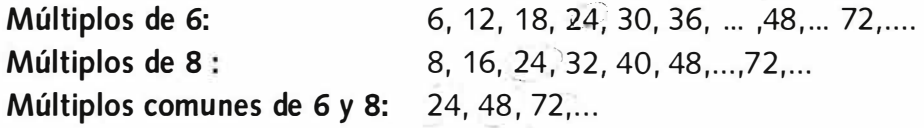

**mcm de 6 y 8 es 24** 

Una alternativa para encontrar el **mcm** de dos números consiste en hallar la factorización prima de cada uno de ellos.

Por ejemplo la factorización prima de 6 es 3x2, la factorización prima de 8 es 2x2x2, 3 es un factor primo solo de 6, se llama factor no común, 2 es un factor común a ambos, pero en 8 aparece 3 veces, entonces formamos el producto:

#### $2 \times 2 \times 2 \times 3$

donde se tomó el factor no común las veces que apareció y el común el mayor número de veces que se encontró.

**mcm** de 6 y 8 es **24** 

*···········•►16* 

#### **1A Números racionales.**

#### **1.4.1 Fracciones** *y* **fracciones equivalentes.**

El símbolo *a* / *b* , donde *a* **y** *b* son números naturales **y** *b* no igual a cero, se llama fracción. El número a recibe el nombre de numerador; el número *b* es el denominador.

Aquellas fracciones que representan la misma cantidad se llaman fracciones equivalentes.

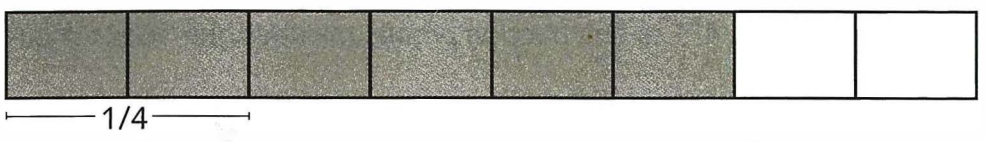

Observe que  $3/4 = 3 \times 2 / 4 \times 2 = 6/8$ 

 $y = 6 \div 2 / 8 \div 2 = 3/4$ 

Propiedad de las fracciones equivalentes:

Si se multiplica o divide el numerador **y** el denominador de una fracción por el mismo entero diferente de cero, se obtiene una fracción equivalente.

Para los números *a,b* **y** *e* ( *b* **y** *e* diferentes de cero)

 $a/c = a \times c/b \times c$  **y**  $a/b = a \div c/b \div c$ 

donde  $a \div c$  **y**  $b \div c$  son números naturales.

Se dice que una fracción está en su **mínima expresión** cuando el único divisor común del numerador **y** del denominador es 1. Una manera de reducir una fracción a su mínima expresión consiste en dividir el numerador **y** el denominador entre su máximo común divisor. Otra es obtener la factorización en primos de numerador **y** denominador, **y** cancelar los factores comunes.

Ejemplo: Reducir a su mínima expresión: 24 / 36.

Método 1:  $24 / 36 = 24 \div 12 / 36 \div 12 = 2/3$ 

El MCD de 24 y 36 es 12. Se dividió numerador y denominador entre 12.

*17◄•·•" ·····"* 

Método 2:

Factorice 24 y 36 en primos y cancele factores comunes.

 $24 / 36 = 2 \times 2 \times 2 \times 3 / 2 \times 2 \times 3 \times 3 = 2 / 3.$ 

#### **1 .4.2 Fracciones propias e impropias.**

Una *fracción* propia se da cuando el numerador es menor que el denominador. Si su numerador es mayor o igual que su denominador, entonces es una *fracción impropia.* 

Por ejemplo, 4/5 es una *fracción propia,* mientras que 5/4 es una *fracción impropia.* 

Dado que una fracción impropia representa una cantidad mayor que la unidad, siempre puede escribirse en forma de un entero y una fracción, en este caso recibe el nombre de *numeral mixto.* 

*Ejemplos:* 1) 5 / 4 es lo mismo que el número mixto 1 ¼

$$
5 / 4 = 1 \frac{1}{4}
$$

2) Escriba 19 / 7 como número mixto.

$$
7 \overline{)19}
$$
  
19 / 7 = 2<sup>5</sup>/<sub>7</sub>  

$$
\frac{14}{5}
$$

Observe que en la respuesta se escribe el cociente en forma entero y como fracción propia el residuo entre el divisor.

#### **1 .4.3 Definición de número racional.**

Un número que se puede expresar como fracción de la forma *a/ b,* donde *a* y *b* son enteros y *b* no es igual *a* cero, se llama **número racional.** 

*Ejemplos:* 3 / 5 , -4 / 7, 45 / 7

Se deja al estudiante explicar por qué -5, O, 2 y todos los demás enteros son también números racionales.

Cada número racional corresponde a una lista de fracciones equivalentes . Por ejemplo, en la lista 2/3, 4/6, 6/9, 8/12, ...

cada fracción nombra el mismo número racional

\_\_\_\_ \_ Universidad Rafael Landívar

**El simétrico aditivo de un número racional negativo es un número racional positivo. El simétrico aditivo de un racional positivo es un racional negativo. Existen tres formas para escribir un número racional negativo, por ejemplo, el simétrico aditivo de** *315* **se puede representar como:** 

$$
\frac{-3}{5}, \frac{3}{-5} \quad 6 = \frac{3}{5}
$$

**Como se obsérvó, el signo menos puede preceder a la fracción completa, al numerador o al denomimador.** 

#### **1 .4.4 Operaciones con números racionales.**

**Con números racionales se utilizan las mismas operaciones que con números enteros.** 

*1.4.4.1 Adición y sustracción con denominadores ·;gua/es* 

La siguiente recta numérica sugiere que  $a(1/b) = a/b$  cuando *b* no es igual **a cero.** 

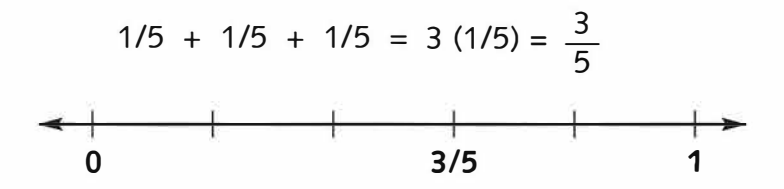

**Se puede aprovechar esto a fin de explicar un método que sirve para sumar y restar números racionales con denominadores iguales.** 

 $-2/5 + 4/5 = -2(1/5) + 4(1/5) = (-2 + 4)(1/5) = 2/5$ 

**Para los enteros a,** *b* **y c, con c no igual a cero,** 

- 1)  $a/c + b/c = (a + b)/c$
- 2)  $a/c b/c = (a b)/c$

#### *1.4.4.2 Adición y sustracción con denominadores diferentes.*

**Considere la siguiente situación: Si una persona aumentó su peso** *518* **de libra una semana y** *213* **de libra la semana siguiente, dicha persona puede sumar** *518* **y** *213* **para encontrar el total del aumento de peso en las dos semanas.** 

*19*◄*•·· ·········* 

**DENTO DE MENORE - CONSTRUISTE OR SUBJEST** 

......

Para sumar o restar números racionales con denominadores diferentes, primero los transformamos en fracciones equivalentes con denominadores iguales. Este suele ser el mínimo común múltiplo de los denominadores, llamado **mínimo común/denominador.** Sumamos o restamos los numeradores, **y** escribimos la suma o la resta sobre el denominador común.

#### *E¡emp/os:*

1) Sumar **y** reducir a la mínima expresión: 5/8 + 2/3.

Como el mínimo común múltiplo de 8 **y** 3 es 24,

 $5/8 + 2/3 = 15/24 + 16/24 = (15 + 16)/24 = 31/24$ 

2) Restar y reducir a la mínima expresión la diferencia: - 5/6 - <sup>1</sup>/2

Como el mínimo común múltiplo de 6 **y** 2 es 6,

 $-5/6$  -  $1/2$  =  $-5/6 - 3/6$  =  $(-5-3)/6$  =  $-8/6$  =  $-4/3$ 

#### *1.4.4.3 Multiplicación de números racionales.*

A continuación se presenta el diagrama de un auditorio, en el cual la sección del frente contiene 1 /2 del total de asientos, la sección de la izquierda contiene 1 /3 del total de asientos, por lo tanto la sección *frontal izquierda*  contiene 1/2 de 1/3, o 1/6 del total de asientos.

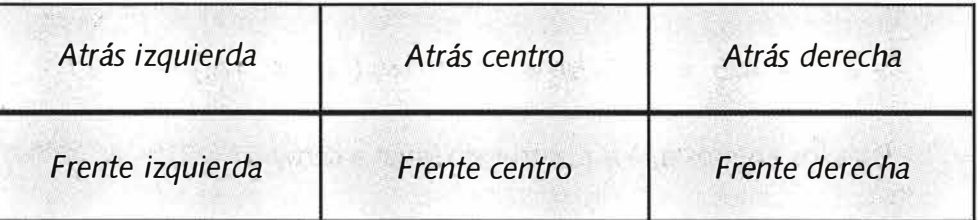

Esto indica que para los enteros  $a \vee b$ , donde  $a \vee b$  son distintos de cero,  $(1/b)(1/b) = 1/ab$ .

*E¡emplo:* 

 $(2/3)(3/4) = (2)(1/3)(3)(1/4) = (2)(3)(1/3)(1/4) = 6(1/12)$ 

 $= 6/12 = 1/2$ 

· ··········•► 20

**tr** *·ª �*  **Hillier** Salar

**•**  = **c.:i**  ·-= **•ca** 

**E**  =

Universidad Rafael Landívar

#### **Regla:**

**Para cualquier par de números racionales** *a/b* **y** *cid* **, con** *b* **y** *e* **distintos de cero,** *(alb)(c!á)* **=** *aclbd.* 

*1.4.4.4 División de números racionales.* 

**Dos números se llaman** *inversos multiplicativos* **o simplemente inversos uno del otro si su producto es 1.** 

**El inverso multiplicativo de** 3 **es** 1 /3 , **ya que** 3(1 /3) **=** 1.

**El inverso multiplicativo de**  $-3/4$  **es**  $-4/3$ **, ya que**  $(-3/4)(-4/3) = 1$ **.** 

**Esta propiedad puede enunciarse así:** 

*Para todo número racional a/b* **,** *a* **y** *b* **distintos de cero, ·**   $(a/b)(b/a) = (b/a)(a/b) = 1.$ 

**Podemos usar esta propiedad y desarrollar una regla para dividir dos números racionales.** 

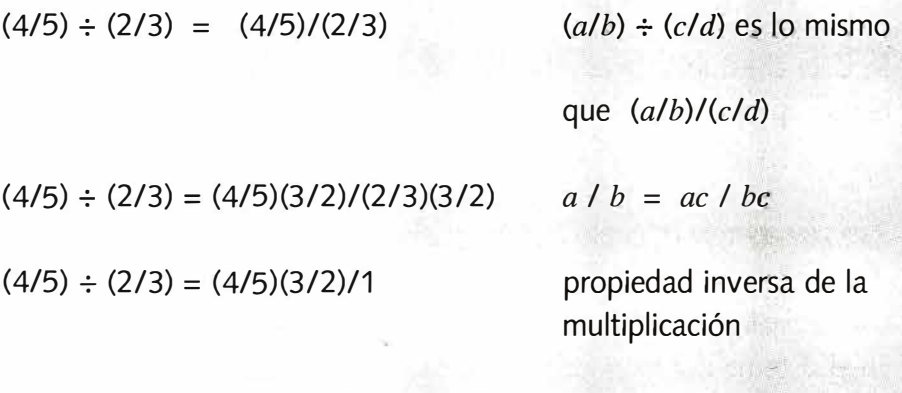

 $(4/5) \div (2/3) = (4/5)(3/2) = 12/10 = 6/5$ 

**En resumen, para dividir entre un número racional, se multiplica por su inverso.** En símbolos,  $(a/b) \div (c/d) = (a/b)(d/c)$ 

#### **Nota:**

**Se recomienda investigar las propiedades de las operaciones vistas con números racionales y compare con las de los números naturales y enteros.** 

*21* **◄***•···········* 

Machina Matter ( , bothermothe ( ) Sound

#### **1.5 Cálculo de porcentaies.**

#### **1 .5.1 Razón.**

La comparación por división de un número con otro se llama **razón.**  Por ejemplo, la razón entre los instrumentos de percusión **y** los de metal en una orquesta es de catorce a once. Esta razón se escribe en la forma <sup>14</sup> / 11, 14: <sup>11</sup>**ó** 14 a 11.

Una razón está en su mínima expresión cuando el único factor común de los dos números que se comparan es 1.

*E¡emplo:* Reducir la razón 18/15 a su mínima expresión: 18/15 = 6/5 (se dividen 18 **y** 15 entre 3, el MCD)

#### **1.5.2 Por ciento.**

La razón de un número a 100 se llama **por ciento.** Las palabras " por ciento " significan *por cada cien* **y** se representan con el signo % . Se puede escribir un por ciento en forma de fracción.

*E¡emplo:* 

Escribir 68% en forma de fracción en su mínima expresión.

 $68\% = 68 / 100 = 17 / 25$ 

Se deja al estudiante escribir 12 1/2 % en forma de fracción en su mínima expresión.

#### **1.6 Representación decimal de un número racional.**

#### **1 .6.1 Los decimales** *y* **el valor posicional.**

En el sistema decimal, los números se representan usando los dígitos del O al 9 **y** agrupándolos en decenas. El valor de cada dígito en un decimal depende de su posición. El siguiente cuadro muestra los nombres de los va**lores posicionales** para los decimales 24.5 **y** 6.263.

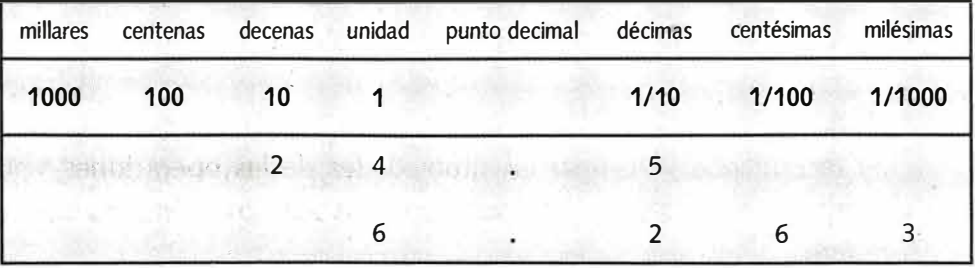

. . ...... .. .. ►22

#### *Ejemplos:*

- 1) Escribir 3(100) + 1(10) + 3(1) + 4(1/10) + 7(1/100) en forma decimal. Solución: 313.47
- 2) Para escribir 25.5% en forma decimal se procede así:

 $25.5\% = 25.5 / 100 = 0.255$ 

3) Para escribir 0.35 en forma de por ciento se procede así:

 $0.35 = 35 / 100 = 35\%$ .

#### **1 .6.2 Representación decimal de un número racional.**

Podemos escribir 3 / 8 en forma de **decimal finito,** 0.375, porque cuando dividimos 3 entre 8 el proceso de división termina con residuo O; en otras palabras es un decimal finito.

Un **decimal periódico** es aquel decimal con una cantidad de dígitos que se repiten sin fin.

Por ejemplo, 15 / 33 = 0.454545... =  $0.45$  La barra sobre el 45 indica la cantidad de dígitos que se repite, en este caso, dos dígitos.

**Un número racional se puede expresar siempre como decimal finito o periódico.** 

#### **1 .6.3 Operaciones entre números racionales en representación decimal .**

#### *1.6.3.1 Suma y resta con decimales.*

Para sumar y restar con decimales, se alinean los puntos decimales y se suma o resta como con los números naturales.

El punto decimal en la suma o diferencia se coloca en la línea de los otros puntos decimales.

*Ejemplos:* 1) Sumar 21 .83 + 22.81 + 22.93 + 21.12.

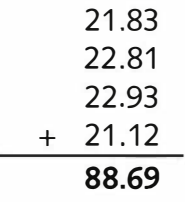

2) Calcule la diferencia 56.314 - 17.78

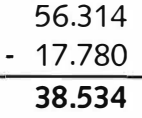

BLETISMONING & CONGENIONE ON SCHIFF

#### *1.6.3.2 Multiplicación con decimales.*

Para multiplicar decimales, se procede como sigue:

- a) Se multiplica como se hace con números enteros.
- b) Se coloca el punto decimal en el producto de manera que tenga el mismo número de cifras decimales que la suma de las cifras decimales en los dos factores.
- c) Se determina el signo del producto como en los números enteros.

*E¡emplo:* Multiplicar 1.02 x (-0.36).

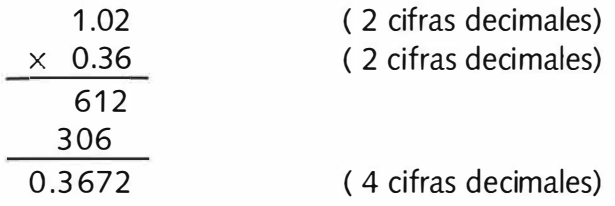

Como el producto de un número positivo **y** uno negativo es negativo, la respuesta es - **0.3672.** 

#### *1. 6.3.3 División con decimales.*

Para dividir se realiza el siguiente procedimiento:

- a) Se mueve el punto decimal el mismo número de lugares hacia la derecha en el divisor **y** en el dividendo de manera que el divisor sea un número entero.
- b) Se divide.
- c) Se determina el signo como en el caso de los enteros.

*Ejemplo:* Efectuar  $17.25 \div 1.5$ 

$$
\begin{array}{r}\n 11.5 \\
\hline\n 172.5 \\
\underline{15} \\
22 \\
\underline{15} \\
75 \\
\underline{75} \\
0\n \end{array}
$$

Ya que ambos son positivos el resultado es 11.5

#### **Nota:**

Para operar números en representación decimal **y** números enteros se procede de la misma forma anterior, considerando el número entero como uno decimal con solo ceros como cifras decimales.

**C!III c.:i**  ·= **•ca e E**  -= **a:> en ftl e**  *::.* 

· ··········•►24

\_\_\_\_\_\_ Universidad Rafael Landívar

#### **1 .6.4 Representación de un decimal periódico como fracción.**

Es posible expresar un decimal finito en forma de fracción. Por ejemplo, 1.235 = 1235 / 1000. Para escribir un decimal periódico en forma de fracción, se debe proceder como lo ilustran los siguientes ejemplos:

Escribir en forma de fracción los siguientes números:

1)  $0.\overline{3}$ ; 2)  $0.\overline{36}$ ; 3)  $1.\overline{23}$ 

Solución: 1) Si el número es 0. $\overline{3}$  (periodo de un dígito), 10 veces dicho número es 3.3.

> Al restar 3.33333... - 0.33333..., obtenemos 3, que es nueve veces el número original , o sea:

> > $9 \times 0.3 = 3$ , de donde,  $0.3 = 3 / 9 = 1 / 3$ .

2) Si el número es 0. 36 (período de 2 dígitos), 100 veces dicho número es 36. 36.

Al restar 36.3636 ... - 0.363636, se obtiene 36, que es 99 veces el número original, es decir:

 $99 \times 0.363636... = 36$ , por lo tanto:

 $0.363636... = 36 / 99 = 4 / 11$ 

3) Como tiene un período de un dígito, pero le antecede un 2, se procede así:

$$
12.33333...
$$
  
- 1.23333...  
11.10000

Nueve veces el número es igual a 11.1, de manera que el número será 11.1 / 9 = 111 / 90 = 37 / 30.

En resumen, para escribir un decimal periódico en forma de fracción, se debe multiplicar por k veces 10, donde k es el número de dígitos en la parte periódica.

**Britan Matematica - Politica de Seine**  $\mu$  and

 $25 \rightarrow \bullet \bullet \cdots \cdots \cdots$ 

**1) Escriba los numerales siguientes en forma desarrollada.** 

**· EJERCICIOS** 

**1. 7898 2. 2009** 

**2) En el numeral 328,227,542,398 ¿En qué período se encuentra 542?.** 

**••• •••••••••• • ••••••oer•• ii-•it•e,:;, .. �, oooe,eo,..,:, ... ,. ,.,�•••** 

- **3) Exprese en palabras el nombre de 22,301,71 9,204.**
- **4) Escriba el numeral común para doscientos trece millones, ciento cinco mil, trescientos veintinueve.**
- **5) En el numeral 7,890,432, ¿cuál dígito nombra las decenas de miles?.**
- **6) Sume, usando la forma abreviada.**

**8 3 2 7 + 1 6 5 2** 

**7) Complete.** 

 $4 \times (20 + 30) = (4 \times 4 \times 4) + (4 \times 4) =$  $+$  =

**8) Multiplique.** 

$$
\begin{array}{@{}c@{\hspace{1em}}c@{\hspace{1em}}c@{\hspace{
$$

**9) Encuentre el producto 7(-6)(-5)(-3)(-1 )(-8)** 

**1 0) Liste los números primos menores que 25.** 

**11) Haga un árbol de factores y hallar la factorización prima de150.** 

**12) Encuentre el MCD de cada par de números.** 

**1. 30 y 105 2. 90 y 189 3. 1 44 y 21 6** 

- **1 3) Encuentre el mcm de cada par de números.** 
	- **1. 8y18 2. 72 y 84 3. 63 y 90**
- **14) Encuentre la mínima longitud entera que puede ser dividida en 16 partes**  iguales o en 20 partes iguales.

. . . . . . . . . . . . . 26

: Temas de Matemática - Preuniversitaria

\_\_\_\_\_\_ Universidad Rafael Landívar

**15)** De dos fracciones equivalentes para cada figura.

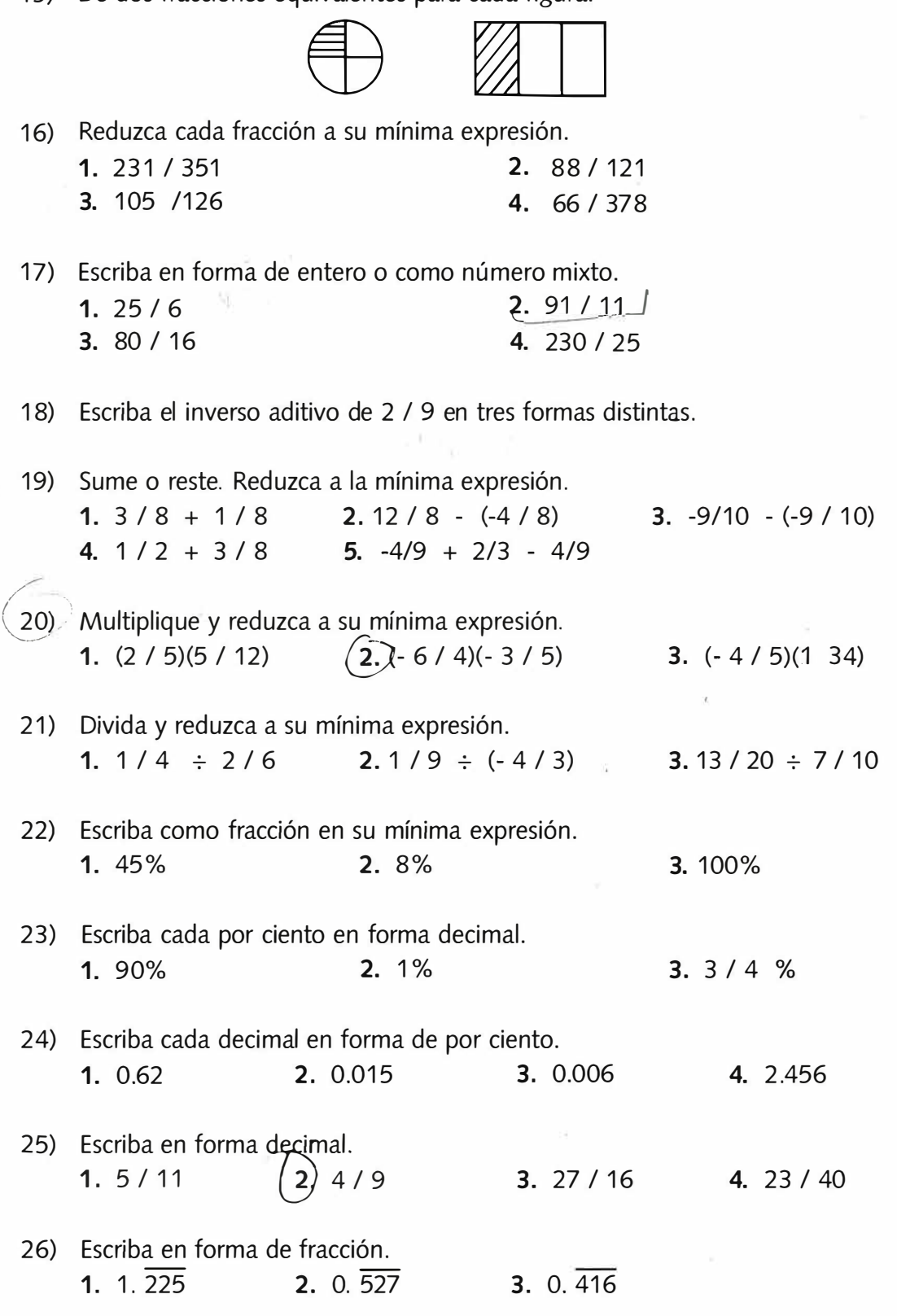

27◄•········· ··

#### **2.1. Los números reales.**

#### **2.1.1. Los números irracionales.**

LGEBRA

**Al obtener algunas medidas de manera más exacta hacemos uso de números que no son enteros, como por ejemplo** 

4.25, 0.329654,  $\sqrt{2}$ ,  $\pi$ , 0.1001000100001...

**Algunos de estos números se pueden expresar como cocientes de dos enteros y se les llama números racionales** 

$$
4.25 = \frac{425}{100}
$$

$$
0.329654 = \frac{329654}{1000000}
$$

**Pero, hay algunos otros que no tienen esta característica. Así, en 0.1001000100001 ... observamos que su parte decimal no es finita, pero tampoco es periódica, ya que después de cada 1 hay un O más que en el bloque anterior, de manera que no podrá expresarse como cociente de dos**  enteros, por tanto no es racional. Lo mismo ocurre con  $\pi$  = 3.141592654...,  $\sqrt{2}$  = 1.41421356..., y con muchos otros.

Estos números se llaman *números irracionales*, que significa "no son cocientes o razones de enteros"; luego se puede también decir que un número irra**cional es el que no puede escribirse como razón o cociente de dos enteros.** 

**Por su definición es claro que no hay irracionales que sean racionales, ni racionales que sean irracionales.** 

#### **2.1.2. La recta numérica y los números reales.**

**Los números reales contienen a los números racionales y a los números irracionales. Es decir, bajo el nombre de reales se agrupan los racionales y los irracionales.** 

**Igual que los números enteros y racionales se localizan sobre la recta numérica, también podemos localizar a todos los números irracionales. Por ejemplo 0.1001000100001... se localiza entre 0.1 y 0.2 o para ser más exacto, entre 0.1001 y 0.1002, y de esta forma podemos ir logrando** 

#### \_\_\_\_\_\_ --,-- Universidad Rafael Landívar

mayor exactitud. Aunque es trabajoso encontrar el punto justo donde se ubica este número, debemos tener la certeza de que al igual que todo número racional puede localizarse sobre la recta, también todo número irracional puede ser localizado sobre la recta. Por tanto todo número real tiene un punto sobre la recta que lo representa.

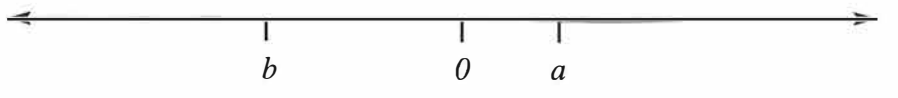

Cada número real positivo " $a$ " puede representarse por un punto " $a$ " unidades a la derecha del cero y cada número real negativo *"b"* por un punto "b" unidades a la izquierda del cero. ¿Sobrarán puntos después de haber ubicado todos los números reales? La respuesta es no; *hay una relación uno a uno entre cada punto de la recta y cada número real;* es decir, hay exactamente un punto de la recta para cada número real y exactamente un número real para cada punto de la recta.

El número que se asocia a un punto de la recta numérica se llama *coordenada* del punto.

El siguiente diagrama muestra ciertas relaciones entre los números. Siguiendo el diagrama podemos ver lo siguiente: el número cero es un entero, es un racional y es un real, pero no es irracional. El número  $\frac{3}{4}$  es racional, que no es entero, por tanto es real. El número -4 es entero negativo, por tanto no es

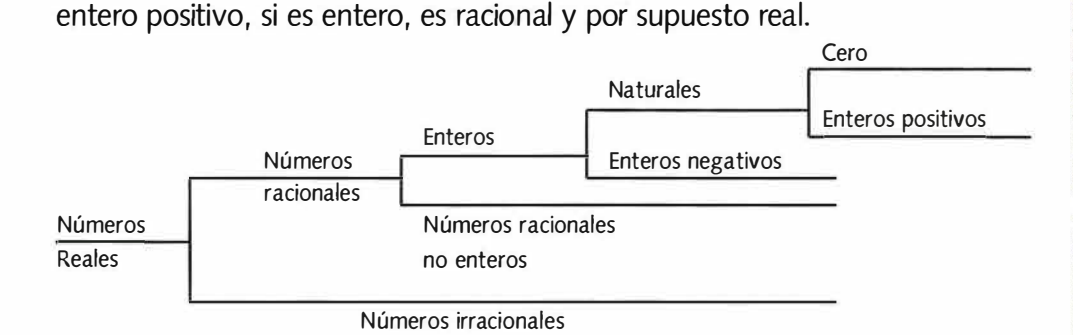

#### *E¡ercicio*

Indique a que nivel del diagrama se encuentra cada uno de los números de la siguiente lista.

2, -5, 0, 
$$
\frac{3}{4}
$$
,  $\sqrt{3}$ ,  $\sqrt{5}$  + 1,  $\frac{-1}{6}$ ,  $\frac{2}{\sqrt{2}}$ 

# **BILDES TO HINGGAL . CONGRESSIONE ON SCHIEF**

 $29 - 0$ .............

#### **2.1.3. Adición, sustracción, multiplicación, división, y sus propiedades.**

**Se definen cuatro operaciones básicas entre cada par de números reales: adición, sustracción, multiplicación y división. Sin embargo, podemos limitarnos a dos operaciones: adición y multiplicación, ya que la sustracción y división se definen como suma y producto, respectivamente, como sigue: Si tenemos a y b números reales** 

La sustracción  $a - b$  se define como  $a - b = a + (-b)$ 

La división 
$$
a \div b
$$
 se define como a  $\div b = a \times \frac{1}{b}$ ; donde b es diferente de 0.

La expresión  $\frac{1}{b}$ , se denota por  $b^{-1}$ .

**Note que** *b* **debe ser diferente de cero, puesto que como se indicó antes la división por cero no está definida.** 

**Las operaciones adición y multiplicación de números reales, cumplen con las mismas propiedades que se encontraron antes para números racionales. A continuación encuentra un resumen de estas propiedades:** 

**Consideremos tres números reales** *a, by* **e** 

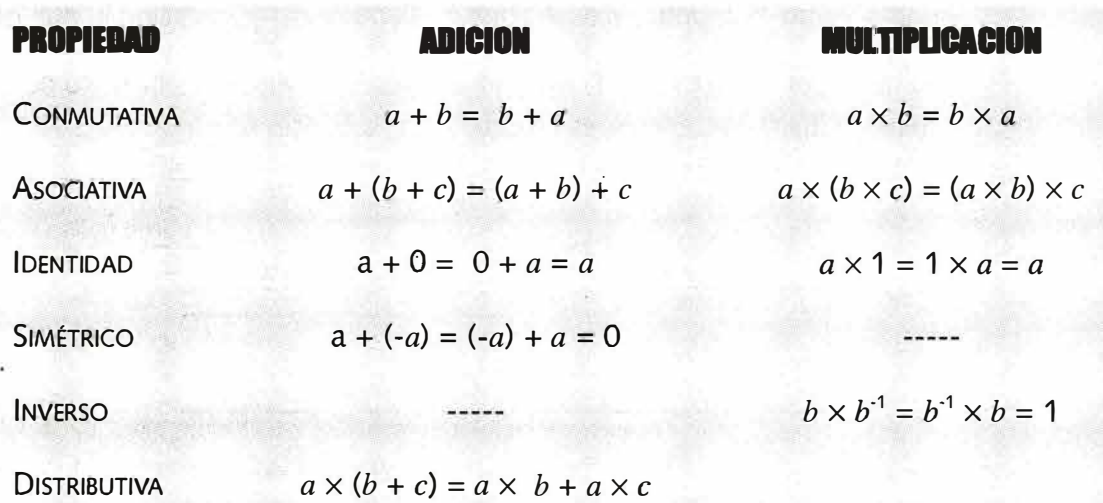

**Los números reales satisfacen también una propiedad en relación a la multiplicación por cero: El producto de cualquier número real a por cero es cero. En símbolos:** 

 $a \times 0 = 0 \times a = 0$ 

*···········•►30*
# *E¡ercicio*

**Cite el nombre de la propiedad de los números reales que hace verdadera cada una de las siguientes expresiones:** 

- **a. 2+3= 3+2**
- **b.**  $(-6) \times (2 \times (1/3)) = ((-6) \times 2) \times (1/3)$
- c.  $(\sqrt{2}+3)+1=1+(\sqrt{2}+3)$
- d.  $5 \times (2 + 0) = 5 \times 2$
- **e.**  $8 \times (-6 + \frac{2}{3}) = 8 \times (-6) + 8 \times (\frac{2}{3})$
- f.  $(7 + 2) \times 1 = 7 + 2$
- **g. 6 + 2 X 3 = 6 + 3 X 2**

# **2.1.4. La relación de orden.**

**Si medimos la estatura de Pedro y Juan y obtenemos:** 

**Estatura de Pedro: 1.70 metros** 

**Estatura de Juan: 1.55 metros 1.55 1.70** 

**Decimos que Pedro es más alto que Juan o bien la estatura de Pedro es mayor que la de Juan.** 

**Al medir la temperatura en dos lugares diferentes encontramos:** 

**Temperatura en A: -1** 

**Temperatura en B: -4** -4 -1

**Sabemos que la temperatura en B es menor que la de A** 

**Como puede notar sobre la recta numérica los números siguen un orden, los de la derecha son siempre mayores que los de la izquierda y los de la izquierda menores que los de la derecha. Este orden se indica con dos símbolos** 11 **>** 11 **y** <sup>1</sup> <sup>1</sup>**<** 11 **llamados** *símbolos de desigualdad.* 

**Se dice que** *a es menor que b,* **y se escribe** *a* < *b,* **si sobre la recta numérica** *a* **está a la izquierda de** *b,* **como muestra la figura:** 

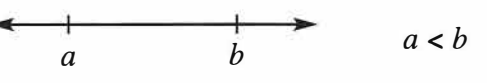

**Así la estatura de 1.55 es menor que la de 1.70, se escribe 1.55** < **1 .70 La temperatura de -4 es menor que la de -1, se escribe -4** < **-1.** 

Pero también podemos decir que 1.70 es mayor que 1.55 y que –1 es ma**yor que -4. Para indicar que** *a* **es** *mayor que b,* **se escribe** *a> b.* **Ahora podemos escribir, 1.70 >1.55 y -1> -4.** 

De tal manera que, si *a* es menor que *b,* también podemos decir que *b es*  mayor que a. Es decir, que las expresiones a < *b*  $y$  *b* > *a*, son equivalentes.

Estas expresiones se usan también para indicar cuando un número es positivo o negativo. Cualquier número positivo a se encuentra a la derecha del cero, sobre la recta numérica, luego cumple la desigualdad *a>O.* De la misma forma un número negativo a cumple la desigualdad *a>O.* 

Para dos números reales cualesquiera, a y b, pueden darse tres relaciones, solamente una de las cuales será válida. Estas son:

 $a < b$ ,  $a = b$ ,  $a > b$ 

Por ejemplo, si deseamos encontrar en un grupo de clase a todos los alumnos que miden **1.70** metros, cada vez que medimos a uno de ellos podemos encontrar lo siguiente: mide más de **1.70** (estatura mayor a **1.70),**  mide menos de **1.70** (estatura menor a **1.70)** o mide **1.70** (estatura igual a **1.70)** 

# **Otros símbolos usados para indicar orden.**

#### **Consideremos los siguientes casos:**

- 1. En un anuncio de periódico, solicitando un trabajador, dice que se necesita una persona no menor de 25 años, entendemos que pueden aspirar al trabajo las personas mayores de 25 años y los que tengan exactamente 25; es decir pueden optar todos aquellos con edad mayor o igual a 25 años. Si *a* es la edad, podemos escribir *a* 2 25.
- 2. En la carretera encontramos señales que dicen "velocidad máxima **70** kms/hora ". Usted estará dentro del límite indicado, si conduce a una velocidad menor o igual a **70** kms/hora. Si v es la velocidad en kms/hora, esto se escribe v ≤ 70 kms/hora.

Estos ejemplos muestran la necesidad de otros dos símbolos que indican orden  $\geq y \leq$ .

 $a \ge b$  se lee "*a* es mayor o igual que  $b$ "

 $a \leq b$  se lee "*a* es menor o igual que  $b$ "

**.,.** 

## **2 .1.5. Valor Absoluto.**

**Sobre la recta numérica podemos medir distancias al cero. Por ejemplo 5 dista 5 unidades del cero y -8 dista 8 unidades del cero. La distancia de un**  número x al cero, se denota encerrando el número entre barras,  $|x|$ , y se **lee** *valor absoluto de x.* **Así la distancia de 5 al cero se escribe 151, cuyo valor es 5; la distancia de -8 al cero se escribe 1 -81 y su valor es 8. Por tanto podemos escribir:** 

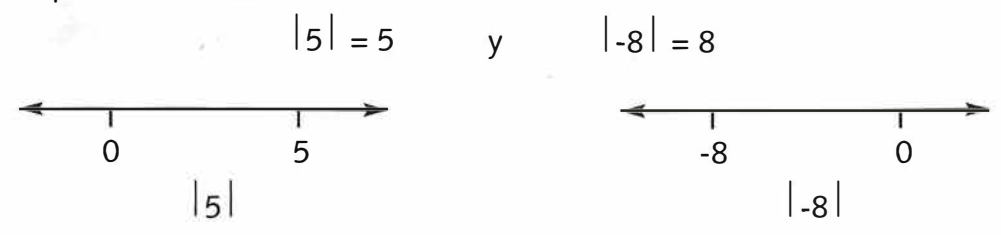

**Observe que al aplicarle el valor absoluto a un número, el resultado es siempre no negativo, como es de esperar, pues se trata de una distancia.**  Esto permite deducir que si un número x es no negativo,  $x \ge 0$ , entonces su valor absoluto es el mismo número x. En símbolos si  $x \ge 0$ , entonces  $|\mathbf{x}| = \mathbf{x}$ . Si un número x es negativo,  $x < 0$ , entonces su valor absoluto es  $-x$ , que es positivo. En símbolos, si  $x < 0$ , entonces  $|x| = -x$ .

**El valor absoluto se usa también, de manera más general, para indicar cualquier distancia entre dos puntos. Por ejemplo la distancia entre 5 y 12 se escribe l 12 - 51 = 171 = 7. Pero esta distancia es igual si se mide de 12 a**  5, por lo que  $|5 - 12| = |-7| = 7$ .

#### **2.1.6. Intervalos en la recta numérica; distintas formas de representación.**

**Para indicar a todos los números reales comprendidos en un segmento de la recta numérica se usan los** *intervalos.* **Por ejemplo las edades de las personas que asisten como estudiantes a la Universidad oscilan entre 15 y 55 años, es un intervalo de edades. El punto inicial, 15, y el punto final, 55, se llaman** *extremos.* 

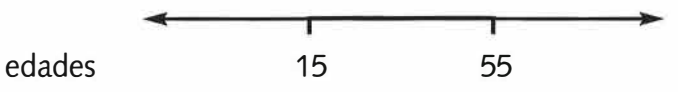

#### **2 .1.6.1. Intervalos acotados.**

**Un intervalo se dice acotado cuando los extremos son conocidos. Según si los extremos están incluidos o no, encontramos 4 tipos de intervalos: abiertos, cuando no incluye los extremos; cerrados, cuando si los incluye,** *semiabiertos por la derecha* **o** *semicerrados por la izquierda,* **cuando sólo se incluye el** 

extremo de la izquierda, y *semiabiertos por la izquierda* o *semicerrados por la derecha,* cuando sólo se incluye el extremo de la derecha.

Los intervalos tienen su propia forma de escribirse y su representación gráfica sobre la recta numérica. En ambos casos el paréntesis se usa para indicar que el extremo no se incluye y los corchetes (paréntesis cuadrados) para indicar que está incluido el extremo.

A continuación se muestran los cuatro tipos de intervalos y su representación gráfica.

Sean a y *b* números reales, tales que a < *b.* 

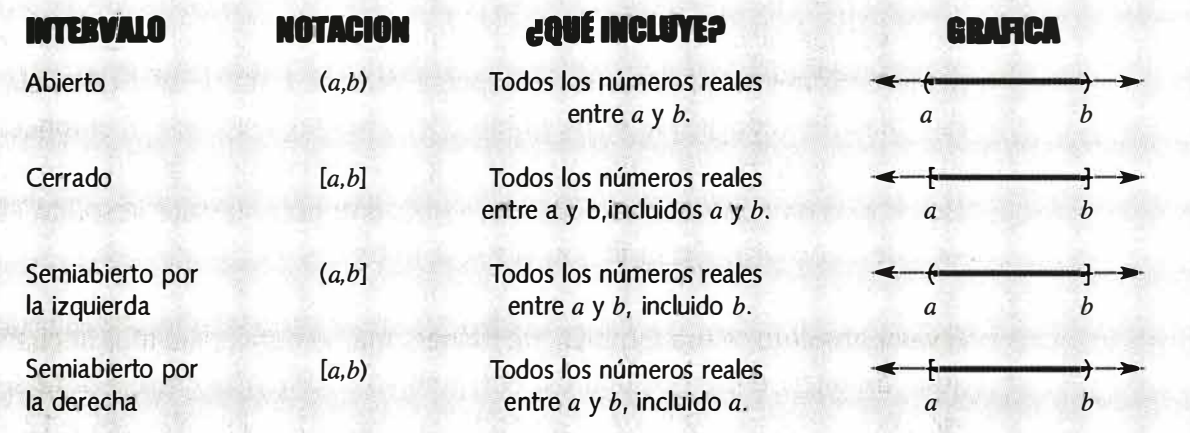

# *Ejemplos*

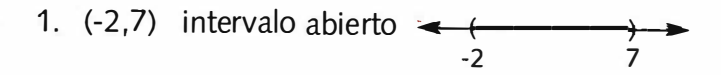

- 2.  $[3, 9]$  intervalo cerrado  $\rightarrow$ 3 9
- 3. (O, 6] intervalo semiabierto por la izquierda o semicerrado por la derecha.  $\begin{array}{c} \leftarrow & \rightarrow \\ \hline 0 & 6 \end{array}$ 6
- 4. [-5, 5) intervalo semiabierto por la derecha o semicerrado por la izquierda.  $\begin{array}{ccc} \hline & & \bullet & \bullet \end{array}$  =  $\begin{array}{ccc} & \bullet & \bullet & \bullet \end{array}$  $-5$

#### **2 .1.6.2 .Intervalos no acotados.**

**Se sabe que a cada número real le corresponde un único punto sobre la recta numérica, pero la recta numérica se extiende indefinidamente a derecha e izquierda, por lo que es imposible decir cuál es el primero y el último punto de la recta. Lo mismo ocurre con los números reales, a pesar de su orden, no hay un primero, ni un último. Se conviene en usar dos símbolos que indican esta ausencia de principio y fin, estos son** + 00, **que indica**  que la recta continúa a la derecha y que se lee "*más infinito*" y - ∞ que indica que continúa hacia la izquierda y se lee "*menos infinito*".

**Estos símbolos, son muy útiles en matemática para presentar la idea de que no hay frontera, no hay fin, pero no hay que olvidar que son sólo símbolos, no representan cantidades numéricas, por tanto no pueden operarse como los números.** 

**Una de las utilidades de estos símbolos es en los intervalos, en los que no hay extremo superior o inferior. Por ejemplo, para representar a todos los número reales mayores que -9, o a todos los números reales menores que 2. Estos intervalos se llaman** *no acotados.* 

**A continuación se muestran los casos típicos de intervalos no acotados. No**te que en los extremos donde aparece el signo + ∞ 0 -∞, siempre se deja **abierto puesto que no hay último o primer término.** 

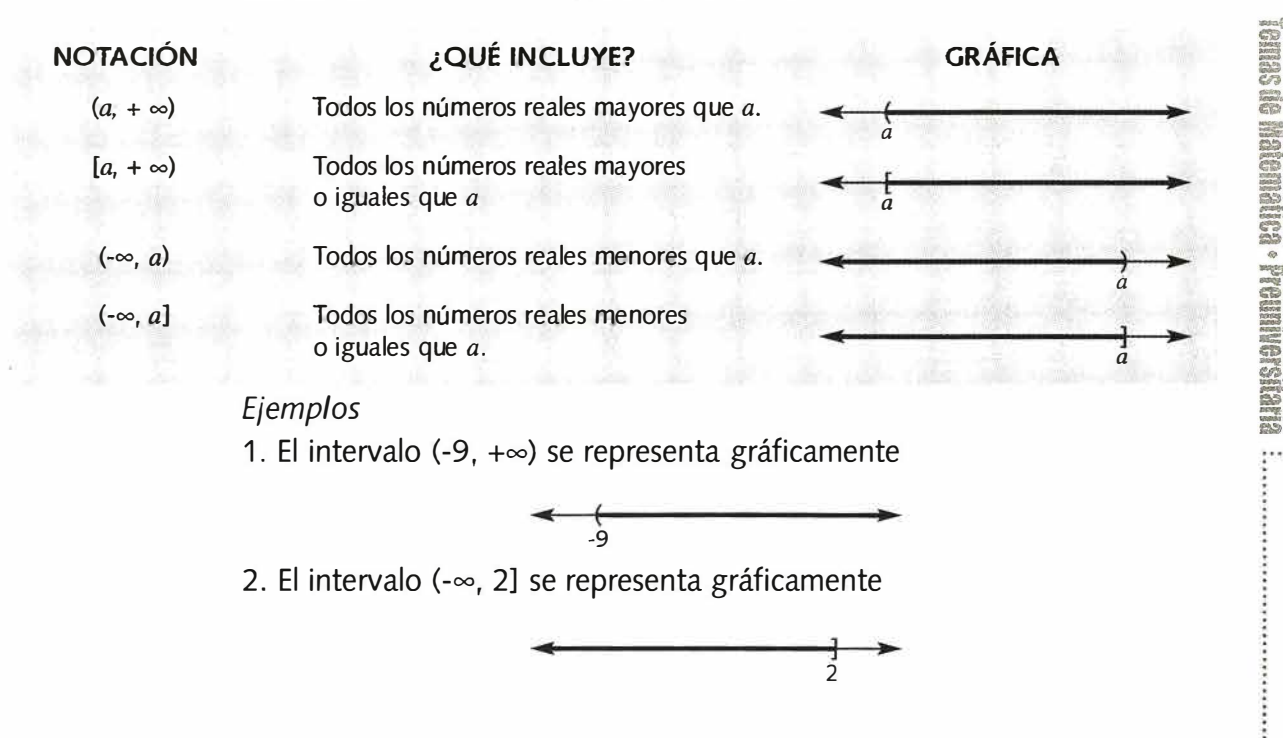

**\ . .. � EJERCICIOS**  �••••c. • •• •••••••• .. ••••e ..,•r;edo•••9<,e,,.,.,1,,;¡\_i,,1,,..,,o,:. .. ,:.l}••• " " "(>""lle-

# **1) Establezca si cada enunciado es cierto o falso. Justifique**

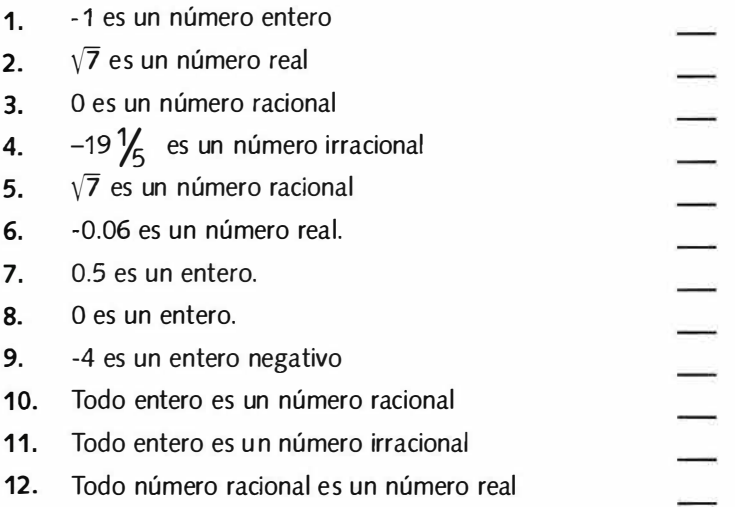

**2) Indique en la siguiente tabla, con una cruz bajo la columna, si el número de la izquierda recibe el nombre que se indica en el encabezado de la tabla.** 

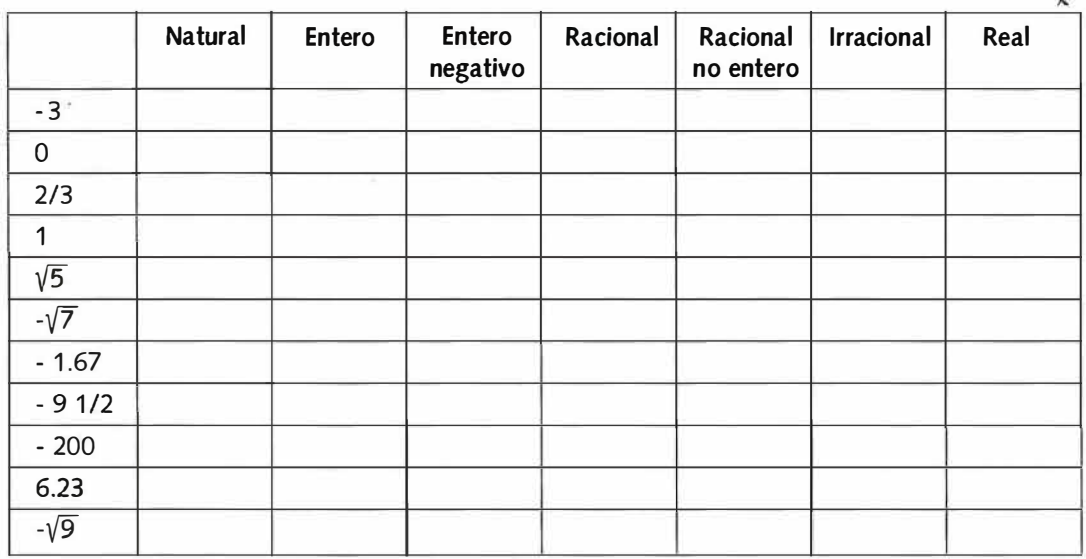

**3) Diga cuál es la propiedad que se muestra.** 

> 1.  $3(4 + 2) = 3(4) + 3(2)$ 2.  $5 \times 4 = 4 \times 5$ W. 3.  $3 + 4 = 4 + 3$ **4.** 1 (8 + 3) = 8 + 3 5.  $8(4 \times 7) = (8 \times 4)$  7 6.  $3 + (4 + 8) = (3 + 4) + 8$

**....** 

Universidad Rafael Landívar

**5)** 

#### **4) Obtenga el resultado con la propiedad indicada.**

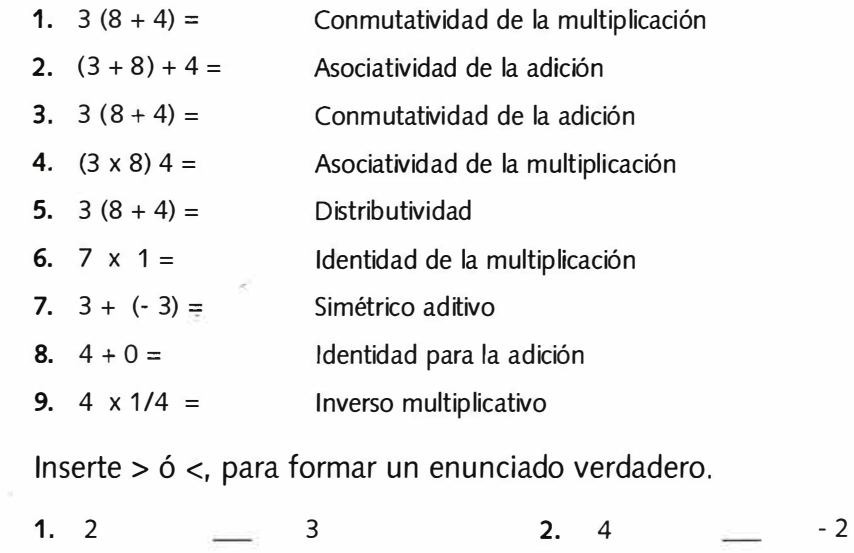

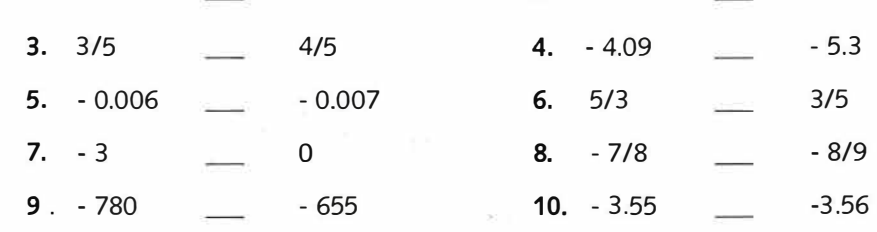

- **6) Liste los número de menor a mayor** 
	- **1.** 6, 2, -1, 3, -5 **2.** 1 /3, -1/2 , -2, 3/5 , -3/4 **3.** - 2. 1 ,-2,-2.4, /- 2 .8/ , - /2.9/

*i)*  **Utilice el valor absoluto para calcular la distancia entre cada par de números** 

*37◄•·········· ·* 

Temas de Matemática • Premiversitatia ……

*,Ji)* 

·,, }'

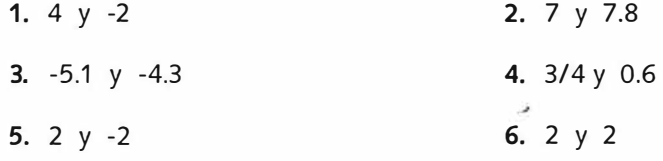

**8) Represente gráficamente los siguientes intervalos** 

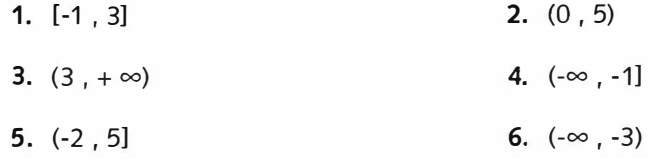

**7.** [4, 8) **8.** (0, +∞)

# **2.2. Exponentes v Radicales.**

# **2 .2 .1. Exponentes enteros.**

**Cuando encontramos un producto donde el mismo factor se repite varias veces, como por ejemplo:** 

# *a.a.a ... a n* veces

**esto se escribe en forma abreviada como a" que se lee "a elevado a la**  *n"* **o "n-ésima potencia de a " o "** *a* **a la n-ésima potencia ".** 

**El factor a es la** *base* **y n se llama** *exponente.* 

*E¡emplos*  1)  $3^2 = 3 \times 3$ <sup>2</sup>**=3 x 3 se lee 3 elevado al exponente 2; 3 es la base y 2 el exponente**  2)  $(-5)^4 = (-5)(-5)(-5)(-5)$  se lee -5 elevado al exponente 4; la base es **-5 y el exponente 4** 

3)  $2^1 = 2$  se lee 2 elevado al exponente 1; la base es 2 y el exponen**te es 1.** 

4)  $x^3 = x.x.x$  se lee x elevado al exponente 3; la base es x y el exponente 3

**Para los exponentes 2 y 3 se acostumbra leerlos como:** 

2 *a* **..... . . . .. "** *a* **a 1 cua d ra d o "**  *a 3*  ... ....... *"a* **al cubo "** 

**Si bien hemos definido las potencias para exponentes naturales diferentes de cero, es posible hacerlo cuando** *n* **= O** 

*a º*  **= 1, para cualquier número real a diferente de cero. Es decir, la potencia cero de cualquier número real diferente de cero es 1.** 

**También podemos extender las potencias a exponentes negativos con la siguiente definición** 

 $a^n = \frac{1}{a^n}$ , si a es un número real diferente de cero.

**Con esta definición queda establecido el significado de** *a <sup>11</sup>***para cualquier**  número entero n y a un número real diferente de cero.

...

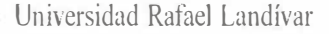

# *E¡emplos:*

1) 
$$
2^{-3} = \frac{1}{2^3} = \frac{1}{2 \times 2 \times 2} = \frac{1}{8}
$$
  
2)  $(-3)^{-1} = \frac{1}{(-3)^1} = -\frac{1}{8}$   
3)  $x^{-2} = \frac{1}{x^2}$ 

Considere las siguientes expresiones

$$
(-4)^{-2} = \frac{1}{(-4)^2} = -\frac{1}{(-4)(-4)} = \frac{1}{16}
$$
  

$$
-4^{-2} = -\frac{1}{4^2} = -\frac{1}{16}
$$
  
Note que  $(-4)^{-2}$  no es igual a -4<sup>-2</sup>

De igual forma:

$$
(-3)4 = (-3)(-3)(-3)(-3) = 81
$$
  

$$
-34 = (3 \times 3 \times 3 \times 3) = -81
$$

Lo anterior sugiere que debemos ser muy cuidadosos con el uso de paréntesis, ya que se obtienen resultados diferentes.

#### **2.2.2. Leyes de los exponentes.**

Hay una serie de reglas o propiedades que cumplen los exponentes. Estas se conocen como leyes de exponentes y es sencillo verificarlas usando las definiciones anteriores.

Sean *a* y *b* números reales; *m* y *n* números enteros

1. **El producto de dos potencias con la misma base** 

 $a^m$ .  $a^n = a^{m+n}$ Esto ocurre puesto que  $a^m = a.a...a$  *m* veces y  $a^n = a.a...a$ , *n* veces, luego *a*<sup>m</sup> . *a*<sup>n</sup> = (<u>a.a...a</u>) (<u>a.a...a)</u> = <u>a.a...</u>a **m veces 11 veces** *111* **+ 11 veces** 

*E¡emplos* 

1)  $3^4 \cdot 3^3 = 3^{4+3} = 3^7$ 2)  $2^{-1} \cdot 3^5 = 2^{-1+5} = 2^4$ 3)  $z^3 \cdot z^{-2} = z^{3-2} = z^1 = z$ 

# 2. **La potencia de una potencia**

$$
(a^m)^n=a^{m\cdot n}
$$

Lo anterior resulta de que  $(a^m)^n = a^m a^m ... a^m$  , pero cada  $a^m$  es  $(a.a...a)$ *n* **veces**  *m* **veces**  por tanto, en  $(a^m)^n$  hay *m* veces *n* factores iguales a *a*.

*E¡emplos* 

- 1)  $(5^3)^{-2} = 5^{3(-2)} = 5^{-6}$
- 2)  $((-2)^3)^5 = (-2)^3 (5) = (-2)^{15}$
- 3)  $(y^{-2})^{-4} = y^{-2} (-4) = y^8$
- 3. **La potencia de un producto**

$$
(a.b)^n = a^n.b^n
$$

**NOTA: La comprobación de este resultado y los siguientes se dejan como ejercicios al lector.** 

*E¡emplos* 

1) 
$$
(5x4)^2 = 5^2.4^2
$$
  
\n2)  $\left[\frac{1}{2} \times \frac{5}{3}\right] = \left[\frac{1}{2}\right]^{3} \left[\frac{5}{3}\right]^{3}$   
\n3)  $(xy)^5 = x^5y^5$ 

4. **El cociente de dos potencias con la misma base** 

$$
\frac{a^m}{a^n} = a^{m \cdot n}
$$
, si a no es cero

*E¡emplos* 

1) 
$$
\frac{3^4}{3^2} = 3^{4\cdot 2} = 3^2
$$
  
2) 
$$
\frac{4^3}{4^5} = 4^{3\cdot 5} = 4^{-2} = \frac{1}{4^2}
$$
  
3) 
$$
\frac{w^3}{w} = \frac{w^3}{w^1} = w^{3\cdot 1} = w^2
$$

*···········•*►*40*  Universidad Rafael Landívar

**5. La potencia de un cociente** 

$$
\left(\frac{a}{b}\right)^n = \frac{a^n}{b^n}
$$
, si b no es cero

*E¡emplos* 

1) 
$$
\left(\frac{3}{4}\right)^5 = \frac{3^5}{4^5}
$$
  
2)  $\left(-\frac{2}{5}\right)^3 = \left(\frac{-2}{5}\right)^3 = \frac{(-2)^3}{5^3}$ , note que el signo menos de la fracción

**se le dejó al numerador, también puede dejarse en el denominador y se tendría el siguiente resultado equivalente.** 

$$
\left(\frac{-2}{5}\right)^3 = \left(\frac{2}{-5}\right)^3 = \frac{2^3}{(-5)^3}
$$
\n
$$
3\left(\frac{u}{v}\right)^{-2} = \frac{u^{-2}}{v^{-2}} = \frac{\frac{1}{u^2}}{\frac{1}{v^2}} = \frac{1}{u^2} \div \frac{1}{v^2} = \frac{v^2}{u^2}
$$

**Estas leyes se u�an para simplificar expresiones en las que aparecen varios exponentes.** 

# *E¡emplos:*

**Simplificar la expresión dada** 

1) 
$$
-\frac{2^3(-3)^24^0}{2^4(-3)^1}
$$

**2** 

$$
\frac{2^3 (-3)^2 4^0}{2^4 (-3)^1} = \frac{2^3}{2^4} \frac{(-3)^2}{(-3)^1} 4^0
$$
  
= 2<sup>3-4</sup> (-3)<sup>2-1</sup> .4<sup>0</sup>  
= 2<sup>-1</sup> (-3)<sup>1</sup> .1  
=  $\frac{-3}{4}$ 

**separando en fracciones las potencias de igual base cociente de dos potencias con la misma base** 

enciamada - consuela en en

Universidad Rafael Landívar

1) 
$$
\frac{5^4}{5^3} \frac{6^5}{5^2} \frac{2^2}{2}
$$
  
\n
$$
\frac{5^4}{5^3} \frac{6^5}{5^2} \frac{2^2}{2} = \frac{5^4}{5^3} \cdot \frac{6^5}{6^3} \cdot \frac{2^2}{2}
$$
  
\n
$$
= 5^{4 \cdot 3} \cdot 6^{5 \cdot 3} \cdot 2^{2 \cdot 1}
$$
  
\n
$$
= 5^1 \cdot 6^2 \cdot 2^1
$$
  
\n
$$
= \frac{5 \cdot 2}{6^2}
$$
  
\n
$$
= \frac{10}{36} = \frac{5}{18}
$$
  
\n2) 
$$
\frac{3^{1} x^2 y^4}{2^{2} x^{3} y^3}
$$
  
\n
$$
\frac{3^{1} x^2 y^4}{2^{2} x^{3} y^{3}} = 2^2 \cdot 3^{1} \cdot x^{2 \cdot 3} y^{4 \cdot 3}
$$
  
\n
$$
= 4 \cdot 3^{1} x^{5} y^{7}
$$
  
\n
$$
= \frac{4x^{5}}{4y^{7}}
$$

**Al simplificar, se acostumbra dejar todos los exponentes positivos (ni negativos, ni cero).** 

**2.2.3. Exponentes fraccionarios y radicales.** 

**Cuando buscamos un número a que elevado al cuadrado dé 100, es decir**  *a* **2** *=100,* **estamos buscando lo que se llama la raíz cuadrada de 100.** 

Si buscamos un número  $b$  que elevado al cubo dé 8, es decir  $b^3 = 8$ , esta**mos buscando la raíz cúbica de 8.** 

**En general, si** *b"=a* **decimos que** *b es la raíz n-ésima de a* **y se escribe** 

$$
b = \sqrt[n]{a}
$$

**donde** *n* **es un natural mayor o igual a 2** 

**La expresión** "ya **se llama radical** 

- $\sqrt{ }$  se llama signo de radical
- *n* **índice del radical**
- *a* **cantidad subradical o radicando**

*····· · · ····•*►*42* 

**Temas de Matemática - Preumbersitaria** 

**Así, si a y b son números reales y n un natural mayor o igual a 2, se dice que la raíz n-ésima de** *a* **es** *b* **si** *b"=a.* **De igual forma si** *b"=a,* **entonces** *b* **se llama la raíz** *n-ésima* **de a.** 

**Es decir,** 

La expresión  $\sqrt[n]{a}$  es equivalente a  $b''=a$ .

**Cuando** *n* **= 2 no se acostumbra escribir el índice y se le llama** *raíz cuadrada.*  Esto  $\sqrt{a}$  es  $\sqrt{a}$ .

Observe que si n=2, la cantidad subradical debe ser no negativa, ya que si *a* **fuera negativa, debería existir número real** *e* **tal que c** <sup>2</sup>**sea negativo, y ese número real no existe.** 

**Por ejemplo�, denota un número** *e* **tal que c 2**  = -25, **pero todo número real elevado al cuadrado es no negativo, luego no puede ser igual a**  -25 que es negativo.

Por otra parte  $\sqrt{25}$  siempre denota la *raíz positiva o principal*, es decir  $\sqrt{25}$  =5 ya que 5<sup>2</sup> = 25. Aunque también (−5)<sup>2</sup> = 25, se usa –  $\sqrt{25}$  para de**notar la** *raíz negativa.* 

**Esto se generaliza para las raíces de índice par.** 

Si *n* es par y a positivo ( $a > 0$ ),  $\sqrt[n]{a}$  es un número positivo *b* tal que *b"=a* **y se llama** *raíz principal* **o** *positiva.* 

**Por lo anterior –** $\sqrt[n]{a}$  es un número negativo *b* que se llama *raíz negativa*.

**Cuando n es impar, la cantidad subradical puede tomar valores positivos o negativos y para cada número real a hay exactamente una raíz** *n-ésima* **real de** *a.* 

*E¡emplos* 

- 1)  $\sqrt[3]{64} = 4$  ya que  $4^3 = 64$
- 2)  $\sqrt{8} = -2$  ya que  $(-2)^3 = -8$

3) 
$$
\sqrt[5]{-243x^{10}} = -3x^2
$$

**Cuando la cantidad subradical es O, no importa cuál sea el índice de la raíz, el resultado es siempre O. Es decir, para cualquier número** *n,* **natural mayor o igual a 2** 

$$
\sqrt[n]{0} = 0
$$

**Los radicales pueden expresarse también con** *exponentes fraccionarios,* **de la siguiente manera:** 

> **Si** *a* **es un número real,** *m* **un entero y**  *n* **un natural mayor o igual a 2, definimos**  *"'*

$$
a^n = \sqrt[n]{a} \quad y \quad a^n = \left(a^n\right)^n
$$

**teniendo cuidado que cada una de las raíces queden bien definidas.** 

 $( \cdot \cdot )$ 

Así la expresión 81<sup>3/4</sup> se puede escribir (81<sup>1/4</sup>)<sup>3</sup> o (81<sup>3</sup>)<sup>1/4</sup>

**Los exponentes racionales facilitan muchos cálculos, especialmente cuando se usan las leyes de exponentes racionales o leyes de los radicales que son una extensión de las leyes de exponentes enteros.** 

# **2.2.4. Leyes de los radicales.**

**Sean** *m* **y** *n* **números enteros positivos,** *n* **mayor o igual a 2,** *a* **y** *b* **números rea**les, tales que  $\sqrt[n]{a}$  y  $\sqrt[n]{b}$  sean números reales, se tienen las siguientes reglas:

1 . **Elevar una raíz, a una potencia igual al índice de la raíz** 

$$
\left(\sqrt[n]{a}\right)^n = \left(a^n\right)^n = a
$$

*Ejemplos* 

1)  $(\sqrt{5})^2 = 5$ 

2) 
$$
(\sqrt[5]{-3})^5 = -3
$$

- **3)**  $\left[\left(3x\right)^{3}\right]^{3} = 3x$
- 2. **Extraer raíz a una potencia igual al índice de la raíz**

$$
\sqrt[n]{a^n} = (a^n)^{\frac{1}{n}} = \begin{cases} a, \text{ si } n \text{ es impar} \\ |a|, \text{ si } n \text{ es par} \end{cases}
$$

*··· ···· · · ··•*►*44* 

**·e** 

Universidad Rafael Landívar

*E¡emplo* 

$$
\sqrt[4]{16} = \sqrt[4]{2^4} = |2| = 2, \text{ pero también } 16 = (-2)^4, \text{ luego}
$$

$$
\sqrt[4]{16} = \sqrt[4]{(-2)^4} = |-2| = 2
$$

**NOTA:** No olvide que  $\sqrt{a^2} = |a|$ 

*E¡emplo* 

 $\sqrt{16x^2} = (16x^2)^{\frac{1}{2}} = (4x)^2 \frac{1}{2} = |4x|$  $c, 11$ Siendo  $x$  una variable no se conoce si su valor es positivo o negativo, por tanto deben conservarse las barras de valor absoluto.

# **3. Producto de dos raíces con el mismo índice**

$$
\sqrt[n]{a} \cdot \sqrt[n]{b} = a^{\frac{1}{n}} \cdot b^{\frac{1}{n}} = (a.b)^{\frac{1}{n}} = \sqrt[n]{ab}
$$

# *E¡emplo*

Las leyes de exponentes son de mucha utilidad en la simplificación de expresiones, como la que se presenta a continuación donde se han usado propiedades de exponentes y de los números reales, para simplificar la expresión.

$$
\sqrt[5]{108} \cdot \sqrt[5]{(-72)} = \sqrt[5]{(108)(-72)} = ((3^3 \cdot 2^2) ((-1) 3^2 \cdot 2^3))^\frac{1}{5}
$$

$$
= ((-1) (3^5) (2^5))^\frac{1}{5}
$$

$$
= ((-1)^5)^\frac{1}{5} (3^5)^\frac{1}{5} (2^5)^\frac{1}{5}
$$

$$
= (-3) (2)
$$

$$
= -6
$$

De la misma forma

$$
\sqrt{x^{3}y} \cdot \sqrt{xy} = \sqrt{(x^{3}y)(xy)} = \sqrt{(x^{3}x)(y,y)}
$$

$$
= \sqrt{x^{4}y^{2}} = \sqrt{x^{4}} \sqrt{y^{2}}
$$

$$
= (x^{4})^{\frac{1}{2}}(y^{2})^{\frac{1}{2}} = ((x^{2})^{2})^{\frac{1}{2}}|y|
$$

$$
= |x^{2}| |y| = x^{2} |y|
$$

ya que  $x^2 \geq 0$ , entonces  $|x^2| = x^2$ 

 $.58$   $2$  $1\frac{1}{2}$  $\epsilon$  in Le **./ 1· \_** 

# 4. **Cociente de dos raíces con el mismo índice**

Si b es un número real diferente de cero

$$
\frac{\sqrt[n]{a}}{\sqrt[n]{b}} = \sqrt[n]{\frac{a}{b}} \text{ o bien } \frac{\frac{1}{a^n}}{b^n} = \left(\frac{a}{b}\right)^{\frac{1}{n}}
$$

*E¡emplo* 

$$
\frac{\frac{1}{3^{3}}}{(-7)^{\frac{1}{3}}} = \frac{3}{-7} = \frac{3}{3}
$$
  

$$
\frac{3}{3} = \frac{3}{3}
$$
  

$$
\frac{3}{3} = \frac{3}{3}
$$
  

$$
\frac{1}{3} = \left(\frac{w}{z}\right)^{\frac{1}{4}}
$$

5. Raíz de otra raíz

$$
\sqrt[m]{\sqrt[n]{a}} = \sqrt[mm]{a} \text{ o bien } \left(a^{\frac{1}{n}}\right)^{\frac{1}{m}} = a^{\frac{1}{mn}}
$$

*E¡emplo* 

$$
\left[64^{\frac{1}{3}}\right]^{\frac{1}{2}} = (64)^{\frac{1}{6}}
$$

$$
\left(xy\right)^{\frac{1}{5}\left(\frac{1}{3}\right)} = (xy)^{\frac{1}{5}\left(\frac{1}{3}\right)} = (xy)^{\frac{1}{15}}
$$

# *2.2.4.1.Jerarquía de los exponentes en presencia de otras operaciones.*

Con los exponentes enteros y racionales se agregan dos operaciones a la adición, sustracción, multiplicación y división de números reales, por lo que es necesario revisar la jerarquía de las operaciones. De la jerarquía que se establece para las cuatro operaciones básicas, salvo por el uso de signos de agrupación, se sabe que primero se realizan multiplicación y división y luego adición y sustracción. Si además aparecen operaciones de potenciación y radicación, estas deben realizarse antes que cualquiera de las otras cuatro operaciones. Es decir estas tienen mayor jeraquía.

······ · .. ··•► 46

femas de Matemánica - Preumiversitaria

# *E¡emplos*

1) Al operar la expresión  $6 \div 2 + 3 \times 2^2 - 3^2$ 

**primero se realizan las potencias, y se tiene luego los productos y**   $6\div 2 + 3 \times 2^2 - 3^2 = 6\div 2 + 3 \times 4 - 9$  cocientes para terminar con **= 3+12-9 =6 sumas y restas** 

2) En la expresión  $(3 \times 5^2 + 4)7$ 

**Primero se realizan las operaciones dentro del paréntesis. En este caso hay una suma, un producto y una potencia, empezamos con la potencia y se tiene** 

$$
(3 \times 5^2 + 4)7 = (3(25) + 4)7
$$

**continuamos dentro del paréntesis con el producto siempre dentro del** 

$$
(3 \times 5^2 + 4)7 = (3(25) + 4)7
$$
  
= (75 + 4)7

**paréntesis se realiza la suma y luego el producto fuera del paréntesis, de la siguiente forma:** 

 $(3\times5^{2} + 4)7 = (79)7 = 553$ 

**3 ) Para la siguiente expresión** 

 $(6^2 - 2) \div (\sqrt{36} - 4),$ 

**también se debe empezar por las operaciones dentro del paréntesis y de estas elegimos las potencias y raíces** 

$$
(62 - 2) \div (\sqrt{36} - 4) = (36 - 2) \div (6 - 4)
$$

**Dentro de los paréntesis quedaron sumas (restas) que se harán antes que la división porque están entre signos de agrupación** 

$$
(62 -2) \div (\sqrt{36} - 4) = (34) \div (2)
$$

**Para terminar con la división** 

$$
(62 - 2) \div (\sqrt{36} - 4) = 17
$$

#### **2.2.5. Potencias de diez** *y* **notación científica.**

**En la sección de numeración se estudió cómo en un número cada dígito tiene un valor de acuerdo a la posición en que se encuentra y que estas posiciones reciben los siguientes nombres de derecha a izquierda:** 

**Unidades, decenas, centenas, unidades de miles, decenas de miles, centenas de miles, unidades de millones, etc. Ahora que se conoce la función de los exponentes, se puede pensar en escribir cada una de estas posiciones como una potencia de diez.** 

e en de la segunda de la contradición de la segunda de la segunda de la segunda de la segunda de la segunda de<br>El segunda de la segunda de la segunda de la segunda de la segunda de la segunda de la segunda de la segunda d

Unidades ......... <sup>1</sup>**o º**  Decenas ..... .... .. 10**<sup>1</sup>** Centenas ... ... ... . 10<sup>2</sup> Unidades de miles.......10<sup>3</sup>

De la misma forma se hace con la parte decimal de un número. La posición inmediatamente a la derecha del punto se llama décima, las siguientes centésima, milésima, diez milésima, etc. Cada posición indica una potencia negativa de 10.

> Décima ............ – <del>10</del>  $\frac{1}{10}$  = 10<sup>-1</sup>  $\overline{10}$ Centésima .............  $\frac{1}{100} = 10^{-2}$ Milésima . . .. . ..... .. \_1\_ = 10- 3 1000 Diez milésima .............  $\frac{1}{10000} = 10^{-4}$

De ahí que nuestra forma de numeración se llama *decimal,* a diferencia de otras como la maya que es vigesimal, de base 20.

Estas potencias de 10 han sido aprovechadas para escribir números muy grandes o muy pequeños con la llamada *notación científica.* Por ejemplo, la distancia de la Tierra al Sol es de 1 50000 millones de metros, es decir, el número 15 seguido de 10 ceros, lo cual puede escribirse como el producto 15x10<sup>10</sup>, o también 1.5x10<sup>11</sup> . Esta última forma de escritura se llama notación científica, y consiste en escribir el número como producto de un número mayor o igual que 1 y menor que 10 y una potencia de 10.

Decíamos que esta notación, también es útil para escribir números muy pequeños. Así el diámetro de un átomo es 0.0000000001 metros que se escribe en notación científica 1 x10· **1 0 .** 

Para escribir un número en notación científica, mueva el punto decimal hasta obtener un número mayor o igual que 1 y menor que 10, es decir a la derecha del primer dígito diferente de cero. Si movió el punto  $n$  espacios hacia la izquierda multiplique el número anterior por la *n-ésima* potencia de 10. Si el punto se movió hacia la derecha la potencia es negativa.

*..... ....... ►48* 

#### *E¡emplos*

**Escribir en notación científica** 

# 1) **1256.856**

**Movemos el punto decimal a la izquierda 3 posiciones (dejando una cifra entera). En este caso** 1 .256856. **El punto se movió** 3 **unidades a la**  izquierda por tanto multiplicamos por 10<sup>3</sup> y tenemos 1 .256856x1 **a 3** 

# 2) **0.002587**

**Movemos el punto decimal a la derecha 3 posiciones (dejando una cifra entera). Y tenemos** 2 .587. **Como se movió** 3 **unidades a la derecha,**  debemos multiplicar por 10<sup>-3</sup> y tenemos<sub>.</sub>  $2.587 \times 10^{-3}$ 

# **3) 12**

12 **es un número entero y aunque el punto decimal no se escribe se entiende que es igual a** 12.0, **luego el punto se correrá una unidad hacia la izquierda y por tanto debemos multipl icar por 1 O <sup>1</sup> . Así** 

 $12 = 1.2 \times 10^{1} = 1.2 \times 10$ 

**El exponente 1, usualmente, no se escribe.** 

**Si el número aparece en notación científica y se desea escribirlo en forma decimal , se debe mover el punto tantas posiciones como indique la potencia de 1 O y agregar ceros cuando sea necesario. El movimiento del punto será hacia la derecha si el exponente es positivo y a la izquierda si este es negativo. Si el exponente es cero basta con quitar la potencia 10° . ·** 

# *E¡emplos*

1) **2.347**  $\times$  10<sup>4</sup>

**Movemos el punto decimal cuatro lugares a la derecha, para obtener**  23470.

**Este último punto no es necesario escribirlo, luego**   $2.347 \times 10^4 = 23470$ 

2) **1.9**  $\times$  **10<sup>-10</sup>** 

Movemos el punto 10 lugares a la izquierda  $1.9 \times 10^{-10} = 0.00000000019$ 

# 3) **8.35**  $\times$  **10<sup>°</sup>**

**Ya que se trata de una potencia O escribimos** 

$$
8.35 \times 10^0 = 8.35
$$

**Las reglas de los exponentes permiten operar algunas cantidades escritas en notación científica.** 

# *E¡emplos*

**Opere** y **dé el resultado en notación científica** 

1) 
$$
\frac{6.335 \times 10^{6}}{1.81 \times 10^{2}}
$$

**Ya que nuestros números están escritos en notación científica separa**mos las potencias de 10

$$
\frac{6.335}{1.81} \times \frac{10^6}{10^2},
$$

Se realiza la operación  $\frac{6.335}{4.01}$  = 3.5 **1.81**  y se simplifican las potencias de 10 :  $\frac{10}{10^{2}}$  = 10<sup>4</sup> **10**   $\frac{6.335 \times 10^6}{4.04 \times 10^{2}} = 3.5 \times 10^{4}$  $1.81 \times 10^{2}$ 

# 2) **(0.001 02)(0.03)**

**Los factores se encuentran en forma decimal , comenzamos por escribirlos en notación científica** 

 $(0.00102)(0.03) = (1.02 \times 10^{-3})(3 \times 10^{-2})$ 

Agrupamos las dos cantidades y las potencias de 10

**(1.02x3)( 10-<sup>3</sup> x10-<sup>2</sup> )** 

**Para obtener** 

**3.06x10 -5** 

**EJERCICIOS** 

1) Escriba las siguientes expresiones empleando exponentes **1.** 3.3 **2.** 2 .2 . 2 . 2.2 **3.** (-5)(-5)(-5) **4.** 2 . 2 . 3 . 3 . 3 **5.** -3 . 3 . 3 **6.** -2 . 2 . 3 . 3 **7.** 3 . 3 . 3 + 3 . 3 **10.**  $-y, y, y, y$ . **8.** 5 . 5 - 5 . 5 . 5 11. *X.X.y.y.y.y.y*  **9.** *X.X.X.X.X*  **12.**  $(-x)(-x)(-x) + z \cdot z \cdot z \cdot z \cdot z$ 2) Utilice leyes de exponentes para efectuar las operaciones y simplificar

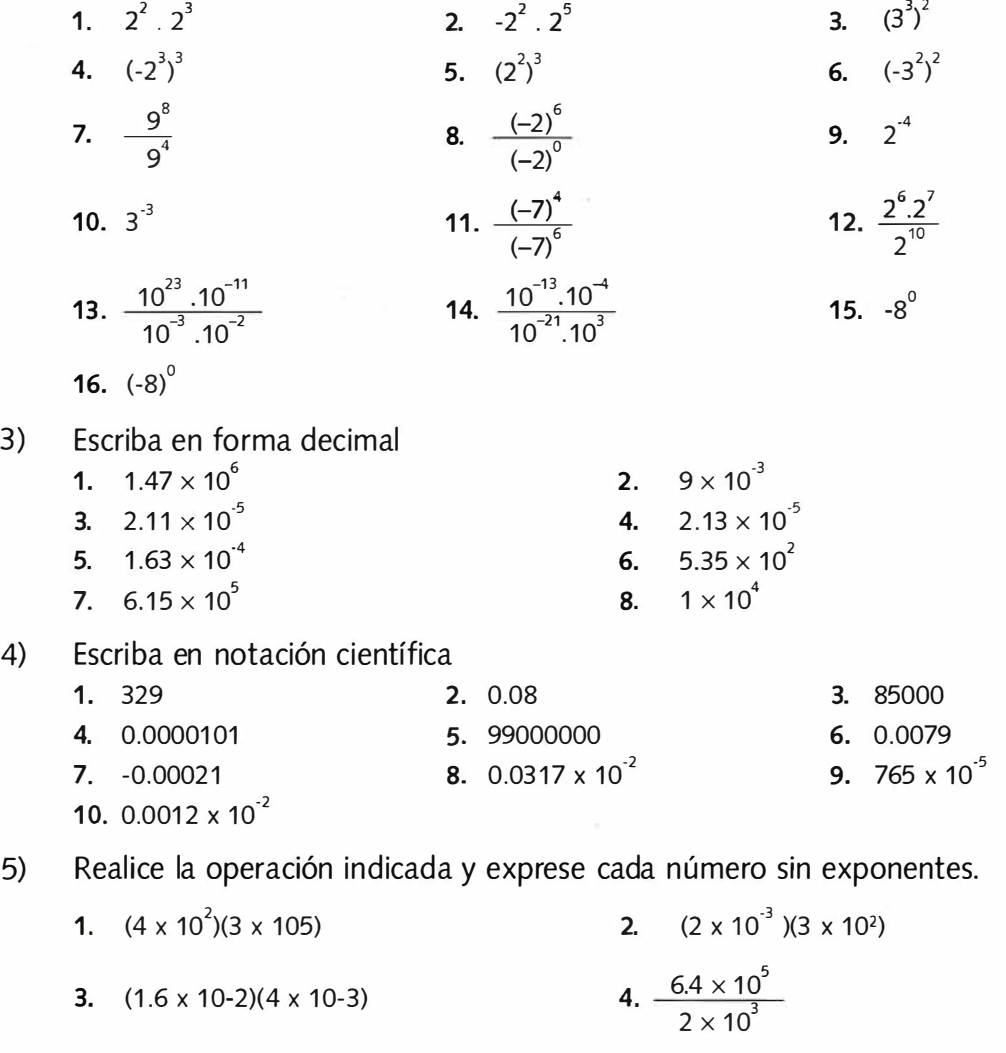

7. 
$$
\frac{1.6 \times 10^3}{8 \times 10^{-3}}
$$

**4)** 

5)

**6) Convierta cada factor a notación científica, simplifique y exprese el resultado con la misma notación.** 

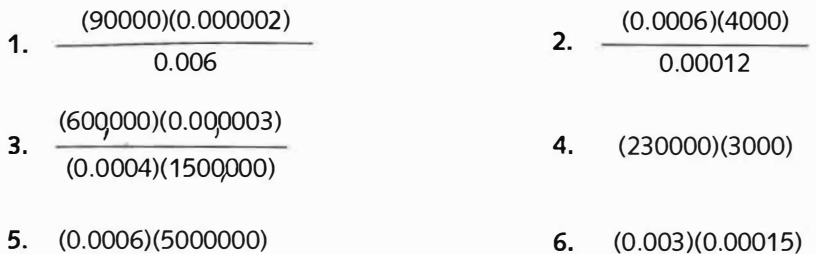

**7) Encuentre cada una de las siguientes raíces** 

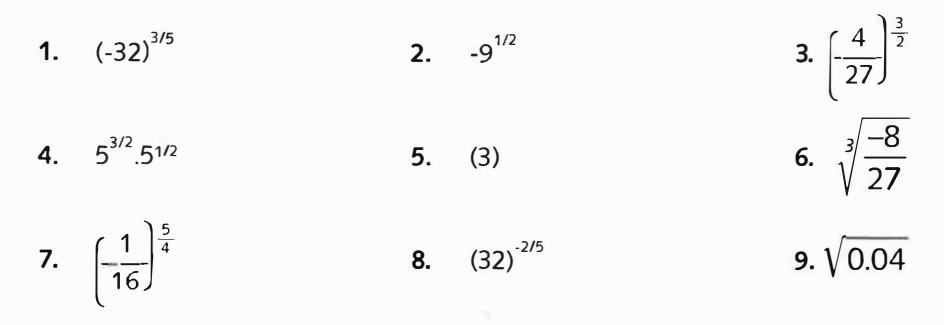

- **10.**  $(0.09)^{1/2}$
- **8) Calcule** 
	- $1.\sqrt{27^{\frac{-2}{3}}} + 5^{\frac{2}{3}}.5^{\frac{1}{3}}$ 2.  $4(1/2)^{0} + 2^{-1} - 16^{-1/2}$ . 4. 3<sup>0</sup>
	- 3.  $8^{\frac{-2}{3}} + 3^{-2} \frac{1}{3} (10)^0$ 9 5.  $8^{2/3}$ .16<sup>-3/4</sup>.2<sup>0</sup> -  $8^{2/3}$ 4.  $64^{\frac{-2}{3}}.16^{\frac{5}{4}}.2^{\circ}$  ( $\sqrt{3}$ )<sup>4</sup>
		- 7.  $(0.125)^{\frac{-2}{3}} + \frac{3}{2}$  $2 + 2^{-1}$
- **6.**  $3^{-2} + 5(2)^{0}$  $3 - 4 (3)^{-1}$
- 8.  $25^{1/2}$  + 0.25<sup>1/2</sup> 8<sup>1/3</sup>.4-<sup>1/2</sup> + 0.027<sup>1/3</sup>

· · · · · · · · · • • 52

Universidad Rafael Landívar

# **2.3 Expresiones algebraicas**

Una expresión algebraica es el resultado que se obtiene de aplicar a una colección de letras **y** números reales, un número finito de adiciones, sustracciones, multiplicaciones, divisiones o cálculos de raíces.

Algunas podrían ser:

 $6y^5$ ,  $8x^2 \div 64y$ ,  $x^2 + 3x + 26$ ,  $\frac{3x + 5}{x^2 - 4}$ 

A menudo se encuentran en las expresiones, letras como *x,y,z, w,* etc., las cuales reciben el nombre de *variables* **y** a los números que las multiplican se les da el nombre de *coeficientes.* 

#### **2.3.1 Término algebraico**

*Término algebraico* es una expresión de la forma *ax"* , en donde se conoce como el coeficiente de *x* **y** *n* como el exponente de *x.* 

Dependiendo del número de términos, una expresión algebraica puede ser un *monomio,* si tiene un término, *binomio* si tiene dos, *trinomio* si tiene tres, **y** en general se llama *multinomio* si tiene mas de dos términos.

#### *Ejemplos:*

En *x <sup>2</sup>*+ *3x* + 26 se tienen tres términos **y** una sola variable, la cual es *x,* o sea que es un trinomio de una sola variable.

En 6y<sup>5</sup> , se tiene una expresión de un solo término, en donde el coeficiente es 6 y la variable *y,* asi que se trata de un monomio de una sola variable.

En la expresión: *8x*<sup>2</sup>- 64y ; 8 **y** 64 son los coeficientes, *x* e **y** son las variables. Esta expresión tiene dos términos, de manera que aquí se tiene un binomio de dos variables.

El *grado de un monomio* es la suma de los exponentes de sus variables.

#### *Ejemplos*

 $3x<sup>4</sup>$  por su exponente tiene grado 4  $4x^2z^3$  por sus exponentes tiene grado 5 Un polinomio de grado *n,* en la variable *x* es una expresión de la forma:

$$
a_n x^n + a_{n-1} x^{n-1} + a_{n-2} x^{n-2} + \dots + a_1 x + a_0
$$

En donde  $a_n, a_{n-1}, \ldots, a_0$ , son números reales,  $a_n \neq 0$  y  $n$  es un entero positivo.

Para obtener el grado de un polinomio en varias variables, se calcula, el grado de cada término y el mayor de éstos será el grado del polinomio.

# *E¡emplo:*

El polinomio 4x*<sup>3</sup>* z *<sup>5</sup>*-25z<sup>3</sup>y4 es de grado 8, ya que el grado del primer término es 8, mientras que el segundo término es de grado 7.

# **2.3.2 Simpl ificación de Términos semejantes**

Los términos semejantes son dos o mas términos que difieren únicamente en sus coeficientes. O sea que son términos que contienen las mismas variables elevadas a los mismos exponentes.

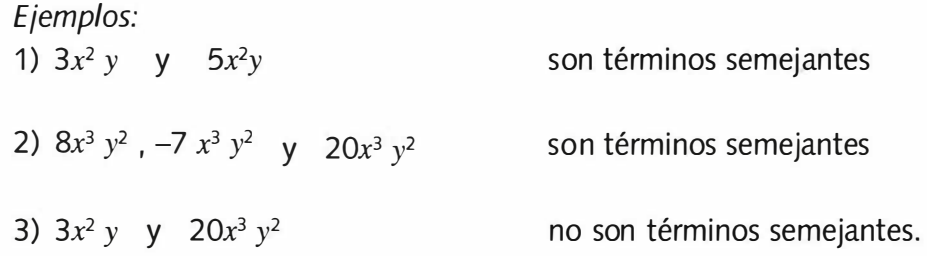

Los términos semejantes se pueden combinar aplicando las propiedades de los números reales. Con esto queremos decir por ejemplo que la propiedad distributiva permite expresar la suma de dos o mas términos semejantes como un solo monomio.

*E¡emplos:* 

Tomas die Maatomaatta o Drenmingvortania

Sumar los siguientes términos:

**こと、メック** 1)  $3x^2y + 5x^2y = (3 + 5) x^2y = 8x^2y$ 

2) 
$$
\frac{3}{2}x^3y^2z^5 + 8x^3y^2z^5 + 20x^3y^2z^5
$$

$$
= \left(\frac{3}{2} + 8 + 20\right)x^3y^2z^5 = \frac{59}{2}x^3y^2z^5
$$

3) 3x<sup>2</sup>*y* + *5x3 y,* no se pueden sumar; porque no son términos semejantes

$$
\frac{1}{2} + \frac{8}{1} + \frac{20}{1}
$$

···· · · · · · · ·•► 54

Universidad Rafael Landívar

4)  $8x^3y^2z^5 + 5x^2y + 2x^3y^2z^5 + 12x^2y$ 

 $S = 65.77 \pm 15$ 

*ObseNe* **que hay términos que tienen exactamente las mismas variables, elevadas a los mismos exponentes, los cuales se pueden sumar entre si.<br>
<b>Algorithme** 

 $10x^3$   $y^2 + 12x^2$ 

**Al reagrupar los términos de la anterior expresión se obtiene:** 

 $8x^3 y^2 z^5 + 5x^2 y + 2x^3 y^2 z^5 + 12x^2 y$  $= 8x^3y^2z^5 + 2x^3y^2z^5 + 5x^2y + 12x^2y$  $= 10x^3y^2z^5 + 17x^2y$  al sumarlos.

# **2 .3.3 Simbolos de agrupación y jerarquía de operaciones**

**Los símbolos de agrupación más usados son paréntesis, corchetes y llaves. Para agrupar términos semejantes debe recordar que necesita sumar o restar los coeficientes de los términos semejantes y continuar con la jerarquía de operaciones que se asume para los números reales (la multiplicación y la división tienen una jerarquía mayor sobre la suma y resta).** 

**Para simplificar las expresiones, usted deberá eliminar los paréntesis apoyándose en la propiedad distributiva.** 

**A continuación se presentan varios ejemplos para que usted vea, paso a paso, como se llega a la forma más simple.** 

*E¡emplos:*  **Simplificar** 

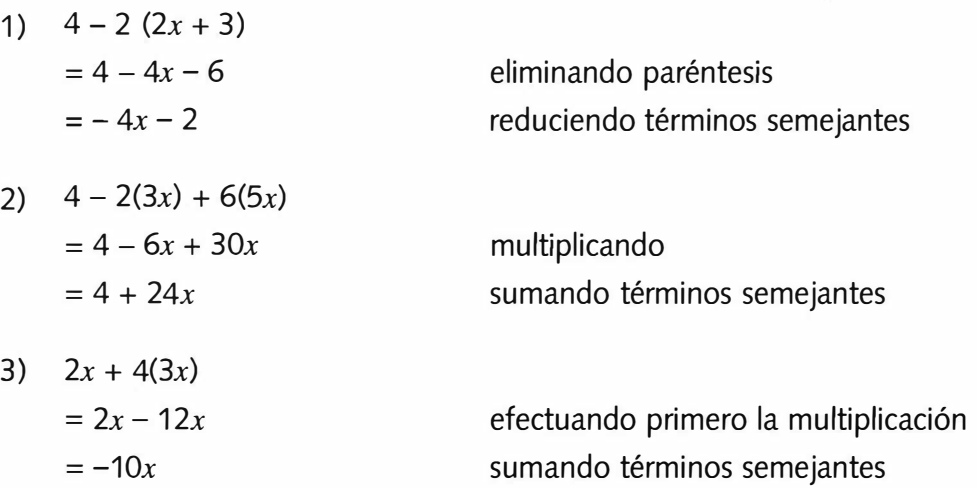

*55◄•····•"'•'•* 

Universidad Rafael Lanclívar

# *E¡emplos:*

Opere y simplifique

1)  $2x - 4 (3x) + 10x \div 2$ 

Como en la expresión aparecen multiplicaciones y divisiones, la jerarquía de operaciones recomienda efectuarlas en el orden en que estas apare-

 $2x - 12x + 5x$ 

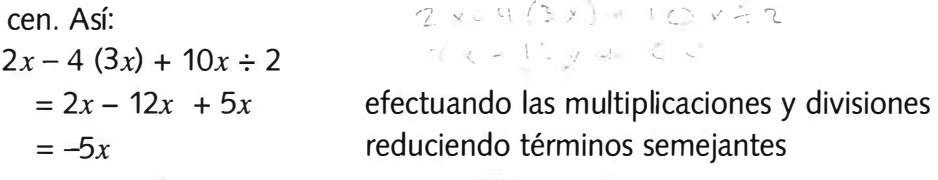

*r*  $\frac{1}{2}$  ,  $\frac{1}{2}$ 2)  $(6x)3y \div 9 + 8x \div 4(3y)$  $-18 \times 1969 + 98 \times 121$ efectuando operaciones en el orden en que  $= 18xy \div 9 + 2x(3y)$ aparecen efectuando operaciones  $= 2xy + 6xy$ reduciendo términos semejantes  $= 8xy$  $\sim$   $\sim$   $\sim$   $\sim$   $\sim$   $\sim$   $\sim$   $\sim$  $= 5 \times 43$  +  $556 \times 1$ 3)  $2 [3(x-1)] + 5 [2(3x + 10)]$  $=2[3x-3]+5[6x+20]$ distributividad dentro de los corchetes ·. ,, - ·'  $= 6x - 6 + 30x + 100$ multiplicando  $\zeta_{\text{ex}}$  ....

reduciendo términos semejantes

Nuevamente recuerde que al trabajar con expresiones algebraicas estará utilizando números reales, por lo que todas las propiedades estudiadas anteriormente son válidas.

# *E¡emplo:*  Reducir la siguiente expresión

 $= 36x + 94$ 

 $9xy^{2} + 2x^{2}y + 8xy^{2} + 10x^{2}y$ 

 $= (9 + 8)xy^{2} + (2 + 10)x^{2}y$ 

reduciendo términos semejantes

 $= (17)x^2 + (12)x^2y$ 

sumando

/'.

# **2.3.4 Adición** *y* **Sustracción de expresiones algebraicas**

Para sumar y restar expresiones algebraicas se debe tener en cuenta que solamente se pueden sumar y restar términos semejantes

ramaresaren 1945 artis artistes

- ' 1 *·. ¡,* 

# *Ejemplos:*  Efectúe 1)  $2x^{3} + 3x^{2} + x - (6x^{3} + 5x^{2} + 5x)$

 $= 2x<sup>3</sup> + 3x<sup>2</sup> + x - 6x<sup>3</sup> - 5x<sup>2</sup> - 5x$  $= (2 - 6)x^{3} + (3 - 5)x^{2} + (1 - 5)x$  $=-4x^3-2x^2-4x$ 

eliminando paréntesis reduciendo términos semejantes

, Fíjese bien en el segundo paréntesis, fue lo que primero se atendió. Una vez mas, estamos siguiendo la misma jerarquía de operaciones que se conoce para números reales.

2)  $(x^3 + x^2 + x + 5) -3(x^2 + 6x - 1)$  $= x^{3} + x^{2} + x + 5 -3x^{2} -18x + 3$  $x = x<sup>3</sup> + x<sup>2</sup> -3x<sup>2</sup> + x -18x + 5 + 3$  $= x^{3} - 2x^{2} - 17x + 8$ 

aplicando la distributividad agrupando términos semejantes sumando términos semejantes

En el problema anterior observe cómo se eliminaron los paréntesis, y es de especial importancia ver de que manera el signo menos antes del segundo paréntesis, afectó los tres términos que se encontraban encerrados por estos signos de agrupación.

Veamos algunos otros problemas con sumas o diferencias.

# *Ejemplos:*  Efectúe

1)  $(5x + 3x)2x + (6x + 4x)5x$  $= (8x)2x + (10x)5x$  $= 16x^2 + 50x^2$  $= 66x^2$ 

efectuando las sumas en cada paréntesis. efectuando las multiplicaciones

2) *(20x <sup>2</sup>y)* - *(60x<sup>2</sup>y)*   $= 20x^2$   $y - 60x^2$   $y$  $=-40 x<sup>2</sup> y$ 

sumando términos semejantes eliminando paréntesis

sumando términos semejantes sumando términos semejantes

3)  $(3x)(10x) + (20x)(2x) + (x)(5x)$  $= 30x^2 + 40x^2 + 5x^2$  $= 75x^2$ 

efectuando multiplicaciones sumando términos semejantes **TORROS NO REAGURATION . FROMMING TO THE STATES** 

**1) Defina cada uno de los siguiente conceptos:** 

• - <> **EJERCICIOS** 

- **1.** Expresión Algebraica **2.** Coeficiente
- **3.** Variable **4.** Término algebraico

• ., • • • • • IJ- • 111 • • e ll • o "' • a • • • • • \$ • • .r, óJ. • • • • • � 11> • Ji � .,; • • tt • .P 11 ·\$- <sup>w</sup>

- **5.** Polinomio **6.** Términos Semejantes
- **2) Reduzca términos semejantes en cada una de las expresiones siguientes:** 
	- **1.** 2a + 5a a **2.** 3x 7x + x **3.** 8 12y 13y **4.** a - 5b + 4b **5.** 2 ab - b + 6ab **6.** 1 Oxy + y - 7xy -8y **7.**  $3xy - xy + 5xy - 2yz$  **8.**  $4ax - 10bx - 9bx - 4ax$
- **3) Obtenga la suma de los siguientes polinomios** 
	- **1.**  $2a + 6b$ ,  $7a 2b$ **2.**  $4x - 3y$ ,  $2x - 6y$ **3.**  $x - 3y$ ,  $2y - 5x$ 4.  $7a + b$ ,  $-3a - 4b$ **5.**  $x + y - 3,2x - y - 5$ **6.**  $3x + 2y - 4$ ,  $6y - 4x + 1$ **7.**  $2x - 3y + 4$ ,  $2y - x - 2$ **8.**  $x + y - 7$ ,  $3y - 4x - 1$ **9.**  $3x - 8$ ,  $7 - 4x$ ,  $2x - 1$ **10.**  $5x + 6$ ,  $-3x + 2$ ,  $x - 9$ **11.**  $2x - 3y - 4x + 7y - x - 2y$ **12.**  $x - 3y$ ,  $6x - 3y$ ,  $- x + 2y$ 13.  $3x - 2y + 1$ ,  $2x + 5y - 6$ ,  $3 - x - 3y$ **14.**  $4x - 3y + 13$ ,  $7x + 8y - 6$ ,  $2y - 5 \div 8x$ **15.**  $5x - 3y + 1$ ,  $2y - x - 7$ ,  $12 + 6y - 15x$ **16.**  $2x - 3y + z$ ,  $2y - x$ ,  $3y - 2z - 3x$ **1 7.** a+ 10b -9, 3a - 5b + 4c, 2c + b -6 **1 8.** 5 ab - 2a + b, ab + 2a - 3, 5a - ab **19.**  $10b + 5bc - 6c$ ,  $7bc - 4b + c$ ,  $9c - 8bc$ **20.** 8xy - 2 yz, 2 xy - z + 6yz, 9 yz - 7yx - 3z

**C'CI**  �

*·· ······ ···•►58* 

**·e** 

**:f;** 

**C'CI** 

**4) Elimine los símbolos de agrupación y reduzca términos semejantes** 

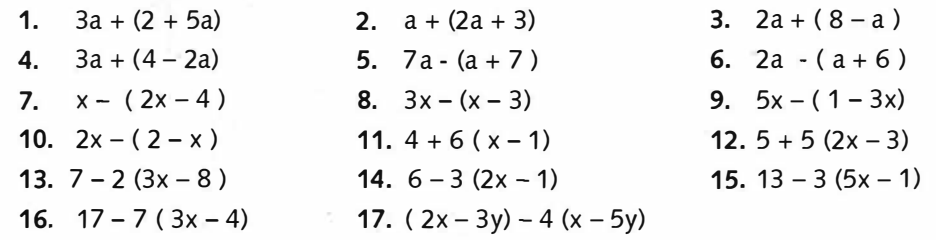

**18.**  $2(5x - 4y) - (7x + y)$ **20.**  $5$  (b  $-4$  a)  $-6$  (b  $-3a$ ) **22.**  $8(2a - b) - 4(b - a)$ **24.**  $9 - 2 (a + 3) + (a + 2)$ **26.**  $x - 3(2x + 3) + (x + 1)$ **28.**  $7 - 4(2x - 5) + 3(x - 8)$ **30.**  $5x + \{6 - (2x - 1)\}$ **32.**  $9y + { 3x - (y + 4x )}$  $34. a - \{ 7 - 3 (4 - a) \}$ 36.  $3x - (6 - 2 (2 - 3x))$ **38.**  $4x + {x - (2x - 3)} - {5 - 2 (1 - x)}$ **39.**  $x - \{ 3x + (4 - x) \} - \{ 8 - 3 (x - 2) \}$ 40.  $3x - {y - (x - 2y)} - {2y - (x + 3y)}$ 41.  $3y - \{x - 2 (3x - y)\} - \{2y - (x + 3y)\}$ 42.  $2x - {y + (1 - x)} - {1 - (y - 3x)}$ 43.  $7 - 2 {x + (2x - 1)} - {5 - 2 (x + 3)}$ 44.  $6 + 4 { x - (2x + 3) } - { 7 + 3 (x - 2) }$ 45.  $3 + 2$  {  $2x - (3x - 1)$ } + {  $9 - 4 (x + 3)$ } 46.  $8 - 3 (8 + 4 (x - 4)) - (2x - 3 (2x - 3))$ 47.  $15 - 5$  {  $4 - 2$  (  $x + 1$ ) } - {  $3x - 5$  ( $x + 4$  )} **48.**  $2x - {5y - (2x - y + (x - y))}$ 49.  $10 + {x - {y + (x - 3) - (y - 6)}}$ 50.  $3a + \{b - 2 - ((a - b) + (b - 1))\}$ 

19.  $3(2a - b) - 4(a + b)$ **21.**  $(a - 3b) - 3(a - 2b)$ 23. 3a -  $(2b + 3a) + (b + a)$ 25.  $13 + 2(a + 5) - (7 + a)$ 27.  $12x - (12 - 5x) + 2(3x - 4)$ 29.  $3x + \{2 - (x - 3)\}$ 31.  $2x + \{y - (x - y)\}$ **33.** 10 - { 8 - 2 **(x -** 5)} 35.  $x - \{7 - 3(4 - a)\}\$ 37.  $4x - \{9 - 4 (3 - x)\}\$ 

**5) Reste la segunda expresión de la primera** 

**1.**  $2a + b - 3c$ ,  $3a + 2b + 4c$ **2.**  $7a - 5b + 18c$ , 6a - 6b + 19c  $3. 5x + 2y - 16z$ ,  $7x - 2y + 13z$ **4.** 7a - 3k + 4p, 8a - 4k - 2p  $5.3a^2 + 14b^2 - 5c^2$ ,  $2a^2 + 13b^2 - 6c^2$ **6.**  $5x^2 - 17y^2 + 4z^2$ ,  $2x^2 - 18y^2 + 5z^2$ **7.**  $9ax - 14ax^2 - 8a^2x$ ,  $2ax - 15ax^2 - 9a^2x$ **8.** 6p<sup>2</sup>q 2 - 5 pq<sup>2</sup>-12 pq, 6 p 2q 2 - 7 pq<sup>2</sup>- 13 pq **9.** Sustraiga 2a + 3b - 2c de la suma de a - b + e y 4a - 2b - 3c.

**6) Sume las siguientes expresiones** 

-

**1.**  $4y - 3s + 2r$ ,  $5y - 4s + 3r$ ,  $-8y + 8s - 4r$  $2.8p - 7p + 5r - 3p + 9q + 3r$ ,  $-4p + 3q - 7r$ **3.** 5a - 8ab - 6ab<sup>2</sup>,  $\sim$ **4a + 6ab** + 5ab<sup>2</sup>, - 8a + ab + ab<sup>2</sup>  $4.2x + 3x^2 + 5x^3$ ,  $3x + 4 \cdot x \cdot 2 + 6x^3$ ,  $-4x - 6x^2 + 3x^3$  $5.7x + 8ax - 4ax^2 - 4x + 5ax + 3ax^2$ ,  $-8x - 9ax + 2ax^2$ 6.  $4ax - 5a^2x - 8ax^2$ ,  $3ax + 7a^2x + 6ax^2$ ,  $- 6ax + a^2x + 3ax^2$  7) **¿** Cuáles de las siguientes expresiones algebraicas son polinomios?

A. 
$$
x^3 - 2x^2 + 3x - 1
$$
  
\nB.  $\sqrt{x} + 5\sqrt{x} - 7$   
\nC.  $3x^2 - 2x - 4$   
\nD.  $2t^5 - \sqrt{2}t^3 + 5t - 12$   
\nE.  $5x^2 - 3xy + 7y^2$   
\nE.  $(x^2 - 3x + 7)(2x^2 - 5)$   
\nG.  $2x - 3$   
\nH.  $2x + y - \frac{1}{2}$   
\nI.  $t^4 + 1$   
\nJ.  $2x - 3y - 5$   
\nK.  $m^2 - 2mn + n^2$ 

8) En los ejercicios siguientes realice las operaciones indicadas **y** encuentre el grado de los polinomios resultantes.

1. 
$$
(x^3 - 2x^2 + 3x + 5) + (x^4 - 3x^3 + 5x - 2)
$$
  
\n2.  $(x^3 + 7 - 5x + 5x^2) + (x^3 - 3x^2 + 7 + 5x)$   
\n3.  $(a^2 + 1 + 3a^4) - (1 - a^3 + 4a^4)$   
\n4.  $(x^2y + xy - y^3) - (xy^2 - yx + 3y^3)$   
\n5.  $\frac{14a^2b^3 + 2a^5b^8 + a^6b^7}{7ab^3}$   
\n6.  $\frac{(a^2b + b)(ab^3 - a^2b)}{ab^3}$ 

9) Efectúe las operaciones **y** simplifique

1. 
$$
(6x + 3) + (x - 5)
$$
  
\n2.  $(6x + 3) + (4x - 2)$   
\n3.  $(x^2-6x+3) - (2x + 5)$   
\n4.  $(x - 4) - (x^2 - 4x + 6)$   
\n5.  $(4y^2 + 6y - 3) - (2y^2 + 6)$   
\n6.  $(5x - 7) (2x^2 - 3x + 12)$   
\n7.  $(-3x + 8) (-2x^2 - 3x - 5)$   
\n8.  $(6y^2 - 6y + 4) - (2y^2 - y + 7)$   
\n9.  $(-2x^2 + 4x - 5) - (5x^2 + 2x + 5)$   
\n10.  $(5x^2 - x - 1) - (-3x^2 - 2x - 5)$   
\n11.  $(-3x^3 + 4xy - 3xy^2) + (2x^3 - x^2y + xy^2)$   
\n12.  $(-2xy^2 + 4) - (-7x^2y + 12)$   
\n13.  $(6x^2 - 2x) - [3x - (4x^2 - 6)]$   
\n14.  $3xy^2 - 2x - [-(4xy^2 + 3x) - 5xy]$   
\n15.  $5w - 6w^2 - (3w - 2w^2) - (4w + w^2)$   
\n16.  $-(-5r^2 - 3r) - (2r - 3r^2) - 2r^2$   
\n17. Reste  $(4x - 6) de (3x + 5)$   
\n18. Reste  $(-x^2 + 3x + 5) de (4x^2 - 6x + 2)$   
\n19. Sume  $-2x^2 + 4x - 12y - x^2 - 2x$   
\n20. Reste  $(5x^2 - 6) de (2x^2 - 4x + 8)$   
\n21. Reste  $(-6y^2 + 3y - 4) de (9y^2 - 3y)$   
\n22. Sume  $6x^2 + 3xy - 2x^2 + 4xy + 3y$   
\n23. Reste  $(5x^2y + 8) de (-2x^2y + 6xy^2 +$ 

 $\overline{\mathbf{1}}$ . . . . . . . . . . . . . . 60

**Expressions of a matemories** . Proministication

\_\_\_\_\_\_\_ \_\_ Universidad Rafael Landívar

# **2.4. Multiplicación de Expresiones Algebraicas**

# **2.4.1. Multiplicación de monomios.**

En un monomio reconocemos dos partes; la parte numérica llamada coeficiente y la parte variable. Así en  $-18 \times 4 \times 5 \times 3$ , -18 es el coeficiente y  $x^4y^5z^3$ la parte variable; el monomio  $a^2b^3$  aparentemente no tiene coeficiente, sin embargo como  $a^2b^3 = 1$   $a^2b^3$ , su coeficiente es 1.

La multiplicaéión de monomios hace uso de las propiedades conmutativa y asociativa de la multiplicación y de las leyes de exponentes de la siguiente manera.

# **Ejemplos**

Multiplicar

1)  $(3x^3)(2x^5)$ 

Por las propiedades conmutativa y asociativa se pueden agrupar en un paréntesis los coeficientes y en otro las partes variables.

$$
(3x3)(2x5) = 3(x32)x5
$$
  
= 3(2x<sup>3</sup>)x<sup>5</sup>  
= (3 × 2)(x<sup>3</sup>x<sup>5</sup>)  
= 6x<sup>8</sup> por leyes de exponents.

2) 
$$
(7x^3 y)(-4x^8 y^3)
$$
  
\n $(7x^3 y)(-4x^8 y^3) = (7x (-4))(x^3 yx^8 y^3)$   
\n $= -28(x^3 x^8)(yy^3)$   
\n $= -28x^{11}y^4$ 

$$
(3) \left(\frac{2a^{3}b}{3}\right) \left(\frac{3ab^{2}c}{4}\right)
$$
  

$$
\left(\frac{2a^{3}b}{3}\right) \left(\frac{3ab^{2}c}{4}\right) = \left(\frac{2}{3}a^{3}b\right) \left(\frac{3}{4}ab^{2}c\right)
$$
  

$$
= \left(\frac{2}{3} \times \frac{3}{4}\right) (a^{3}b)(ab^{2}c)
$$
  

$$
= \frac{1}{2} (a^{3}a)(bb^{2})c
$$
  

$$
= \frac{1}{2}a^{4}b^{3}c
$$

#### **2.4.2. Multiplicación de polinomios.**

Para multiplicar dos polinomios nos basamos en la ley distributiva de los números reales y nos ayudamos con las leyes de exponentes y la simplificación de términos semejantes.

Ejemplos  
\nMultiplique  
\n1) 
$$
3x^2 (6x^3 - 2x)
$$
  
\n $= 3x^2 (6x^3 + (-2x))$   
\n $= 3x^2 (6x^3 + (-2x))$   
\n $= 18x^5 - 6x^3$  *ley* distributiva  
\n $= 18x^5 - 6x^3$  *ley* de exponents  
\n2)  $(x^3 + 3x)(2x^2 - 4x + 5)$   
\n $(x^3 + 3x)(2x^2 - 4x + 5)$   
\n $= (x^3 + 3x)2x^2 - (x^3 + 3x)4x + (x^3 + 3x)5$   
\n $= x^3 (2x^2) + 3x(2x^2) - x^3(4x) - 3x (4x) + x^3 (5) + 3x(5)$   
\n $= 2x^5 + 6x^3 - 4x^4 - 12x^2 + 5x^3 + 15x$   
\n $= 2x^5 - 4x^4 + (6x^3 + 5x^3) - 12x^2 + 15x$   
\n $= 2x^5 - 4x^4 + 11x^3 - 12x^2 + 15x$   
\n $= 2x^5 - 4x^4 + 11x^3 - 12x^2 + 15x$   
\nsumadeterminos seméjantes  
\n $= 2x^5 - 4x^4 + 11x^3 - 12x^2 + 15x$   
\nsumad e términos seméjantes

Al multiplicar un polinomio por otro se debe tener cuidado que cada término del primero quede multiplicado por cada término del segundo. Siguiendo esta regla se abrevia el trabajo.

*E¡emplo*  Para multiplicar  $(2x^3 +3x -1)(x^2 - x + 4)$ , siguiendo la regla, se tiene  $(2x^3 + 3x - 1)(x^2 - x + 4)$  $= 2x^3(x^2) + 2x^3(-x) + 2x^3(4) + 3x(x^2) + 3x(-x) + 3x(4) - 1(x^2) - 1(-x) - 1(4)$  $= 2x^5 - 2x^4 + 8x^3 + 3x^3 - 3x^2 + 12x - x^2 + x - 4$ leyes de exponentes  $= 2x^5 - 2x^4 + (8x^3 + 3x^3) + (-3x^2 - x^2) + (12x + x) - 4$ agrupación de términos semejantes  $= 2x^5 - 2x^4 + 11x^3 - 4x^2 + 13x - 4$ suma de términos semejantes

· · ···· · ·· · ·•►62

#### **2.4.3. Productos notables o especiales**

En el trabajo algebraico encontramos frecuentemente algunos productos que es necesario reconocerlos rápidamente, por ello les llamamos *productos notables.* Cada uno de ellos puede verificarse al realizar los productos indicados.

#### *2.4.3.1 Cuadrado de un binomio*

Si el binomio es una suma, entonces

$$
(a+b)^2=a^2+2ab+b^2
$$

*E¡emplo*  Efectúe

$$
(2x+3)^2 = (2x)^2 + 2(2x)3 + 3^2
$$
  
= 4x<sup>2</sup> + 12x + 9

Si el binomio es una diferencia

*E¡emplo:*  Efectúe

$$
(2x - 3) = (2x + (-3))^2
$$
  
=  $(2x)^2 + 2(2x)(-3) + (-3)^2$   
=  $4x^2 - 12x + 9$ 

Este último resultado puede generalizarse como el *cuadrado de una diferencia,* y se escribe

*2.4.3.2 Producto de la suma y resta de los mismos dos términos* 

$$
(a+b)(a-b)=a^2-b^2
$$

*E¡emplos*  Efectúe

1)  $(2x + 3y)(2x - 3y) = (2x)^2 - (3y)^2$ <br>=  $4x^2 - 9y^2$ 

2) 
$$
(2 - y^2)(2 + y^2) = 2^2 - (y^2)^2
$$
  
=  $4 - y^4$ 

# *2.4.3.3 Producto de dos binomios con el mismo primer término*

$$
(a + b)(a + c) = a2 + (b + c)a + bc
$$

*Eiemplos*  Multiplique

1) 
$$
(x + 3)(x - 2)
$$
 =  $(x + 3)(x + (-2))$   
=  $x^2 + (3 + (-2))x + 3(-2)$   
=  $x^2 + x - 6$ 

2) 
$$
(2x-5)(2x+8) = (2x + (-5))(2x + 8)
$$
  
=  $(2x)^2 + (-5+8)2x + (-5)(8)$   
=  $4x^2 + 6x - 40$ 

#### **Nota:**

Con un poco de habilidad ya no es necesario escribir las diferencias como sumas, sino que se efectúan directamente.

*2.4.3.4 Producto de dos binomios cualesquiera* 

$$
(a+b)(c+d) = ac + bc + ad + bd
$$

*E¡emplos*  Multiplique 1)  $(x^2 - 5)(2x + 3) = x^2(2x) + (-5)(2x) + x^2(3) + (-5)3$  $= 2x^3 - 10x + 3x^2 - 15$ <br>=  $2x^3 + 3x^2 - 10x - 15$ = *2x<sup>3</sup>*+ *3x<sup>2</sup>*- 1 *Ox* - 15 ordenando el polinomio según el grado de cada término

2) 
$$
(4t + 9)(2t - 3) = 4t(2t) + 9(2t) + 4t(-3) + 9(-3)
$$
  
=  $8t^2 + 18t - 12t - 27$   
=  $8t^2 + 6t - 27$  summand of ferminos semejantes

*2.4.3.5 Cubo de un binomio* 

Si el binomio es una suma

$$
(a + b)^3 = a^3 + 3a^2b + 3ab^2 + b^3
$$

Si el binomio es una diferencia

$$
(a - b)^3 = a^3 - 3a^2b + 3ab^2 - b^3
$$

Ejemplos Desarrolle 1)  $(4v + u^2)3$  $= (4v)<sup>3</sup> + 3(4v)<sup>2</sup>u<sup>2</sup> + 3(4v)(u<sup>2</sup>)<sup>2</sup> + (u<sup>2</sup>)<sup>3</sup>$  $= 64v^3 + 48v^2u^2 + 12vu^4 + u^6$ 

 $\ldots$ . . . . . . .  $\bullet$   $\geq 64$ 

.

**TANAS NO MANUMINA PENIMUS SIAN** 

\_\_\_\_\_\_ \_\_\_ Universidad Rafael Landívar

2) 
$$
(2x-3y)^3
$$
 =  $(2x)^3 + 3(2x)^2(-3y) + 3(2x)(-3y)^2 + (-3y)^3$   
\n=  $8x^3 + 3(4x^2)(-3y) + 6x(9y^2) - 27y^3$   
\n=  $8x^3 - 36x^2y + 54xy^2 - 27y^3$ 

*2.4.3.6 Producto de un binomio por un trinomio que da como resultado una suma de cubos* 

$$
(a + b)(a2 - ab + b2) = a3 + b3
$$

*Ejemplos*  Multiplique **1) (w + 3)(w<sup>2</sup>-3w + 9)** 

El primer término del binomio,  $w + 3$ , es w y el segundo término es 3. Luego

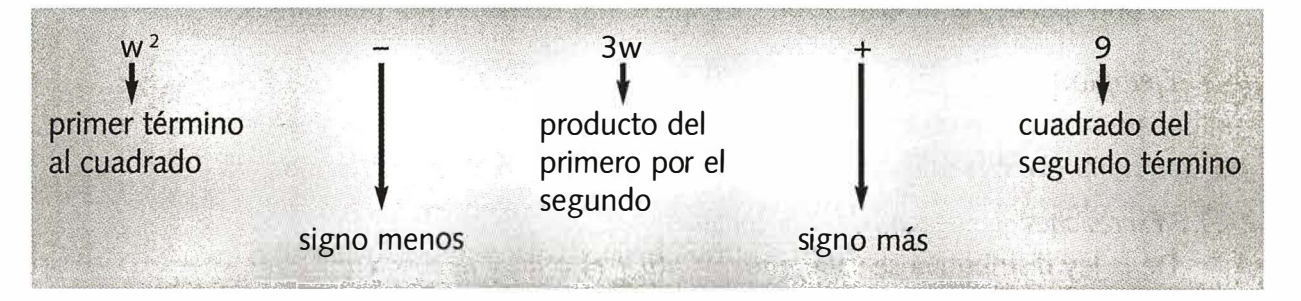

Ya que verificó esto, puede proceder a indicar el resultado del producto.

$$
(w + 3)(w2 - 3w + 9) = w3 + 33
$$
  
= w<sup>3</sup> + 27

**2) (2t<sup>2</sup> + 1) (4t4 - 2t <sup>2</sup> + 1)** 

Verificamos que 4t<sup>4</sup> es el cuadrado de 2t<sup>2</sup>, 2t<sup>2</sup> el producto de 2t<sup>2</sup>(1) y 1 el cuadrado de 1. Una vez hecha la verificación, podemos afirmar que:

> $(2t^2 + 1)(4t^4 - 2t^2 + 1) = (2t^2)3 + 13$  $= 8t^6 + 1$

*2.4.3.7 Producto de un binomio por un trinomio que da como resultado una diferencia de cubos.* 

$$
(a - b)(a2 + ab + b2) = a3 - b3
$$

*Ejemplos* 

Multiplique

**1) (9 - y)(81** + *9y* + y<sup>2</sup> **)** 

Igual que en el caso anterior, verifique previamente si el trinomio corresponde a la forma del producto. Para nuestro ejemplo, 9-y es el binomio por lo que 81 es el cuadrado del primer término 9; 9y el producto de los dos términos y y2 el cuadrado del segundo término.

Así 
$$
(9 - y)(81 + 9y + y^2) = 9^3 - y^3 = 243 - y^3
$$

2) 
$$
(u^2 - v)(u^4 + u^2v + v^2) = (u^2)^3 - v^3
$$
  
=  $u^6 - v^3$   
  
 $\sqrt[3]{2.4.4$  Factorization

G

Factorizar un número es escribirlo como producto de otros números, por ejemplo 36 puede factorizarse como 9x4 ó 3x12 ó 3<sup>2</sup>x2<sup>2</sup>. Esto dice que para un mismo número hay varias factorizaciones, la última de las 3 anteriores, llamada factorización prima, es única. Con las expresiones algebraicas se procede de forma semejante, y a este proceso le llamamos factorización siendo su principal uso la simplificación de expresiones formadas por polinomios.

*E¡emplo:* 

Si  $2x(x+5) = 2x^2 + 10x$ entonces  $2x^2 + 10x$  factoriza como  $2x(x+5)$ 

 $\mathbf{X} \times \mathbf{X} + \mathbf{e}$ *r;'\ 2.4.4.1 Expresiones qu� tienen\_ un factor común* 

> De la ley distributiva se sabe que  $a(b + c) = ab + ac$ luego si la expresión que se desea factorizar es *ah + ac,* debe observar que a es un factor común a ambos términos, luego al factorizarlo se obtiene

$$
ab+ac=a(b+c)
$$

*E¡emplos* 

Factorice  
1) 
$$
9x^2y^3 + 6xy^4 - 12x^5y^5
$$

Para garantizar que ha encontrado el mayor factor común, encuentre el máximo común divisor de todos los términos, puede comenzar por encontrar el MCD de 9, 6 y 12. Este es 3. Luego el MCD de  $x^2y^3$ ,  $xy^4$ ,  $x^5y^5$ ; para esto busque en cada variable el menor exponente. En este caso el menor exponente para *x* es 1 y para *y* es 3; así el máximo común divisor de la parte literal es *xy 3 .* Por tanto el factor común es *3xy <sup>3</sup>*y la expresión factorizada, se escribe:

 $9x^2y^3 + 6xy^4 - 12x^5y^5 = 3xy^3 (3x + 2y - 4x^4y^2)$ Siempre puede verificar que su factorización es correcta, si multiplica la expresión factorizada para obtener la expresión original.

2) 
$$
5uv^2 - 10u^3v^3 - 25u^2v
$$

El MCD de 5, 10 y 25 es 5 y el MCD de uv<sup>2</sup>, u<sup>3</sup>v<sup>3</sup> y u<sup>2</sup>v es uv; luego  $5uv^2 - 10u^3v^3 - 25u^2v = 5uv(v - 2u^2v^2 - 5u)$  $v = v \int v - 2v^{2}v^{2} - 5v^{2}$
**'** *2.4.4.2 Expresiones que tienen factor común por agrupación de términos*  **A algunas expresiones no se les puede extraer un factor, común a todos los términos, pero sí al agrupar algunos de ellos.** 

### *E¡emplo*

/

 $\frac{1}{\gamma}$  :  $\frac{1}{\gamma}$  and  $\frac{1}{\gamma}$ 

Factorice  $2xy - 3ny - 2mx + 3mn$ **Los cuatro términos no tienen un factor en común, entonces buscamos si agru-**

**pando de dos en dos, se puede determinar un factor común en cada bloque.** 

Así  $2xy - 3ny - 2mx + 3mn = (2xy - 2mx) - (3ny - 3mn)$  $= 2x (y - m) - 3n(y - m)$ **Note que en cada término de la resta hay un factor común y - m, luego** 

 $2xy - 3ny - 2mx + 3mn = 2x (y - m) - 3n(y - m)$  $=(y - m)(2x - 3n)$ 

# (-�- <sup>1</sup>*2.4.4.3 Binomios que son la diferencia de dos cuadrados J*

**En los productos notables se estableció que el producto de la suma y diferencia de los mismos términos,** *(a+b)(a-b),* **se escribe como diferencia de los cuadrados de los términos** *a* **y** *b,* **es decir a** <sup>2</sup>- **b** 2 . **Por tanto, para factorizar una diferencia de cuadrados, se tiene** 

$$
a^2-b^2=(a-b)(a+b)
$$

*r.* 

*E¡emplos* 

**Factorice** 

1)  $81x^2 - 25$ 

 $= (9x)^2 - 5^2$  $=(9x - 5)(9x + 5)$ 

2)  $4x^2 - (3y + z)^2$  $=(2x)^2 - (3y + z)^2$  $=(2x - (3y + z))(2x + (3y + z))$  $=(2x-3y-z)(2x+3y+z)$ 

#### *(* 0 *2.4.4.4 Binomios que son la suma o diferencia de cubos*

**De la misma forma que antes, entre los productos notables se estableció**  que el producto del binomio  $(a + b)$  con el trinomio  $(a^2 - ab + b^2)$  se escribe como una suma de cubos  $a^3 + b^3$ . A su vez el producto de  $(a - b)$  por  $(a^2 + ab + b^2)$  se escribe como resta de cubos  $a^3 - b^3$ . Luego se tienen las **siguientes factorizaciones:** 

$$
a3 + b3 = (a + b)(a2 - ab + b2)
$$
  

$$
a3 - b3 = (a - b)(a2 + ab + b2)
$$

 $\frac{1}{x} + \frac{1}{x^2} + \frac{1}{x^3} + \frac{1}{x^2}$ 

*E¡emp!os*  Factorice

- 1)  $27x^6 1 = (3x^2)^3 1^3$  $= (3x^2 - 1)((3x^2)^2 + (3x^2)1 + 1^2)$  $= (3x^2 - 1)(9x^4 + 3x^2 + 1)$
- 2)  $x^3y^9 z^6 = ((xy^3)^3 (z^2)^3)$  $= (xy^3 - z^2)((xy^3)^2 + xy^3z^2 + (z^2)^2)$  $= (xy^3 - z^2)(x^2y^6 + xy^3z^2 + z^4)$

Algunas veces es necesario usar varias factorizaciones como en el siguiente ejemplo:

3) *3x<sup>7</sup>*- *3xy<sup>6</sup>*

 $\sim$  ,  $\sim$  ,  $\sim$  , Comenzamos por buscar algun factor común<sub>,</sub>  $3x^7 - 3xy^6 = 3x(x^6 - y^6)$ *)* ' · · ·

 $2\times$  (  $'$ 

Observe que el binomio de la derecha puede factorizarse como diferencia de cubos o como diferencia de cuadrados. Si lo tomamos como diferencia de cuadrados, nos quedarán una suma de cubos **y** una diferencia de cubos, de la siguiente manera:

$$
3x7 - 3xy6 = 3x((x3)2 - (y3)2)
$$
  
= 3x(x<sup>3</sup> - y<sup>3</sup>)(x<sup>3</sup> + y<sup>3</sup>)

**y** para terminar factorizamos la suma **y** la diferencia de cubos

$$
3x^{7} - 3xy^{6} = 3x (x - y)(x^{2} + xy + y^{2})(x+y)(x^{2} - xy + y^{2})
$$
  
= 3x (x - y)(x + y)(x<sup>2</sup> + xy + y<sup>2</sup>)(x<sup>2</sup> - xy + y<sup>2</sup>)

 $\bigodot$  2 *.4.4. 5 Trinomios que son cuadrados perfectos*  Se sabe del producto notable "cuadrado de un binomio" que

$$
(a + b)2 = a2 + 2ab + b2
$$

$$
(a - b)2 = a2 - 2ab + b2
$$

En los trinomios de la derecha se observa que dos de los términos son cuadrados perfectos **y** positivos *a <sup>2</sup>***y** *b 2 ,* **y** que el otro término es el doble producto de la raíz cuadrada de los otros dos. Además, que si el coeficiente del término del doble producto es positivo, el trinomio factoriza como el cuadrado de una suma **y** si es negativo, como el cuadrado de una diferencia. Por tanto una expresión con estas características se llama *cuadrado perfecto* **y** factoriza como cuadrado de un binomio. Así

> $a^2 + 2ab + b^2 = (a + b)^2$  $a^2 - 2ab + b^2 = (a - b)^2$

Temas de Matemática - Preumiversitaria

Ejemplos  
\nFactorice  
\n1) 
$$
4x^2 + 12x + 9
$$
  
\n2 x + 12 + 4  
\n2 x + 12x + 9  
\n2 x + 12x + 9  
\n2 x + 12x + 9 = 2x  
\n3 y - 20t + 4 + 25t<sup>2</sup>  
\n3 y - 20t + 4 + 25t<sup>2</sup>  
\n3 y - 20t + 4 + 25t<sup>2</sup>  
\n4 x<sup>2</sup> = 2x + 3)<sup>2</sup>  
\n4 x<sup>2</sup> + 12x + 9 = (2x + 3)<sup>2</sup>  
\n4 x<sup>2</sup> + 12x + 9 = (2x + 3)<sup>2</sup>  
\n4 x<sup>2</sup> + 12x + 9 = 2x + 3)<sup>2</sup>  
\n4 x<sup>2</sup> + 12x + 9 = 2x + 3  
\n4 x<sup>2</sup> + 12x + 9 = 2x + 3  
\n4 x<sup>2</sup> + 12x + 9 = 2x + 3  
\n4 x<sup>2</sup> + 12x + 9 = 2x + 3  
\n4 x<sup>2</sup> + 12x + 9 = 2x + 3  
\n4 x<sup>2</sup> + 12x + 9 = 2x + 3  
\n4 x<sup>2</sup> + 12x + 9 = 2x<sup>2</sup> + 12x + 9 = 2x<sup>2</sup> + 12x + 9 = 2x<sup>2</sup>  
\n4 x<sup>2</sup> + 12x + 9 = 2x<sup>2</sup> + 12x + 9 = 2x<sup>2</sup> + 12x + 9 = 2x<sup>2</sup> + 12x + 9 = 2x<sup>2</sup> + 12x + 9 = 2x<sup>2</sup> + 12x + 9 = 2x<sup>2</sup> + 12x + 9 = 2x<sup>2</sup> + 12x + 9 = 2x<sup>2</sup> + 12x + 9 = 2x<sup>2</sup> + 12x + 9 = 2x<sup>2</sup> + 12x + 9 = 2x<sup>2</sup> + 12x + 9 = 2x<sup>2</sup> + 12

### *,- 2.4.4.6 Trinomios fadorizables que no son cuadrados perfectos*

**Examinemos un trinomio de la forma** *x <sup>2</sup>*+ *bx* + *e,* **y comparémoslo con el resultado del producto** 

$$
(x + p)(x + q) = x^2 + (p + q)x + pq
$$

**Lo anterior sugiere que para factorizar** *x <sup>2</sup>***+** *bx* **+** *e* **basta encontrar los números** *p* **y** *q* **tales que** *p* **+** *q* = *b* **y** *pq* = *c.* **Si tales números existen se tiene la factorización** 

$$
x^2 + bx + c = (x + p)(x + q)
$$

*E¡emplos* 

**Factorice** 

1) **x <sup>2</sup>+ Bx + 15** 

Buscamos *p* **y** *q* tales que *pq* = 15 **y** *p* + *q* = 8. Es claro que estos nú**meros son 3 y 5. Por lo tanto** 

$$
x^2 + 8x + 15 = (x + 3)(x + 5)
$$

# 2)  $x^2 - 3x + 2$

Hay que encontrar *p* **y** *q* que cumplan  $pq = 2$  **y**  $p + q = -3$ . Estos nú**meros son -2 y -1. Luego** 

$$
x^2 - 3x + 2 = (x - 2)(x - 1)
$$

#### 3)  $x^2 - x - 6$

**Buscamos** *p* **y** *q* que cumplan  $pq = -6$  **y**  $p + q = -1$ . Esto se cumple **por -3 y 2. Por lo tanto** 

$$
x^2 - x - 6 = (x - 3)(x + 2)
$$

Si el trinomio que se va a factorizar es de la forma *ax<sup>2</sup>***+** *bx* **+** *e,* con *a* diferente de uno, se expresa como el producto de un número real por un trinomio, cuyo término cuadrático tenga un coeficiente igual a 1, y así factorizarlo como en el caso anterior. Es decir

$$
ax^{2} + bx + c = \frac{1}{a} \cdot a(ax^{2} + bx + c)
$$
 multiplicando por  $1 = \frac{1}{a} \cdot a$   

$$
= \frac{1}{a} ((ax)^{2} + b(ax) + ac)
$$
 distribuyendo a en el trinomio  

$$
= \frac{1}{a} (u^{2} + bu + d)
$$

donde  $u = ax$   $y$   $d = ac$ 

Ahora se debe factorizar  $u^2 + bu + d$  que tiene coeficiente 1 en el término cuadrático.

#### *E¡emplos*

Factorice

. . .......... ► 70

fomas de Matematica - Preuniversitaria

1)  $3x^2 + 7x + 4$ 

 $3x^2 + 7x + 4$ <br>Ya que el coeficiente de  $x^2$  no es 1, el trinomio se multiplica por  $\frac{3}{3}$  de la siguiente forma

$$
3x^2 + 7x + 4 = \frac{1}{3}((3x)^2 + 7(3x) + 12)
$$

Note que  $\frac{3}{3}$  =1, por tanto el trinomio sigue siendo el mismo, pero ahora se va a factorizar uno más sencillo, u <sup>2</sup>**+** *7u* **+** 1 2, es decir vamos a buscar *p* y *q* tales que *pq* = 12 y *p* + *q* = 7. Los números son 3 y 4, por tanto

$$
3x^{2} + 7x + 4 = \frac{1}{3} (u^{2} + 7u + 12)
$$
 donde  $u = 3x$   

$$
= \frac{1}{3} (u + 3)(u + 4)
$$
  

$$
= \frac{1}{3} (3x + 3)(3x + 4)
$$
  

$$
= \frac{1}{3} (3)(x + 1)(3x + 4)
$$
 sacando factor común  

$$
= (x + 1)(3x + 4)
$$
 simplification

Con un poco de habilidad, no es necesario utilizar *u*.

·-.\_\_  $\alpha \times = \times - \rangle$ 

 $\int_{0}^{a}$  *r*  $\int_{0}^{a}$  *r*  $\int_{0}^{a}$ 

*f* 

2) 
$$
2x^2 - x - 3
$$
  
\n $2x^2 - x - 3 = \frac{1}{2} [(2x)^2 - (2x) - 6)]$   
\nmultiplicando convenientemente por  $\frac{2}{2}$   
\n $= \frac{1}{2} (2x - 3)(2x + 2)$   
\n $= \frac{1}{2} (2x - 3)(2)(x + 1)$   
\n $= (2x - 3)(x + 1)$   
\nSimplificando factor común  
\n $= (2x - 3)(x + 1)$   
\nSimplificando

다이 다들 것 <sub>이</sub>

# **2.5 División de polinomios**

Para dividir un monomio por otro, se utilizan las leyes de exponentes. *Ejemplo* 

$$
\frac{27x^2y}{12x^3y} = \frac{9(3)x^2y}{4(3)x^2xy}
$$

$$
= \frac{9}{4x}
$$

Basados en la ley distributiva se puede dividir un polinomio por un monomio; suponga que *a*, *b*, *c* son monomios, el cociente  $\frac{a+b}{c}$ , puede llevarse a la forma  $\frac{a}{c} + \frac{b}{c}$ . orma  $\frac{a}{c}$  +  $\frac{b}{c}$ .

$$
\frac{a+b}{c} = \frac{1}{c}(a+b) = \frac{1}{c}a + \frac{1}{c}b = \frac{a}{c} + \frac{b}{c}
$$

*Ejemplo* 

$$
\frac{3x^2 + 5x}{2x} = \frac{3x^2}{2x} + \frac{5x}{2x}
$$
 por el resultado anterior  
=  $\frac{3}{2}x + \frac{5}{2}$  por leyes de exponents

Para efectuar la división de dos polinomios en una variable debemos comenzar por ordenar ambos polinomios en forma descendente respecto al exponente de la variable. Luego dividimos el primer término del dividendo (polinomio que va a ser dividido) por el primer término del divisor. El resultado nos da el primer término del cociente. Luego multiplicamos todo el divisor por el primer término del cociente y este resultado se resta del dividendo. Este resto se usará ahora como dividendo para seguir con el proceso hasta que el residuo sea cero o un término con grado menor que el del divisor.

*71* ◄ .... .... . .. .

*E¡emplo*  Dividir  $4x^3 + 6x^2 + 1$  por  $2x - 1$ 

*11((* 

Ya que ambos polinomios están ordenados en fornta descendente respecto a *x,* procedemos a realizar la división, de acuerdo a lo apuntado anteriormente. Como en el dividendo no existe término en *x,* es aconsejable dejar espacio para cualquier término en x que pudiera aparecer. La división se plantea como una división aritmética.

(divisor) 
$$
2x-1 \overline{\smash)4x^3 + 6x^2 + 1}
$$
 (cociente)  
\n
$$
\underline{4x^3 - 2x^2 + 4x + 2 \qquad \text{(dividendo)}}
$$
\n
$$
\underline{4x^3 - 2x^2 + 1}
$$
\n
$$
\underline{8x^2 - 4x}
$$
\n
$$
\underline{4x + 1}
$$
\n
$$
\underline{4x - 2}
$$
\n
$$
\underline{4x - 2}
$$
\n(residuo)

#### **2.6 Definición de expresión racional**

Se llama *expresión racional* al cociente de dos polinomios *Ejemplos* 

$$
\frac{4x^3+6x^2+1}{2x-1}; \frac{1}{x+3}, \frac{2x^2+5}{x^3-2x^2+5x-3}
$$

La primera de estas expresiones racionales no es más que la división que se realizó en el numeral anterior. De acuerdo al resultado de la división esta expresión podría escribirse como la suma de un polinomio y una expresión racional de la siguiente forma:

$$
\frac{4x^3+6x^2+1}{2x-1} = 2x^2+4x+2+\frac{3}{2x-1}
$$

### **2 .6.1 Simplificación de expresiones racionales**

Ya que cada variable representa números reales, las reglas de la aritmética pueden usarse con toda validez para simplificar expresiones racionales. Por lo tanto enunciamos la primera regla de la siguiente manera: *si se multiplica numerador y denominador por el mismo factor diferente de cero, no se altera la expresión.* En símbolos

$$
\frac{A}{B} = \frac{CA}{CB}
$$
, siempre que *C* es diferente de cero

.......... .. ► 72

. Tomac dio Matutinium a Presidenti Carl

Análogamente, un factor, diferente de cero, común al numerador y denominador puede ser cancelado del cociente.

La propiedad anterior se fundamenta en el elemento identidad para la multiplicación. Es decir

$$
\frac{CA}{CB} = \frac{C}{C} \cdot \frac{A}{B} = 1 \cdot \frac{A}{B} = \frac{A}{B}
$$

Para lograr esta simplificación en una expresión racional buscamos la factorización prima de numerador y denominador, para luego cancelar los factores comunes.

Ejemplos Simplificar

1) 
$$
\frac{2x^2 + x - 3}{x^2 - 1}
$$
  

$$
\frac{2x^2 + x - 3}{x^2 - 1} = \frac{(2x + 3)(x - 1)}{(x + 1)(x - 1)}
$$
 factorizable  

$$
= \frac{2x + 3}{x + 1}
$$
 *valido si x es diferente de -1*

2) 
$$
\frac{2r^3 - 6r^2 - 20r}{2r^5 + 16r^2}
$$
  
\n
$$
\frac{2r^3 - 6r^2 - 20r}{2r^5 + 16r^2} = \frac{(2r)(r^2 - 3r - 10)}{2r^2(r^3 + 8)}
$$
 factor común  
\n
$$
= \frac{(r-5)(r+2)}{r(r+2)(r^2 - 2r + 4)}
$$
 simplification  
\npara  $r \neq 0$ ,  $r \neq -2$   
\n
$$
= \frac{r-5}{r(r^2 - 2r + 4)}
$$

#### 2.6.2. Operaciones con expresiones racionales

Las reglas para operar números racionales se extienden a las operaciones con expresiones racionales. Comenzaremos con productos y cocientes.

Recordemos que para los números racionales  $\frac{a}{b}$  y  $\frac{a}{d}$ , *a, b, c, d* enteros, *b* y *d* diferentes de cero, se tiene:

$$
\frac{a}{b} \cdot \frac{c}{d} = \frac{ac}{b.d} \qquad y \qquad \frac{a}{b} \div \frac{c}{d} = \frac{ad}{bc}
$$

La división aparece algunas veces planteada como expresión compleja, es

decir, 
$$
\frac{\frac{a}{c}}{\frac{c}{d}}
$$
 lo cual significa  $\frac{\frac{a}{c}}{\frac{c}{d}} = \frac{a}{b} \div \frac{c}{d}$   
y el resultado es el mismo que antes  $\frac{\frac{a}{b}}{\frac{c}{d}} = \frac{ad}{bc}$ 

# *E¡emplos*

Realice las operaciones indicadas y simplifique el resultado

1) 
$$
\frac{-3z^2 + z + 2}{2z} \cdot \frac{z^3 - z}{z + 1}
$$

$$
\frac{-3z^2 + z + 2}{2z} \cdot \frac{z^3 - z}{z + 1} = \frac{(-3z^2 + z + 2)(z^3 - z)}{2z(z + 1)}
$$

$$
= \frac{-(3z + 2)(z - 1)z(z - 1)(z + 1)}{2z(z + 1)}
$$

$$
= \frac{-(3z + 2)(z - 1)^2}{2}
$$

$$
\frac{3x^2y - 4xy + y}{y + 2xy - 3x^2y} = \frac{9x^2 - 1}{3x^2 + x}
$$
  

$$
\frac{3x^2y - 4xy + y}{y + 2xy - 3x^2y} = \frac{9x^2 - 1}{3x^2 + x} = \frac{(3x^2y - 4xy + y)(3x^2 + x)}{(y + 2xy - 3x^2y)(9x^2 - 1)}
$$

$$
= \frac{y(3x^2 - 4x + 1)x(3x + 1)}{-y(3x^2 - 2x - 1)(3x - 1)(3x + 1)}
$$

$$
= \frac{y(3x - 1)(x - 1)x(3x + 1)}{-y(3x + 1)(x - 1)(3x - 1)(3x + 1)}
$$

$$
= \frac{x}{(-1)(3x + 1)} = \frac{-x}{3x + 1}
$$

*···········•*►*74* 

: Temas de Matemática - Preuniversitaria

$$
3) \frac{ab-2b}{\frac{a^2+3a}{ab-b}}
$$

$$
\frac{ab-2b}{\frac{a^2+3a}{ab-b}} = \frac{(ab-2b)a}{(a^2+3a)(ab-b)}
$$

$$
= \frac{b(a-2)a}{a(a+3)b(a-1)}
$$

$$
= \frac{a-2}{(a+3)(a-1)}
$$

De igual forma, para la adición (sustracción) de expresiones racionales se utiliza el mismo procedimiento que con números racionales: Se encuentra el mínimo común denominador, este será aquel que contenga como factor cada uno de los denominadores originales; se convierte cada expresión a una equivalente con denominador igual al que se determinó como mínimo común denominador, para aplicar la regla.

$$
\frac{a}{d} + \frac{c}{d} = \frac{a+c}{d}
$$

### *E¡emplos*

Realice las operaciones indicadas y simplifique

1) 
$$
\frac{2x+3}{x^2-x-2} + \frac{x}{x^2-1}
$$

Se factorizan los denominadores

 $x^2 - x - 2 = (x + 1)(x - 2)$  $x^2 - 1 = (x + 1)(x - 1)$ 

Se busca el mínimo común denominador:  $(x + 1)(x - 2)(x - 1)$  y se multiplica cada fracción por una expresión adecuada que complete el denomidor.

Así: 
$$
\frac{2x+3}{x^2-x-2} = \frac{2x+3}{(x+1)(x-2)}
$$

$$
=\frac{(2x+3)}{(x+1)(x-2)}\frac{x-1}{x-1}
$$

Note que al multiplicar por  $\frac{x-1}{x-1}$  está multiplicando por 1, lo cual mantiene la igualdad.

De igual forma 
$$
\frac{x}{x^2 - 1} = \frac{x}{(x - 1)(x + 1)}
$$
  
=  $\frac{x}{(x - 1)(x + 1)} \cdot \frac{x - 2}{x - 2}$ 

Por lo tanto,

*f* 

**1 ex ath 11, 2, and and 11, and 11, and 11, and 11, and 11, and 11, and 11, and 11, and 11, and 11, and 11, and 11, and 11, and 11, and 11, and 11, and 11, and 11, and 11, and 11, and 11, and 11, and 11, and 11, and 11,** 

*�*  **•;:::** = =  $N$ **ersii** 

**,a..** 

·= .� **-**

**-CCI ea :E:**  -= **11:1** 

**e,:¡**  5 *1::,* 

l **'!** 

alian **Billian and Sibilian an** . **1** Pla

4 4 **l**  l *�* 

$$
\frac{2x+3}{x^2-x-2} + \frac{x}{x^2-2} = \frac{2x+3}{(x+1)(x-2)} \cdot \frac{x-1}{x-1} + \frac{x}{(x-1)(x+1)} \cdot \frac{x-2}{x-2}
$$

$$
= \frac{(2x+3)(x-1)+x(x-2)}{(x+1)(x-2)(x-1)}
$$

$$
= \frac{3x^2-x-3}{(x+1)(x-2)(x-1)}
$$

2) 
$$
\frac{1}{2x^2-x} + \frac{x^2+2}{2x^2+3x-2} + \frac{1}{x^2+2x}
$$

Las factorizaciones de los denominadores son:

$$
2x2 - x = (2x - 1)x
$$
  

$$
x2 + 2x = (x + 2)x
$$
  

$$
2x2 + 3x - 2 = (2x - 1)(x + 2)
$$

por tanto el mínimo común denominador es:  $x(x+2)(2x-1)$ En consecuencia

$$
\frac{1}{2x^2 - x} + \frac{x^2 + 2}{2x^2 + 3x - 2} - \frac{1}{x^2 + 2x}
$$
\n
$$
= \frac{1}{x(2x - 1)} \cdot \frac{x + 2}{x + 2} + \frac{x^2 + 2}{(2x - 1)(x + 2)} \cdot \frac{x}{x} - \frac{1}{x(x + 2)} \cdot \frac{2x - 1}{2x - 1}
$$
\n
$$
= \frac{x + 2 + x(x^2 + 2) - (2x - 1)}{x(x + 2)(2x - 1)}
$$
\n
$$
= \frac{x^3 + x + 3}{x(x + 2)(2x - 1)}
$$

*=···· · ···· · ·•*► *<sup>76</sup>*

3) 
$$
\frac{1 - \frac{2}{x+1}}{\frac{1}{x} - x}
$$

Esta expresión es una fracción compleja, equivalente a

$$
\left(1 - \frac{2}{x+1}\right) \div \left(\frac{1}{x} - x\right)
$$
 Vista así, la jerarquía de las operaciones nos

indica que primero se deben realizar las operaciones dentro del paréntesis. Por lo tanto

4) 
$$
\frac{1 - \frac{2}{x + 1}}{\frac{1}{x} - x} = \frac{\frac{x + 1 - 2}{x + 1}}{\frac{1 - x^2}{x}}
$$

$$
= \frac{\frac{x - 1}{x + 1}}{\frac{1 - x^2}{x}}
$$

$$
= \frac{(x - 1)x}{-(x + 1)(1 - x^2)}
$$

$$
= \frac{(x - 1)x}{(x + 1)(x^2 - 1)} = \frac{x(x - 1)}{-(x + 1)(x + 1)(x - 1)}
$$

$$
= \frac{-x}{(x + 1)^2}
$$

#### **2.6.3. Racionalización de expresiones que contienen raíces cuadradas.**

En algunos cocientes en que aparecen radicales, se acostumbra operarlos para efectos de simplificación o para hacer más simples algunos cálculos buscando eliminar las raíces del denominador y en casos muy especiales del numerador. A este proceso de eliminar radicales se le llama *racionalización.*  Trataremos aquí únicamente el caso de raíces cuadradas.

Para racionalizar el denominador de expresiones como  $\frac{1}{\sqrt{3}}$ ,  $\frac{\sqrt{24}}{\sqrt{2}}$  o  $\sqrt{\frac{2}{3}}$ 

se multiplica numerador y denominador por la raíz que aparece en el denominador.

77◄•····""'"'

# *E¡emp!os*

1) Para racionalizar el denominador de  $\frac{1}{\sqrt{3}}$ , multiplicamos numerador y

denominador por  $\sqrt{3}$ . Note que se multiplica tanto numerador como denominador para no alterar la expresión ya que es equivalente a multiplicar por 1, elemento identidad de la multiplicación.

$$
\frac{1}{\sqrt{3}} \cdot \frac{\sqrt{3}}{\sqrt{3}}
$$

Con esto se logra que en el denominador quede una raíz cuadrada elevada al cuadrado, lo cual por las leyes de radicales, sabemos que es igual a la cantidad subradical; en este caso

$$
\sqrt{3}
$$
  $\sqrt{3}$  =  $(\sqrt{3})^2$  = 3.

Por tanto <sup>1</sup>

$$
\frac{1}{\sqrt{3}} = \frac{\sqrt{3}}{3}
$$

 $\sqrt{2}$ 

2) De la misma forma, para racionalizar el denominador de  $\sqrt{\frac{24}{5}}$  $\frac{\sqrt{24}}{\sqrt{2}}$ , se

multiplica por 
$$
\frac{\sqrt{2}}{\sqrt{2}}
$$
 y se tiene  

$$
\frac{\sqrt{24}}{\sqrt{2}} = \frac{\sqrt{24}}{\sqrt{2}} \cdot \frac{\sqrt{2}}{\sqrt{2}} = \frac{\sqrt{24}\sqrt{2}}{(\sqrt{2})^2}
$$

Tanto en el numerador como en el denominador aplicamos la ley de radicales que corresponde y se obtiene

$$
\frac{\sqrt{24}}{\sqrt{2}} = \frac{\sqrt{48}}{2}
$$

esta expresión simplificada se escribe  $\frac{\sqrt{24}}{\sqrt{2}} = \frac{4\sqrt{3}}{2} = 2\sqrt{3}$ 

3) La expresión  $\sqrt{\frac{2}{3}}$ , puede escribirse como cociente de raíces  $\frac{\sqrt{2}}{\sqrt{3}}$  y así la racionalización del denominador se logra al multiplicar por  $\frac{\sqrt{3}}{\sqrt{3}}$ .  $\sqrt{\frac{2}{3}} = \frac{\sqrt{2}}{\sqrt{3}} \cdot \frac{\sqrt{3}}{\sqrt{3}} = \frac{\sqrt{6}}{3}$ 

*... ...... . ..* ► 78

**i** Temas de Matematica - Preumiversitaria

4) Si en la expresión  $\sqrt{\frac{2x}{3y}}$ , se requiere racionalizar el numerador, el proce-

dimiento es multiplicar por  $\frac{\sqrt{2x}}{\sqrt{2x}}$ , para obtener

$$
\frac{2x}{3y} = \frac{\sqrt{2x}}{\sqrt{3y}} \cdot \frac{\sqrt{2x}}{\sqrt{2x}} = \frac{2x}{\sqrt{6xy}}
$$

donde se puede observar que el numerador ya no contiene radical.

Algunas otras expresiones contienen radicales en el denominador, pero como términos de un binomio. En estos casos debemos buscar un factor que al multiplicarlo por el denominador elimine el radical.

# Ejemplos

1) Para racionalizar el denominador de la expresión  $\frac{4}{2+\sqrt{3}}$ , note que si

la expresión 2+ $\sqrt{3}$  se multiplica por 2 -  $\sqrt{3}$  se elimina el radical. Apliquemos la propiedad distributiva de los números reales a dicho producto.

$$
(2+\sqrt{3})(2-\sqrt{3}) = 2.2 + 2\sqrt{3} - 2\sqrt{3} - \sqrt{3} \cdot \sqrt{3}
$$
  
= 2.2 - ( $\sqrt{3}$ )<sup>2</sup>  
= 4 - 3  
= 1

Por tanto, al multiplicar numerador y denominador por  $2-\sqrt{3}$ , se tiene:

$$
\frac{4}{2+\sqrt{3}} = \frac{4}{2+\sqrt{3}} \cdot \frac{2-\sqrt{3}}{2-\sqrt{3}}
$$

$$
= \frac{4(2-\sqrt{3})}{2^{2}-(\sqrt{3})^{2}}
$$

$$
= \frac{4(2-\sqrt{3})}{4-3}
$$

$$
= \frac{4(2-\sqrt{3})}{1}
$$

$$
= 4(2-\sqrt{3})
$$

cuyo denominador ya está racionalizado.

Las expresiones 2+  $\sqrt{3}$  y 2 –  $\sqrt{3}$ , se llaman conjugados. En general el conjugado de  $a+b$  es  $a-b$  y viceversa.

*1(4* **/'** Universidad Rafael Lanc!ívar -----

2) Racionalizar 
$$
\frac{3}{\sqrt{5}-\sqrt{2}}
$$

Se multiplica por 
$$
\frac{\sqrt{5} + \sqrt{2}}{\sqrt{5} + \sqrt{2}}
$$
 y se tiene

$$
\frac{3}{\sqrt{5}-\sqrt{2}} = \frac{3}{\sqrt{5}-\sqrt{2}} \cdot \frac{\sqrt{5}+\sqrt{2}}{\sqrt{5}+\sqrt{2}}
$$

$$
=\frac{3(\sqrt{5}+\sqrt{2})}{(\sqrt{5}-\sqrt{2})(\sqrt{5}+\sqrt{2})}
$$

$$
3(\sqrt{5}+\sqrt{2})
$$

$$
= \frac{3(\sqrt{5} + \sqrt{2})}{(\sqrt{5})^2 - (\sqrt{2})^2}
$$

$$
= \frac{3(\sqrt{5} + \sqrt{2})}{3}
$$

 $= \sqrt{5} + \sqrt{2}$ 

3) Racionalizar el numerador de la expresión  $\frac{\sqrt{x} - 1}{x - 1}$ 

Para racionalizar el numerador se multiplica el cociente por  $\frac{\sqrt{x}+1}{\sqrt{x}}$ y se tiene,  $\sqrt{x+1}$ 

$$
\frac{\sqrt{x} - 1}{x - 1} = \frac{\sqrt{x} - 1}{x - 1} \cdot \frac{\sqrt{x} + 1}{\sqrt{x} + 1}
$$

$$
= \frac{(\sqrt{x} - 1)(\sqrt{x} + 1)}{(x - 1)(\sqrt{x} + 1)}
$$

$$
= \frac{x-1}{(x-1)(\sqrt{x+1})}
$$

 $\sqrt{x}$  + 1

 $\Leftrightarrow$  80

emas de Matemática - Preuniversitaria

# EIEROICIOS

- 1) Calcule los siguientes productos
	- 1.  $(x + 5)(x + 3)$ **3.**  $(2x + 5)(3x - 1)$ **5.**  $(v^2 - 5)(v + 2)$ 7.  $(x + 1)(2x^2 - 2)(x^3 + 5)$ **9.**  $(2x^2 + 5y)^2$ **11.**  $(rs - 1)(r<sup>2</sup>s<sup>2</sup> + rs + 1)$ **2.**  $(u + v)(u^2 + 2v)$ **4.**  $(u^2 + 3u - 2)(u - 2)$ **6.**  $(2y^2 +3y -4)(y^3 + 3)$ **8.**  $(y - 2x)(x^2 - 4y)(x^3 - y)$ **10.**  $(x - 1)^{2} (x + 3)^{2}$ **12.**  $(2x + 5)(4x^2 + 10x + 25)$

# 2) Factorice los siguientes polinomios

**1**.  $x^3y^2 + 2xy^2 - 3x^2y$ **3.**  $4x^2 - 1$ **5.**  $x^2 - x - 6$ 7.  $x^3 - 25x$ **9.**  $27m^3 + 8$ **11.**  $\frac{x^2}{4} + 3x + 9$ 4 **2.**  $11r^3s^4t^2 - 33r^4s^2t^2 + 44r^2s^3t^4$ 4.  $9x^2y^4 - 16x^4y^2$ 6.  $2x^2 + 9x - 5$ 8.  $r^2 - 25$ **10.**  $x^3 - 125$ **12.**  $4x^2 - 20x + 25$ 

# 3) Utilice productos notables para calcular los siguientes productos

- **1.**  $(5x + 4y)(5x 4y)$  <br>**2.**  $(rs 1)(r^2s^2 + rs + 1)$ 3.  $(2x + 5)(4x^2 + 10x + 25)$ 4.  $(x^2-3y^2)^2$ 5.  $(x - 9)(x + 4)$  6.  $(3x + 1)(2x - 3)$ 7.  $(x^2 + 5y)^3$  $(2 - 3v)^3$ 9.  $(3x + 2y)^2$  10.  $(x^2 + 1)(x^2 - 16)$ 11.  $(x + y + z)^2$ <br>12.  $(x - y - z)^2$
- 4) Encuentre el resultado de las siguientes divisiones de polinomios

| 1. $\frac{8x^3y}{-2xy}$                | 2. $\frac{18b^7c^3}{bc^2}$              |
|----------------------------------------|-----------------------------------------|
| 3. $\frac{2m^3n-6mn}{2m}$              | 4. $\frac{4pq^3+8p^2q^2-16pq^5}{4pq^2}$ |
| 5. $\frac{3a^3(x+y)b^2-(x+y)}{a(x+y)}$ | 6. $\frac{x^2-3x+2}{x-2}$               |
| 7. $\frac{2x^2-5x-7}{x+1}$             | 8. $\frac{2x^3-3x^2+8x-2}{x^2-x+2}$     |
| 9. $\frac{x^3+3x^2-4x-12}{x+2}$        | 10. $\frac{3x^3+19x^2+16x-12}{3x-2}$    |

Simplifique las siguientes expresiones 5)

 $71$  $\pi$ 

1. 
$$
\frac{5x^2 - 10xy}{25x}
$$
  
\n2. 
$$
\frac{4x^2y + 12xy + 18x^3y^3}{8xy^2}
$$
  
\n3. 
$$
\frac{x + 4}{x^2 + 9x + 20}
$$
  
\n4. 
$$
\frac{4x^2 - 9}{2x^2 - x - 3}
$$
  
\n5. 
$$
\frac{x^3 - y^3}{x^2 - y^2}
$$
  
\n6. 
$$
\frac{x^2 + 2x^2 - 3}{x^3 + 27}
$$
  
\n7. 
$$
\frac{x(x - 1) + x(x - 4)}{2x - 5}
$$
  
\n8. 
$$
\frac{xy - yw + xz - zw}{xy + yw + xz + zw}
$$
  
\n9. 
$$
\frac{4 - x^2}{x^2 - 7x + 10}
$$

Efectúe las operaciones y simplifique  $6)$ **Contract Contract Contract** 

1. 
$$
\frac{50^{x}y^{3}}{12x^{4}y}
$$
  
\n2.  $\frac{3}{x^{3}-2} - \frac{1}{2-x}$   
\n3.  $\frac{x+2}{x^{2}+x-2}$   
\n4.  $\frac{3(x-3)}{6x^{2}+2x-8} + \frac{3(x+1)}{x^{2}-3x+2}$   
\n5.  $\frac{2x}{x-3} - \frac{2x}{x+3} + \frac{36}{x^{2}-9}$   
\n6.  $\frac{x^{2}+2}{x^{2}-x-2} + \frac{1}{x+1} - \frac{x}{x-2}$   
\n7.  $\frac{16x^{2}}{y^{4}} \cdot \frac{5x^{2}}{4y^{2}}$   
\n8.  $(2x+3) \cdot \frac{1}{4x+10}$   
\n9.  $\frac{x-3}{x+3} \cdot \frac{2x^{2}+10x}{2x-6}$   
\n10.  $\frac{x^{2}-7x-12}{x+4} \cdot \frac{1}{x+3}$   
\n11.  $\frac{6x^{2}-14x-12}{6x+4} - \frac{x+3}{2x^{2}-2x-12}$   
\n12.  $\frac{x^{2}-y^{2}}{8x^{2}-16xy+8x^{2}} + \frac{2x}{8(x+y^{2})}$   
\n14.  $\frac{9y}{7z^{3}} \div \frac{3xy}{4z^{2}}$ 

┆<br>┈┈┈…… 82

**Example 2** Four South Matematica - Preuniversitaria

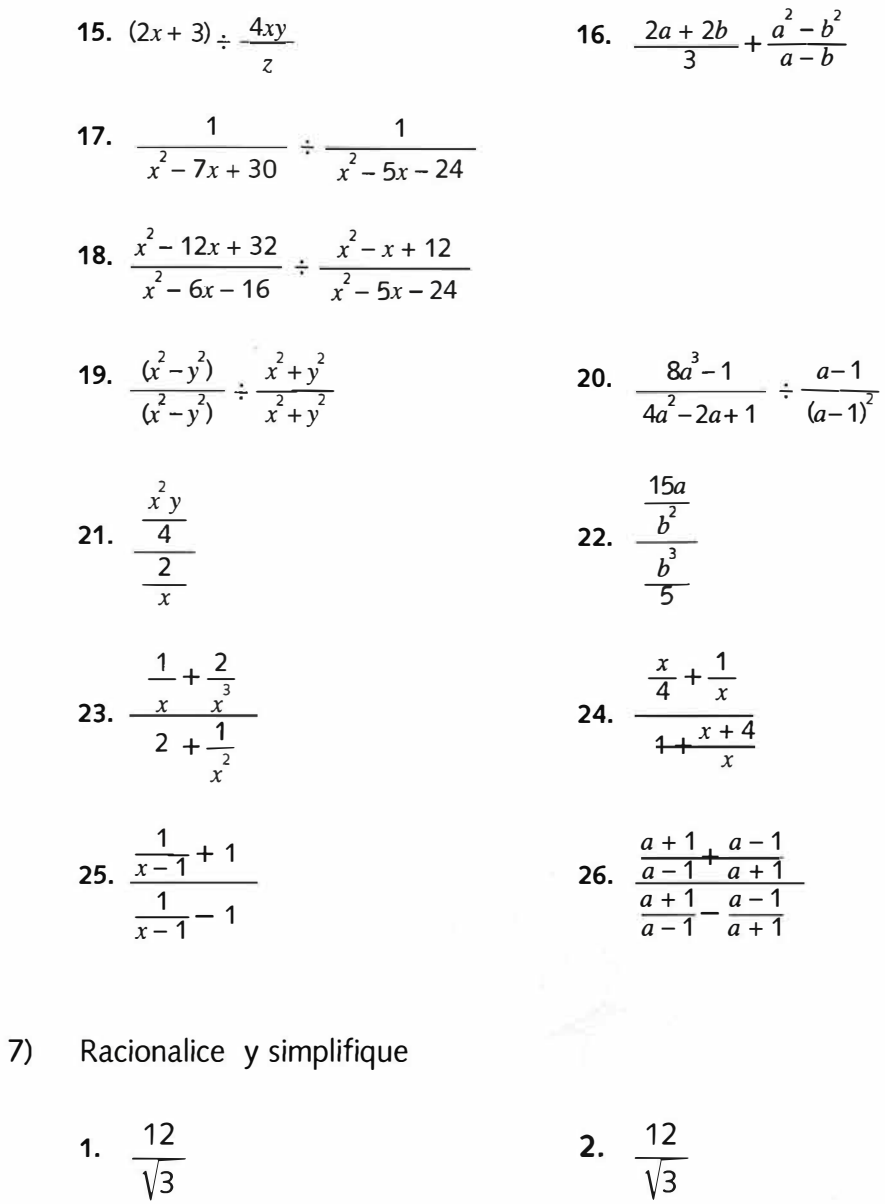

- 4.  $\frac{12}{\sqrt{3}-\sqrt{2}}$ 3.  $\frac{4}{2+\sqrt{3}}$
- 6.  $\frac{\sqrt{3}+1}{2}$ 5.  $\frac{\sqrt{5}-2}{3}$

Los logaritmos fueron inventados por John Napier alrededor de 1614. La palabra *logaritmos* se deriva de dos palabras griegas, *lagos,* que significa "razón o tratado " y *aritmos,* que significa " número ". Los logaritmos tienen su origen histórico en la necesidad de facilitar cálculos numéricos.

**¿Qué se entiende por logaritmo de un número positivo?** Simplemente, otro número (cualquier número real). En breve se explicará la razón por la cual se habla únicamente de logaritmo de un número positivo.

Para iniciar, considere el número 2 y elévelo a la potencia 3, (simbólicamente escribimos  $2<sup>3</sup>$ ). Operando obtenemos como resultado 8.

Lo anterior lo podemos expresar como:

**CARTMOS** 

- " 3 es el número al que hay que elevar 2 para obtener 8 " ó
- " 3 es el logaritmo base 2 de 8" (simbólicamente  $log_2 8 = 3$ ).

#### **TERMINOLOGÍA:**

e mas ils Mainus Propinsi Constantino di Parti

3

2 recibe el nombre de base y 3 es el logaritmo de base 2 de 8.

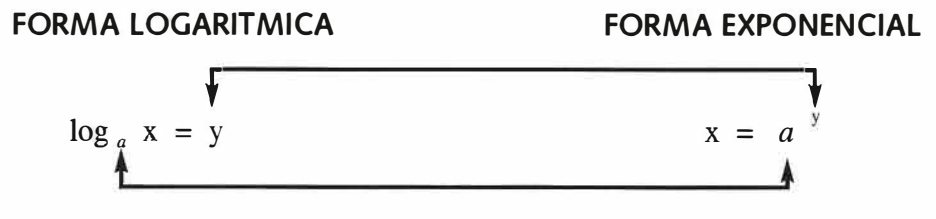

Como puede observarse, podemos reemplazar la palabra *"exponente "* por la palabra *" logaritmo ",* indicando: el logaritmo en base *a* de x es la potencia a la cual se eleva *a* para obtener *x*; siendo  $a > 0$ ,  $a \ne 1$ 

*E¡emplos:* 

# **FORMA LOGARITMICA**

**FORMA EXPONENCIAL** 

 $\log_7 1 = 0$  $log_4 16 = 2$  $7^\circ$  = 1  $4^2$  = 16

 $\cdots \cdots \cdots \bullet$   $\blacktriangleright$  84

# *E¡ercicios:*

- **1) Obtenga el valor de los siguiente logaritmos:** 
	- **a) log** 7 **49 c**)  $\log_6 \frac{1}{5}$ 6 b)  $\log_5 \sqrt{5}$ **d) log 3 81**

**e) log 10 0.001** 

- **2) Determine** *x* **ó** *b* **si:** 
	- a)  $\log_6 x = 2$ c)  $\log_b 4 = \frac{1}{3}$ **b**)  $\log_{27} x = \frac{2}{2}$ 3 d)  $\log_b 81 = -2$
- **3) Escriba en forma exponencial :** 
	- a)  $\log_3 \frac{1}{9} = -2$ **b**)  $\log_{16} 2 = \frac{1}{4}$
- **4) Escriba en forma logarítmica:**

a) 
$$
10^{-3} = 0.001
$$
 b)  $27^{\frac{1}{3}} = 9$ 

#### **3.1 Propiedades de los logaritmos**

**Como log ª** *x* **se puede interpretar como un exponente, parece razonable esperar que las leyes de los exponentes sirvan para obtener las leyes de los logaritmos.** 

**Sean** *u, v* **números reales positivos y** *e* **cualquier número real .** 

**Propiedad 1 log**   $a^{(uv)}$  = Propiedad 2  $a^{(u/v)}$  = **Propiedad** 3  $a^{(u^c)}$  $\log_a u + \log_a v$  $\log_a u - \log_a v$ *c*  $\log_a u$ 

Se probará la primera propiedad:

Sean  $r = \log_a u$   $y = \log_a v$ Esto significa que  $u = a^r$  y  $v = a^s$  $uv = a^r$   $a^s = a^{r+s}$ , o sea,  $\log_a uv = r + s$ por lo tanto,  $\log_a uv = \log_a u + \log_a v$ .

Se recomienda, que siguiendo un proceso similar demuestre las otras dos propiedades.

También es importante reconocer lo que **no** dicen las propiedades:

$$
\log_a (u+v) \neq \log_a u + \log_a v
$$
  

$$
\log_a (u-v) \neq \log_a u - \log_a v
$$
  

$$
\log_a \left(\frac{u}{v}\right) \neq \frac{\log_a u}{\log_a v}
$$

# **3.2 Bases**

 $7\sqrt{7}$ 

**La base de un sistema de logaritmos no puede ser negativa,** porque si fuera negativa, al elevarla a potencias pares el resultado sería positivo y para potencias impares, el resultado sería negativo, esto nos daría una serie de números alternativamente positivos y negativos, y por tanto, habrían números positivos que no tendrían logaritmo.

Se ilustra lo anterior con los siguientes ejemplos:

Si la base *b* = -2 , entonces

 $log_{(2)}(-2) = 1$  $log_{(-2)} 4 = 2$  $log_{(-2)} (-8) = 3$  $log_{(-2)} 16 = 4$ 

Sin embargo log <sub>(-2)</sub> 8 no existe, puesto que no existe un número real *n* tal que  $(-2)^n = 8$ .

De la misma manera, si la base es  $b$  = -4, entonces log  $_{(-4)}$  2 indica encontrar un número real p, tal que  $(-4)$ <sup> $\prime$ </sup> = 2, que tampoco existe.

**Los números negativos** *y* **el cero no tienen logaritmo** porque siendo la base positiva, todas sus potencias, ya sean pares o impares, siempre son positivas.

**Composition in Section Construction** 

**Pudiendo tomarse como base de un sistema cualquier número positivo distinto de 1, los sistemas usados generalmente son dos:** 

- a) Logaritmos cuya base es 10, llamados logaritmos comunes, simbólicamente, log <sub>10</sub> x.
- **b) Logaritmos cuya base es el número e, llamados logaritmos naturales, simbólicamente, ln x.**

# **3.3 El Número** *e*

**En cálculo el número** *e* **surge del estudio de los valores que toma la expresión** 

$$
\left(1+\frac{1}{x}\right)^{\lambda}
$$

**en donde x es un entero positivo. Puede probarse que dichos valores se acercan al número e, a medida que x aumenta.** 

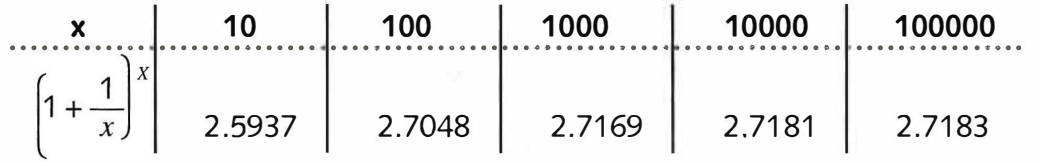

$$
e=2.718281828459...
$$

# **3A Calculadora**

**Dado que se dipone de calculadoras, no hay necesidad de los logaritmos**  como herramienta para efectuar cálculos. No obstante, la base 10 tiene di**versidad de aplicaciones y por ello muchas calculadoras cuentan con una tecla** I **LOG** I **para calcular esos logaritmos.** 

Muchas calculadoras tienen una tecla | LN |, que sirve para calcular loga**ritmos naturales. Para hallar x cuando se conoce log x ó In x se usa la te**cla  $\vert 10^x \vert 6 \vert e^x \vert$  respectivamente.

Si la calculadora tiene una tecla **INV** (por inverso), se pulsa x y en seguida  $\overline{S}$  **se presiona**  $\overline{INV}$   $\overline{LOG}$  **ó**  $\overline{INV}$   $\overline{LN}$ **.** 

1) Escriba en forma logarítmica o exponencial según el caso.

**EJERCICIOS** 

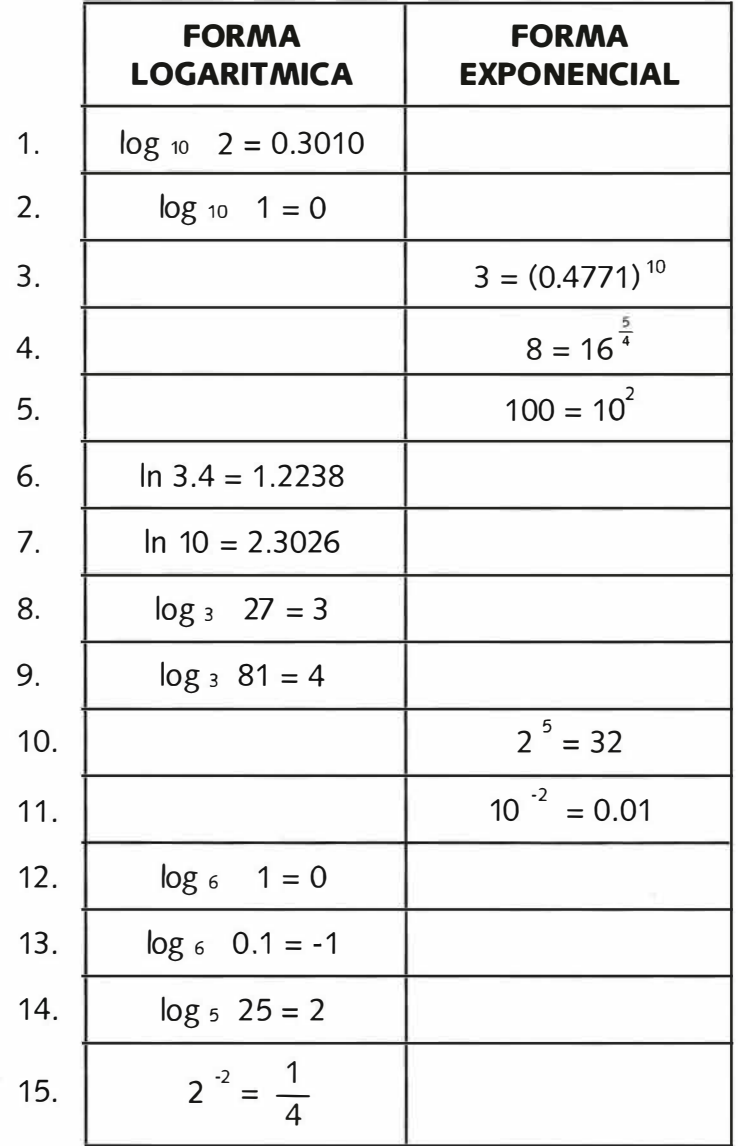

Determine  $x$ ,  $y$  ó  $b$ .  $2)$ 

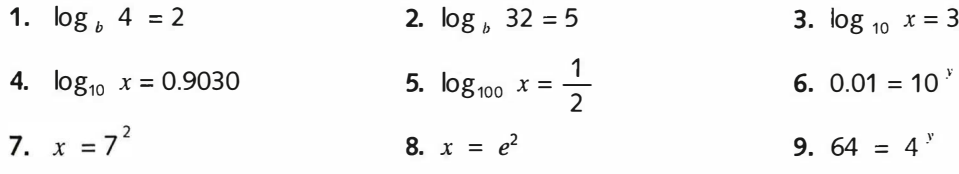

10.  $e^{y}$  = 1096.63

**Temas de Matemática - Preuniversitaria** 

 $\cdots$ 

Utilice calculadora para determinar los valores de las expresiones siguientes:  $3)$ 

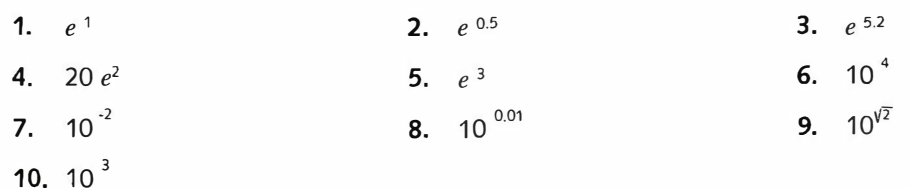

- $4)$ Liste las propiedades de los logaritmos y dé un ejemplo para cada uno.
- a. ¿Porqué la base de un sistema de logaritmos no puede ser negativa?  $5)$ b. ¿Cuáles son las bases más utilizadas?
- Escriba en términos de  $\log x$ ,  $\log y$  y  $\log z$ , cada expresión  $6)$

1. 
$$
\log \frac{x^{10} y}{z^8}
$$

2.  $\log x^3 y^4 z^3$ 

3. 
$$
\log \frac{y^3}{z^{\frac{1}{2}}}
$$

4. 
$$
\log \sqrt{\frac{x^4 z}{y}}
$$

$$
5. \ \log \frac{\sqrt{xy}}{\sqrt[3]{z}}
$$

6.  $log xyz^5$ 

*,�r* 

**TEORÍA DE CONJUNTOS** 

# **4.1 oetiniciones, símbolos v notación.**

### **4.1 .1 Conjunto.**

·Al construir una teoría matemática, no es posible definir todos los entes que en ella aparecen y, por lo tanto, tendremos los llamados *entes no definidos* (de intentar definir todos los entes de una teoría, caeríamos pronto en definiciones circulares); en la teoría de conjuntos introducimos como un ente no definido el *conjunto...*" (Suger, Morales, Pinot; 1971).

De acuerdo con el anterior razonamiento, nos limitaremos a dar la siguiente noción intuitiva: llamamos *con¡unto* a una colección de elementos que tienen una característica común, la cual puede ser claramente enunciada. *E¡emplos:* 

- 1) El conjunto de los números enteros mayores que 2".
- 2) "El conjunto de los factores primos de 68".
- 3) <sup>-</sup>El conjunto de todas las letras de nuestro alfabeto<sup>-</sup>. ·

El enunciado de la característica de los elementos de un conjunto debe ser tan claro que permita, sin ambigüedad, verificar si un elemento forma parte o no del conjunto.

Se acostumbra referirse a los conjuntos con letras mayúsculas: A, B, C, etc. Así, R representa a los números reales, Z a los enteros y Q a los racionales.

# **4.1.2 Elemento.**

femas de Matemática - Preuniversitaria

Se llama *"elemento"* a cada objeto, número, letra, etc., que forma parte de un conjunto.

*E¡emplos:* 

1) 8 es un elemento del conjunto de los números enteros mayores que 2.

2) 17 es un elemento del conjunto de factores primos de 68.

3) j es un elemento del conjunto de letras de nuestro alfabeto.

Es usual referirse a todos los elementos de un conjunto con letras minúsculas como x e y, dándoles carácter de variables. El estudiante recordará que en el álgebra ocurre algo similar, ya que x puede representar a cualquier número en un conjunto.

·· · ······ ··•► 90

En ciertas aplicaciones se usan también dichas letras con un subíndice:  $x_i$ ,  $y_i$ , donde "  $i$  " toma los valores 1, 2, 3, ...

# *E¡emplos:*

1) Si decimos "x es un número par", se sobreentiende que x puede tomar cualquiera de los valores 2, 4, 6, ...

2) Si un conjunto está formado por los números  $\frac{1}{2}$ ,  $\frac{1}{4}$ ,  $\frac{1}{8}$ ,  $\frac{1}{46}$ , po-**2 4 8** 16

demos decir que  $x_1 = \frac{1}{2}$ ,  $x_2 = \frac{1}{4}$ ,  $x_3 = \frac{1}{8}$ ,  $x_4 = \frac{1}{16}$ .  $2^{12}$  4  $3^{13}$  8  $16$ 

# **4.1.3 Relación de pertenencia.**

Cuando un objeto, número, letra, etc., forma parte de un conjunto, se dice que *pertenece* al conjunto.

Usaremos el símbolo  $\in$  para indicar dicha pertenencia. Así:  $\frac{3}{4} \in Q$  significa que  $\frac{3}{4}$  pertenece al conjunto de los números racionales.

Si un conjunto está bien definido, siempre es posible establecer si un elemento pertenece a él, o no. En caso que no pertenezca, se usa el símbolo  $\notin$ .

# *E¡emplo:*

Sea A el conjunto de los enteros positivos, entonces  $-7 \notin A$ .

# **4.1.4 Formas de representación de conjuntos.**

Existen dos formas usuales de representar conjuntos: por *"extensión"* o *enumerativa* y por .. *comprensión··* o *descriptiva.* 

La forma por extensión se usa cuando es posible dar la lista de **todos** los elementos del conjunto, los cuales aparecerán encerrados entre llaves y separados por comas. El orden en que aparezcan los elementos es indiferente. Tampoco debe aparecer un elemento dos o más veces.

*E¡emplo:* A= { 2, 4, 8, 16 } es un conjunto dado por extensión.

La forma por comprensión se puede utilizar como una alternativa para sustituir a la forma por extensión, pero llega a ser necesaria cuando es imposible dar la lista de todos los elementos del conjunto. Consiste en encerrar entre llaves una o más frases o proposiciones que describen las características de los elementos del conjunto.

**Nota: llamamos proposición a cualquier expresión de la cual es posible decir si es verdadera o falsa.** 

*E¡emplos:* 

- 1)  $A = \{x \mid x = 2^n, n = 1, 2, 3, 4\}$ . El estudiante debe reconocer que el con**junto aquí descrito no es más que el conjunto A, del ejemplo anterior.**
- 2)  $B = \{x \mid x \in R, 1 < x < 2\}$ . Nótese que este conjunto tiene por elemen**tos a todos los números reales en el intervalo (1,2), y es imposible dar una lista de todos sus elementos.**

**En estos ejemplos se usó el símbolo** 1 , **que se lee** *tal que.* **Se usa para anunciar que a continuación se darán las características de los elementos del**  conjunto. Por ello, x | debe interpretarse como "el conjunto de todos los elementos que cumplen con la (s) siguiente (s) condición (es)".

**Con un poco de práctica, el estudiante aprenderá que en esta forma de representación de conjuntos se sigue una estructura o patrón bien definido:** 

**Nombre del conjunto = {letra que representa a los elementos, anuncio de condición (es), condición(es)}.** 

**Es importante saber leer e interpretar las proposiciones que se encuentran encerradas entre llaves como en los dos ejemplos anteriores. En el primer caso se debe leer así: ··A es el conjunto de potencias enteras de 2, donde los exponentes son 1, 2, 3 y 4··. En el segundo caso se debe leer así: ·-s es el conjunto de los números reales comprendidos en el intervalo ( 1,2 r.** 

Obsérvese que no se dijo <sup>"t</sup>al que", ni "n", ni "pertenece", ni "menor que ". Es**to no debería confundir al lector, ya que lo que se busca es enfatizar que, en vez de leer en forma** *literal* **los símbolos que forman las proposiciones entre llaves, puede hacerse una lectura** *interpretativa ,* **que permita comprender y reconocer cuáles elementos forman el conjunto.** 

#### **4.1.5 Igualdad de conjuntos.**

**Se dice que dos conjuntos son** *iguales,* **si y sólo sí, tienen los mismos elementos.** 

**Después de leer la definición dada, podría pensarse que, si dos conjuntos tienen exactamente los mismos elementos, no son dos, sino un mismo conjunto. Esto haría innecesario hablar de conjuntos iguales.** 

**llute** 

. ,

Fomas de Matemática - Preumiversitaria

Sin embargo, para aclarar por qué se necesita tal definición, analice el siguiente ejemplo:

Sean : A = {  $x \mid x \in R$ ,  $x^2 = 1$ },  $y \mid B = \{ x \mid x \in R$ ,  $x^4 = 1$ }. Es de hacer notar que ambos conjuntos tienen por elementos los números 1 y  $-$  1, a pesar de tener una condición distinta (las expresiones  $x^2 = 1$  y  $x^4 = 1$  no son idénticas en su estructura).

Con esto queremos dar a entender que existe la posibilidad de que dos conjuntos distintos tengan exactamente los mismos elementos, por lo que, lejos de ser el mismo conjunto, sólo son conjuntos *iguales.* 

#### **4.1.6 Conjunto vacío.**

Se llama *con¡unto vacío* al conjunto que no tiene elementos, y se representa por el símbolo  $\varnothing$ .

Al principio puede parecer extraño hablar de un conjunto que no tiene elementos, ya que anteriormente se dijo que un conjunto es una colección de elementos. Sin embargo, considérense las siguientes preguntas:

- ¿ Cuáles son los números reales cuyo cuadrado es negativo? La respuesta es: ninguno.
- ¿Qué elementos tienen en común los conjuntos  $A = \{1,2,3\}$  y  $B = \{5,6,7\}$ ? La respuesta es: ninguno.
- ¿Existe un número que sea a la vez menor que 2 y mayor que 57 La respuesta es: no.

Los tres casos anteriores tienen la misma característica: no hay elementos que cumplan lo que se pide. Por lo tanto, si insistimos en representar por medio de un conjunto cada respuesta, nos vemos obligados a usar un conjunto sin elementos: el conjunto vacío.

Al analizar detenidamente los casos recién planteados, observamos que la ausencia de elementos tiene su origen en la imposibilidad de cumplir a la vez dos o más requisitos que son contradictorios: ser número real y tener cuadrado negativo, estar a la vez en dos conjuntos que no tienen elementos comunes, etc.

El conjunto vacío se usa también en aquellos casos en los cuales una ecuación, una desigualdad, un sistema de ecuaciones, etc. no tienen solución.

93 ◄•· ······ ····

#### **4.1.7 Conjunto universo y complemento de un conjunto.**

Se llama *con¡unto universo,* o *con¡unto universal,* al conjunto al cual pertenecen la totalidad de los elementos considerados en una discusión, en la solución de una ecuación, o en cualquier situación que requiera de un contexto bien definido.

El símbolo para representar al conjunto universo es U.

Si uno se pregunta ¿para qué sirve el conjunto universo?, la respuesta es: para dar un contexto a cada problema, definición o situación particular.

*E¡emplos:* 

**7ffr,,,-**

- 1) ¿ Qué valores de *x* hacen cero la expresión x <sup>2</sup> 4 ? Si escogemos como conjunto universo a los números naturales, solamente *x* = 2 cumple con lo solicitado. Sin embargo, si escogemos como universo a los números enteros,  $2 \, y -2$ , la hacen cero.
- 2) Para  $x^2$  2, si escogemos como conjunto universo a los números racionales, ninguno de estos lo anula. No obstante, al tomar como conjunto universo a los números irracionales, encontramos que  $\sqrt{2}$  y –  $\sqrt{2}$  si la anulan.
- 3) Si la expresión es x <sup>2</sup>*-x -2* y el universo, el intervalo [1, 5], sólo 2 la anula. Si ampliamos el universo a [-4, 5] tenemos dos valores que la hacen cero: 2 *y* -1.

La lección que obtenemos de los anteriores ejemplos es la siguiente: los valores que anulan cada expresión dependen del conjunto universo que se haya escogido.

Esto es así porque el conjunto universo determina qué tipo de elementos podemos usar, (por esa razón algunos autores le llaman *con¡unto referencial).* 

Dependiendo de lo amplio o restringido que sea el universo, así tendremos mayor o menor libertad para saber qué elementos podemos emplear. Por otra parte, el universo no es único; puede escogerse de acuerdo con las circunstancias o las necesidades de quien lo usa.

Para finalizar esta sección definiremos un concepto que tiene mucha relación con el conjunto universo; se trata del *complemento* de un conjunto.

Dado un conjunto A, llamamos complemento de A al conjunto de todos los elementos del universo que no pertenecen a A. Representamos dicho complemento por medio del símbolo  $A^c$ .

Famoo de Magerianice - Promine Violenia

#### *Ejemplo:*

Sean U = {0,1,2,3,4,5,6,7,8,9} y A = { 0,2,4,6,8 }, hallar A<sup>c</sup>. La solución consiste en reunir en un conjunto todos los elementos que pertenecen a U y no pertenecen a A; así:  $A^C = \{ 1,3,5,7,9 \}$ .

#### **4.1.8 Conjuntos finitos** *y* **conjuntos infinitos.**

Un conjunto es *finito* si es posible contar sus elementos y el proceso de contar finaliza.

#### *Ejemplo:*

Sea  $C = \{a,b,c,d,e\}$ . Este es un conjunto finito porque es posible contar sus elementos y dicho proceso finaliza en 5 ( C tiene 5 elementos ).

Por otra parte, un conjunto es *infinito* si es imposible contar sus elementos o, en caso de ser posible empezar a contarlos, el proceso de contar nunca termina.

#### *Ejemplos:*

1) Sea  $Z^+=$  { 1,2,3,4,... }, el conjunto de los enteros positivos. En este caso, aunque sí podemos empezar a contar los elementos, nunca finalizaríamos. Esto es así porque después de cada entero hay otro que le sigue.

Nótese que la forma que usamos para representar a  $\operatorname{Z}^*$ , con los primeros números entre llaves y los puntos suspensivos, no es por extensión, ya que no se incluyen todos los elementos (de hecho, es imposible incluirlos). Tampoco se ajusta completamente a la forma por comprensión, pues en ningún momento se utilizó frases o proposiciones entre las llaves. Esta es una forma alternativa en la cual se incluyen algunos de los primeros elementos y los demás quedan sugeridos por los puntos suspensivos.

2) Sea  $D = \{x \mid x \in R, 2 \le x \le 3\}$ . Este es un ejemplo de conjunto infinito porque, tratándose de los números reales, es imposible contar todos los números racionales e irracionales comprendidos en el intervalo dado. Si el lector no está de acuerdo con lo que aquí se afirma, basta con la siguiente reflexión: si el primer número a contar es 2, ¿cuál le sigue?

Para finalizar esta sección, es importante que el estudiante recuerde que el conjunto de los números reales, R, el cual usará frecuentemente en sus cursos universitarios de matemática, es un conjunto infinito.

#### **4.1.9 Inclusión de conjuntos.**

 $\eta_{\eta}$ *1 ¡* 

> Dado un conjunto A, diremos que el conjunto B está *contenido* en A, o que B es un *subcon¡unto* de A, si **y** sólo sí, todo elemento de B es también elemento de A.

> Para representar que B es un subconjunto de A usaremos la siguiente notación:  $B \subset A$  (se lee: "B está contenido en A").

> Algunos autores utilizan la palabra *incluido* en vez de *contenido.* En caso de duda, el lector debe interpretar el significado de estos términos, **y** de otros que pudiera encontrar más adelante, de acuerdo con el contexto específico.

#### *E¡emplo:*

Sean A= { 1 ,2,3,4,5,6 } **y** B = {2,4,6 }. Dado que cada elemento de B es también elemento de A, concluimos que  $B \subset A$ .

#### **4.1.10 Propiedades de la igualdad** *y* **de la contención de conjuntos.**

A continuación se da una lista de las principales propiedades de la igualdad **y** de la contención de conjuntos. Estas propiedades son útiles para simplificar expresiones **y** para hacer demostraciones.

#### **Propiedades de la igualdad de conjuntos.**

- a) Para todo conjunto A,  $A = A$ .
- b) Si  $A = B$ ,  $y B = C$ , entonces,  $A = C$ .

#### **Propiedades de la inclusión de conjuntos.**

- a) Para todo conjunto A,  $A \subset A$
- b) Si  $A \subset B$ ,  $\gamma B \subset C$ , entonces,  $A \subset C$ .
- c) Para todo conjunto A, se cumple que  $\emptyset \subset A$ . En otras palabras, el conjunto vacío es subconjunto de cualquier conjunto.

Esta propiedad no es evidente, **y** es posible demostrar su validez. Sin embargo, tal demostración está más allá de nuestro alcance.

 $\cdots \cdots \cdots \bullet \blacktriangleright 96$ 

# **4.2 Operaciones entre dos o más coniuntos.**

# **4.2.1 Unión.**

Dados dos conjuntos, A y B, definimos su *unión* como el conjunto de todos los elementos que pertenecen a A, a B, o a los dos conjuntos a la vez.

Lo anterior se puede definir por comprensión:

 $A \cup B = \{x \mid x \in A \text{ or } x \in B\}$ , donde el símbolo  $\cup$  significa *unión*.

En la expresión anterior, es importante comprender el significado de la disyunción "o". En lenguaje de uso cotidiano se puede interpretar como "y/o". Por ejemplo, si en un anuncio de empleo se dice que el candidato debe ser Arquitecto y/o Ingeniero, puede acceder al puesto alguien que sólo sea Arquitecto, o sólo sea Ingeniero, o alguien que posea los dos títulos a la vez.

# *E¡emplo:*

Representar gráficamente A  $\cup$  B, si A ={1,2,3,4 } y B = {3,5,6}.

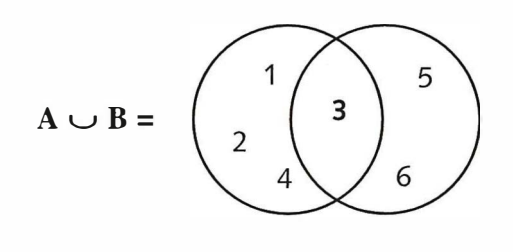

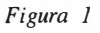

El tipo de gráfica que se utilizó en el ejemplo anterior se denomina *diagrama de Venn.* Seguramente el estudiante está familiarizado con este tipo de representación gráfica de operaciones entre conjuntos.

Note que el diagrama consta de tres regiones bien definidas: aquella donde están los elementos que sólo pertenecen al conjunto A, otra donde están los elementos comunes, y otra en donde aparecen los elementos que sólo pertenecen al conjunto B.

Debe tenerse en cuenta que los elementos comunes no se escriben más que una vez.

#### **4.2.2 Intersección.**

**Dados dos conjuntos, A y B, definimos su intersección como el conjunto de todos los elementos que pertenecen a los dos conjuntos a la vez.** 

**Lo anterior se puede definir por comprensión:** 

 $A \cap B = \{x \mid x \in A \mid y \in B \}$ , donde el símbolo  $\cap$  significa *intersección*.

**En esta expresión juega un papel muy importante la conjunción y·. Su uso**  es el mismo que se le da en el lenguaje cotidiano. Si decimos hoy es viernes y está lloviendo", significa que se cumplen ambas condiciones a la vez.

*Ejemplo:* 

Si A ={1,2,3,4 }  $\gamma$  B = {3,5,6}, entonces A  $\cap$  B = { 3 }.

**Obsérvese que el resultado de la operación se reduce a un conjunto que tiene sólo un elemento, ya que no hay más elementos que pertenezcan a la vez a los dos conjuntos, A y B.** 

# **4.2.3 Diferencia.**

**Dados dos conjuntos, A y B, definimos la** *diferencia* **A-B como el conjunto de todos los elementos que pertenecen al conjunto A y no pertenecen al conjunto B.** 

**Lo anterior se puede definir por comprensión:** 

 $A - B = \{x \mid x \in A \mid y \in B \}$ , donde el símbolo – significa diferencia.

*Ejemplo:* 

Temas de Matemálica - Preuniversitaria

Si A =  $\{1,2,3,4\}$  y B =  $\{3,5,6\}$ , entonces A – B =  $\{1,2,4\}$ .

**También es posible definir la diferencia B - A. En este conjunto están los elementos que pertenecen al conjunto B y no pertenecen al conjunto A.** 

*Ejemplo:* 

Si A = $\{1,2,3,4\}$  y B =  $\{3,5,6\}$ , entonces B - A =  $\{5,6\}$ .

*···········•►98* 

*■----------* Universidad Rafael Landívar

### **4.2.4 Propiedades de las operaciones entre conjuntos.**

La lista siguiente contiene algunas de las más importantes propiedades de las operaciones entre conjuntos.

Si A, B y C son conjuntos cualesquiera,  $\varnothing$  es el conjunto vacío y U el universo:

- a)  $A \cup A = A$ **b)**  $\emptyset \cup A = A$
- c)  $A \cup U = U$
- 
- d)  $A \cup B = B \cup A$
- e)  $A \cup A^c = U$
- f)  $A \cap A = A$
- g)  $\varnothing \cap A = \varnothing$
- h)  $A \cap U = A$
- i)  $A \cap B = B \cap A$
- j)  $A \cap A^c = \emptyset$
- k)  $A \cup (B \cup C) = (A \cup B) \cup C$
- $I)$   $A \cap (B \cap C) = (A \cap B) \cap C$
- m)  $A \cup (B \cap C) = (A \cup B) \cap (A \cup C)$
- n)  $A \cap (B \cup C) = (A \cap B) \cup (A \cap C)$
- $= A^c \cap B^c$ o) ( A **u** B )C
- p)  $(A \cap B)^c$  $= A^c \cup B^c$

**Sugerencia:** Se recomienda que utilice Diagramas de Venn para verificar alguna de estas propiedades.

1) ¿Cuáles de los siguientes números no pertenecen al conjunto de los números racionales?  $1 \t - 15 \t 1$  $-2, \frac{1}{5}, \sqrt{2}, \sqrt{3}, \pi, \frac{15}{17}, \frac{1}{\sqrt{2}}$ 2) Exprese por extensión el conjunto  $A = \{x \mid x \in Z, 5 \le x < 10\}$ 3) Exprese por comprensión el conjunto **B** = {1 ,3,9,27,81,243} 4) Diga si son iguales o no los conjuntos:  $C = \{ x \mid x \in Z, |x| \text{ es } 4 \},\$  $D = \{ x \mid x \in Z, x^2 + 8x + 16 \text{ es igual a } 0 \}$ 5) incuáles son los valores de x que hacen cero la expresión  $x^2 + 1$ , si toma el conjunto R como universo ? 6) Diga si es finito o infinito el conjunto de puntos de una recta. 7) El conjunto de los números primos, ¿es finito o infinito? 8) Dados los conjuntos: **U= {0,1,2,3,4,5,6,7,8,9};**   $C = \{2, 4, 6, 8\};$ Encuentre: a)  $A^c$ **b)**  $(A - B) \cup C$ c)  $A \cap B$ d)  $A^c - B^c$ e)  $A \cap (B \cup C)$ f)  $C - C$ g) **(A** n **B)** n **C**   $h)$   $D \cap U$ i)  $B \cup C$ ,  $A \cup B \cup C$ j) A **u** U k)  $A \cap A^c$  $1)$   $Q^c$  $A = \{1,3,4,5\};$  $D = \{1\}.$  $B = \{4, 5, 6, 7, 8\};$ 

**EJERCICIOS** 

· · ·········●<del>►</del> 100

Temas de Matemática - Preuniversitaria

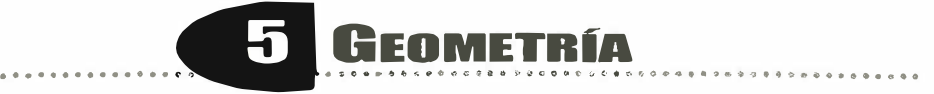

# **5.1 Geometría Plana.**

# **5.1.1 Ángulo.**

. . . . . . . . . . . . .

**Llamamos así a la figura formada por dos rayos (o semirectas) que tienen un punto extremo común. Los dos rayos se llaman** *lados* **del**  ángulo. El punto extremo común se llama *vértice* **del ángulo.** 

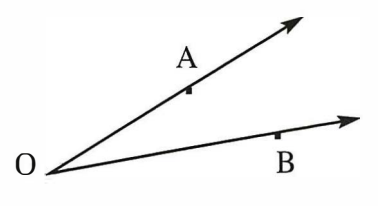

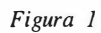

**En el ángulo que nos muestra la figura 1, los lados son OA y OB. El vértice es el punto O.** 

**Los ángulos se nombran usualmente en cualquiera de tres formas:** 

- **a) Por medio de tres letras mayúsculas, dejando en el centro a la que**  identifica al vértice: ∠ AOB.
- **b) Mediante una sola letra mayúscula en el vértice, como** *LO.*
- **c) Por medio de una sola letra minúscula en el interior del ángulo. En el estudio de la Trigonometría se acostumbra usar una letra del alfabeto**  griego:  $\alpha$ ,  $\beta$ ,  $\theta$ ,  $\varphi$ , etc., pero se puede utilizar a, b, c, etc.

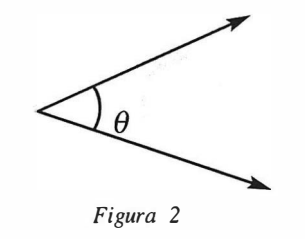

# **5.1.2 Grados sexagesimales y radianes.**

**En el sistema sexagesimal de medida de ángulos, un círculo se divide en 360** *"arcos"* **iguales. El ángulo central de cada uno de esos arcos se define como 1 grado (sexagesimal). El tamaño relativo de 1 grado puede observarse en los instrumentos de dibujo llamados transportadores.** 

**En la siguiente figura se muestra un** *·arco"* **de circunferencia y sus tres elementos:** 

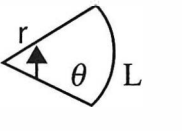

- **L: longitud** 
	- **r: radio**
- $\theta$  : ángulo cent

**�>:,** 

*<sup>101</sup>***◄ .... . ....... :** 

*Figura 3* 

ennas de Matemática • Poumessiens and Samo

Universidad Raf*a*el Landívar \_ \_\_\_\_\_\_**\_\_\_**\_\_ .,

De la definición de "grado sexagesimal" se deduce que el ángulo central co-'. <sup>respondiente a un círculo mide 360°. A medio círculo le corresponde un</sup> <sup>angulo</sup> central de 180°, a un cuarto de círculo le corresponde un ángulo <sup>central de 90°, y así, a cada fracción de círculo se le hace corresponder un</sup> ángulo en forma directamente proporcional a dicha fracción. Ver la figura.

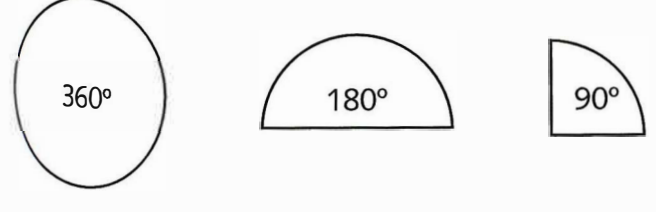

*Figura 4* 

Es <sup>conveniente saber que un grado sexagesimal se divide en 60 minutos. Un</sup> minuto se divide en 60 segundos y un segundo se divide en 100 centésimas.

Otro <sub>s</sub><br>Dicha iis<sup>tema muy usado para medir ángulos tiene como unidad el "**radián**".</sup> cuva longitud de arco tiene la misma medida que su *radio.*<br>Obsenie la c Dicha unidad se define como el ángulo central de un arco de circunferencia Observe la figura.

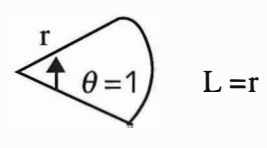

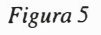

Corno veremos, la unidad llamada *radián* no se puede expresar en grados sexagesimales por medio de un número racional. Se debe usar un número irracional.

Antes de establecer a cuántos grados sexagesimales corresponde 1 radián, es necesa L <sup>ario conocer la siguiente definición: para todo arco de circunferencia, si</sup> <sup>e</sup>s la longitud del arco y r es el radío, la medida del ángulo central *0,* en

<sup>radianes, viene dada por la relación:  $\theta = \dfrac{\text{L}}{\text{r}}$  .</sup>
**A partir de esta definición se puede concluir que, en un sentido formal el ángulo dado por � no tiene unidades de medida, ya que es el cociente de**  r **dos longitudes. El resultado,** *e* **es un número real. Así, bastaría decir, por ejemplo, "el ángulo central de este arco mide 2". Pero cotidianamente acostumbramos decir ·2 radianes", porque encontramos más clara esta frase. Sin embargo, al realizar operaciones con la medida de dicho ángulo nos limitaremos a usar el 2 y prescindiremos de la palabra "radianes", la cual por ningún motivo debemos incluir en la simplificación de unidades o en los cálculos.** 

Otra conclusión que se obtiene de la expresión  $\theta = \frac{L}{r}$  es que a un círculo de radio r le corresponde un ángulo central 2π (a manera de ejercicio, com**pruébese que esta afirmación es correcta).** 

**Ahora disponemos de una forma sencilla de transformar medidas angulares**  de grados sexagesimales a radianes, y viceversa:  $2\pi$  radianes corresponden **a 360**<sup>º</sup> **, rr radianes corresponden a 180**<sup>º</sup> **, etc.** 

Además, 1 radián equivale a  $\frac{180^{\circ}}{\pi}$ . El estudiante debe ser capaz de probar **que esto es cierto, y también debe mostrar que el resultado es aproximadamente 57.3**<sup>º</sup> **.** 

**Las calculadoras científicas tienen incorporadas las funciones que permiten operar con ángulos, pero se debe tomar la precaución de observar el "modo" en que operan. Algunas tienen varios modos angulares, y los de mayor interés son DEG (cuando se quiere operar con grados sexagesimales) y RAD (cuando se quiere operar con radianes). Consulte el manual de su calculadora para conocer otras funciones relacionadas con el ingreso de medidas angulares y su expresión en grados, minutos y segundos.** 

**Aquellos estudiantes que tomarán cursos de Cálculo Diferencial e Integral deben estar preparados para operar con radianes, ya que esa es la unidad de medida angular de uso frecuente en dichas materias. La razón para ello es la siguiente: las definiciones de las derivadas de las funciones trigonométricas se obtienen pensando en que los ángulos se miden en radia**nes, o sea que  $\theta \in \mathbb{R}$ , de ahí que tal unidad de medida se convierta en una **necesidad.** 

#### **5.1.3 Tipos de ángulos.**

A continuación aparece una lista de diferentes tipos de ángulos, clasificados de acuerdo con distintos criterios. En algunos casos el criterio es la medida del ángulo, y en otros es la relación del ángulo con otros ángulos o elementos de alguna figura.

- a) Ángulo agudo: es aquel cuya medida está comprendida entre 0° y 90°.
- b) Ángulo *recto*: es aquel que mide exactamente 90°, o sea  $\frac{\pi}{2}$ ,
- c) Ángulo obtuso u oblicuo: su medida está entre 90° y 180°.
- d) Ángulo *llano:* mide exactamente 180<sup>º</sup> , o sea *n.*
- e) Ángulos *complementarios:* son dos ángulos cuyas medidas suman 90<sup>º</sup> .
- f) Ángulos *suplementarios:* dos ángulos cuyas medidas suman 180<sup>º</sup> .
- g) Ángulos congruentes : son aquellos que tienen la misma medida. Usaremos el símbolo  $\approx$  para indicar que dos ángulos son congruentes, por ejemplo:  $\angle A \cong \angle B$ .
- h) Ángulos *adyacentes :* son dos ángulos que tienen el mismo vértice y un lado común entre ellos.
- i) Ángulos *internos* de un polígono: son aquellos formados por dos lados adyacentes de un polígono, en el interior de éste. Si el polígono tiene  $n$ lados, entonces se forman  $n$  ángulos internos.

## **5.1.4 Ángulos opuestos por el vértice.**

Son dos ángulos no adyacentes *formados por la intersección de dos redas.*  En la siguiente figura se puede observar que se forman dos pares de ángulos opuestos por el vértice. Se deja como ejercicio mostrar que  $\angle$  a  $\cong \angle$  b, y que  $\angle$  c  $\equiv$   $\angle$  d.

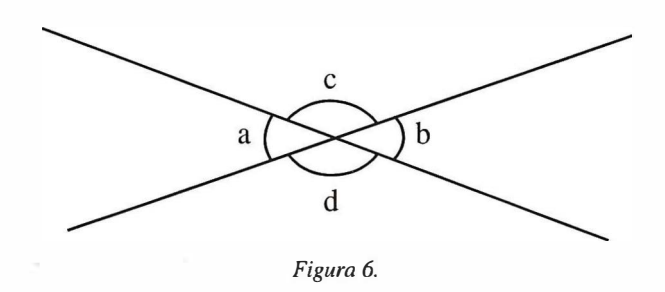

Este tipo de ángulos es muy importante porque se presenta con bastante frecuencia en cursos como Física y Cálculo, además de ser de mucha utilidad en demostraciones geométricas, como lo veremos en el siguiente tema.

*. . ...... .... ► 104* 

**·e** 

**.e:** 

.

temática<br>.

emas de

1 !1

Universidad Rafael Landívar

## **5.1.5 Ángulos formados por dos rectas paralelas y una secante que las corta**

Por definición, dos rectas en un plano son *paralelas* sí, y sólo sí, no se intersectan. Cuando queremos denotar que dos rectas  $L_1$  y  $L_2$  son paralelas usamos el símbolo  $\parallel$ , y escribimos  $L_1 \parallel L_2$ .

Se llama *secante* a una recta que intersecta, no perpendicularmente, a dos o más rectas paralelas. Ver la siguiente figura.

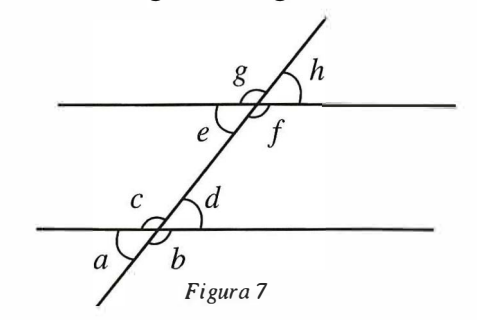

Al observar esta figura podemos notar que se forman ocho ángulos, entre los cuales hay cuatro pares de ángulos opuestos por el vértice. El estudiante debe verificar que esta afirmación es correcta.

Además, los ángulos a y h, así como los ángulos by g, se dice que son *alternos externos,* mientras que los ángulos e y f, así como d y e, se dice que son alternos internos.

En conclusión: cuando dos rectas están en un mismo plano, son paralelas, y las corta una secante, se forman ángulos externos alternos congruentes entre sí y ángulos internos alternos congruentes entre sí. Se deja como ejercicio para el estudiante la demostración de lo afirmado en el párrafo anterior.

#### **5.1.6 Tipos de triángulos.**

Dados tres puntos en un plano, que no están todos sobre una misma línea recta, si los unimos de dos en dos por medio de tres segmentos de recta, se forma una figura plana llamada *triángulo.* 

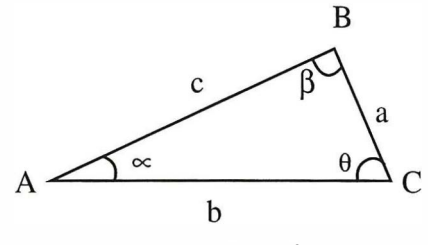

*Figura 8* 

Como resultado de su construcción, un triángulo tiene los siguientes elementos: tres *lados,* tres *vértices* y tres *ángulos interiores* o *internos.* 

Se acostumbra nombrar los vértices con letras mayúsculas; el lado opuesto a cada vértice se nombra con la misma letra que se usó para éste, pero minúscula, y los ángulos internos pueden ser nombrados con letras griegas.

El símbolo para el triángulo es  $\triangle$ , el cual se antepone a las letras que identifican a los tres vértices. Por ejemplo: △ABC, en el caso de la figura 8.

La siguiente propiedad es de uso frecuente, por lo que se recomienda memorizarla: **la suma de las medidas de los ángulos internos en un triángulo (en un plano) es 180<sup>º</sup> .** 

Se pide al estudiante que lleve a cabo la demostración de la propiedad enunciada en el párrafo anterior, pues constituye un excelente ejercicio deductivo basado en propiedades expuestas anteriormente en este tema.

Los triángulos se pueden clasificar, principalmente, por la medida de uno o más de sus ángulos internos o por las medidas de sus lados. A continuación aparece una lista de los principales tipos de triángulos, clasificados de acuerdo con los criterios mencionados:

- a) *Triángulo rectángulo:* uno de sus ángulos internos mide 90<sup>º</sup> . Su lado mayor se llama hipotenusa, y los otros dos lados se llaman catetos.
- b) *Triángulo obtusángulo u oblicuángulo:* la medida de uno de sus ángulos internos está entre 90° y 180°.
- c) *Triángulo acutángulo:* sus tres ángulos internos son agudos.
- d) *Triángulo equiángulo:* sus tres ángulos internos son congruentes entre sí.
- e) *Triángulo equilátero:* sus tres lados tienen la misma longitud.
- f) *Triángulo isósceles:* tiene dos lados de igual longitud.
- g) *Triángulo escaleno:* sus tres lados tienen distintas longitudes.

**Nota:** todo triángulo equilátero también es equiángulo

Un importante elemento de todo triángulo, además de los antes mencionados, es la altura ( h ). Aunque es frecuente hablar de ella en singular, en realidad cada triángulo tiene tres alturas, una por cada lado.

e<br>2 **sitaria** 

**·==** 

**.**<br>1.113

**Matematics** 

sde Ma

**e** 

*�r,�'o/* 

**La altura correspondiente a un lado ( o** *base* **) se define así: es el segmento de recta que, partiendo de un vértice, intersecta al lado opuesto, o a la prolongación de éste, formando un ángulo recto. Véase la siguiente figura:** 

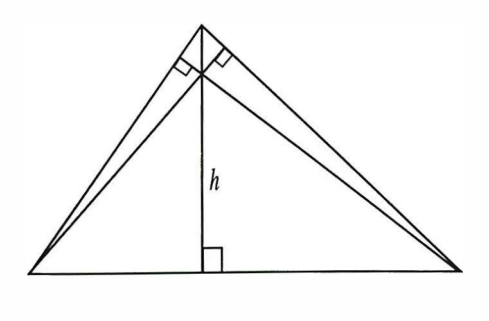

*Figura 9* 

**En la figura anterior todas las alturas se situaban en el interior del triángulo. Sin embargo, en el caso de los triángulos obtusángulos es necesario prolongar dos de los lados para representar las correspondientes alturas, como se puede observar a continuación:** 

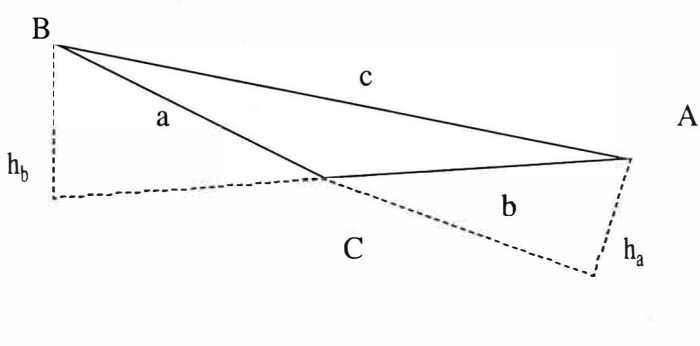

*Figura JO* 

#### **5 .1. 7 Criterios de semejanza de triángulos.**

**En numerosos cursos, especialmente de las áreas de física y matemática, es frecuente encontrar cierto tipo de problemas cuya solución se basa en relacionar entre sí los elementos de dos o más triángulos.** 

**Para tener éxito en la solución de dichos problemas es necesario conocer y comprender el concepto de triángulos semejantes, y memorizar los llamados criterios de semejanza.** 

**Definición: se dice que dos triángulos son semejantes sí existe una correspondencia de sus vértices para la cual los ángulos correspondientes son congruentes y los lados correspondientes son proporcionales. Vea la siguiente figura: E** 

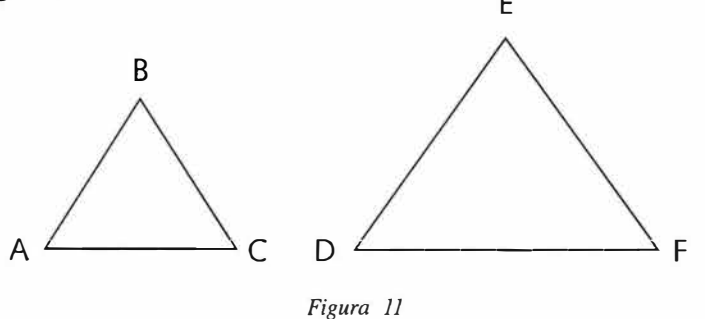

El símbolo para semejanza es ~. Así, △ABC ~ △DEF significa que el trián**gulo con vértices** A, B **y C es semejante al triángulo con vértices** D, E **y F.** 

**De la anterior definición, y con base en la figura 11, se concluye que:** 

- a) A cada ángulo en ∆ABC corresponde un ángulo congruente en ∆DEF.
- **b)** Se cumplen las siguientes relaciones de proporcionalidad entre los lados **correspondientes:**

$$
\frac{AB}{DE} = \frac{AC}{DF} = \frac{BC}{EF}
$$

**Debe q uedar claro que el lado AB corresponde al lado** DE, **AC a** DF **y BC**  a EF.

**Las conclusiones recién expuestas resumen en términos matemáticos lo que la**  experiencia visual nos dice acerca de dos triángulos semejantes: uno de ellos **se obtiene como si fuera una ampl iación fotográfica del otro, manteniendo la proporción entre los lados y sin transformar los ángulos interiores.** 

**Contando la congruencia de los ángulos y la proporcionalidad entre los lados, la semejanza de dos triángulos conlleva seis condiciones que deben cumplirse.** 

**Sin embargo, para asegurar que dos triángulos son semejantes no es nece**sario probar que se cumplen las seis condiciones, ya que al cumplirse al**gunas, se asegura que se cumplen las demás . Para ello basta apl icar uno de los siguientes criterios de semejanza de triángulos.** 

N<mark>ota</mark>: de aquí en adelante, escribiremos "ángulo" y "ángulos", en vez de "ángulo interno<sup>-</sup>y de "ángulos internos", respectivamente.

*···········•►108* 

**Dos triángulos son semejantes si:** 

**a) Son congruentes dos de sus ángulos correspondientes (este es el criterio " ángulo ángulo" que se abrevia AA). Vea la figura:** 

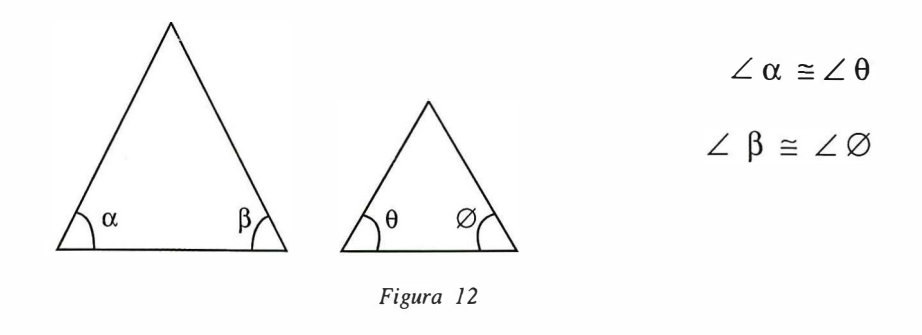

**b) Tienen dos lados proporcionales, y es congruente el ángulo comprendido entre dichos lados (este es el criterio "lado ángulo lado" que se abrevia LAL). Ver la figura.** 

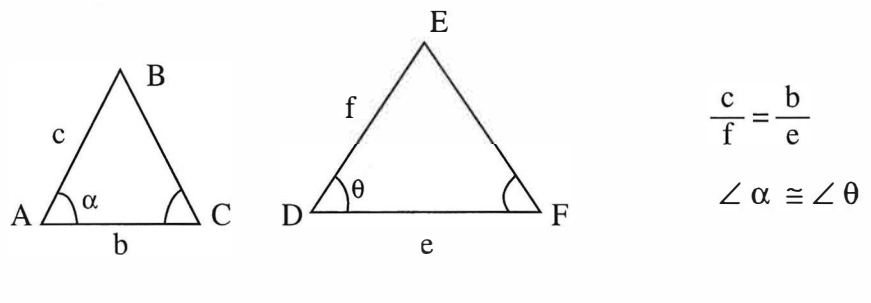

*Figura 13* 

- **c) Sus lados correspondientes son proporcionales. Vea la expresión del in**ciso "b", sobre triangulos semejantes.
- **d) Ambos triángulos son rectángulos y es congruente uno de sus ángulos agudos. Ver la figura.**

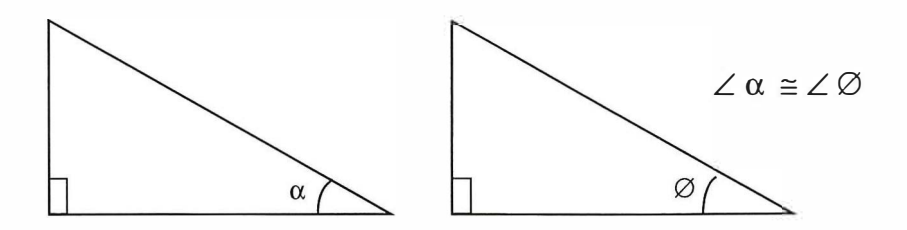

*Figura 14* 

 $109 \rightarrow \bullet \cdots \cdots$ 

#### **5.1.8 Tipos de cuadri láteros.**

Dados cuatro puntos en un plano, de manera que no haya tres de ellos sobre una misma recta, si se unen de dos en dos por cuatro segmentos de recta, se forma una figura plana llamada *cuadrilátero*. Vea la figura:

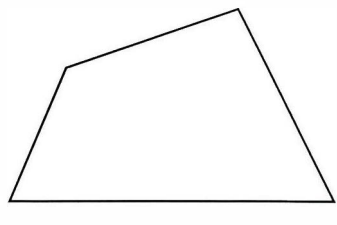

*Figura 15* 

Los cuatro puntos dados se llaman *vertices,* y los cuatro segmentos de recta se denominan *lados.* Puede observarse que un cuadri látero tiene cuatro ángulos interiores (a los cuales llamaremos simplemente "ángulos").

Un interesante y no complicado ejercicio consiste en demostrar que la suma de las medidas de los ángulos de un cuadrilátero es 360 º . Se invita al estudiante a descubrir por sus propios medios cómo hacer dicha demostración, para poner en práctica los conocimientos adquiridos hasta el momento.

Las siguientes definiciones serán útiles más adelante:

- Son *lados opuestos* de un cuadrilátero dos lados que no se intersectan.
- Son *lados consecutivos* de un cuadrilátero dos lados que tienen un punto extremo común.
- Son *ángulos opuestos* de un cuadrilátero dos ángulos que no tienen un lado común.
- Son *ángulos consecutivos* de un cuadrilátero dos ángulos que tienen un lado común.
- Vértices consecutivos de un cuadrilátero son los puntos extremos de un lado.
- Una *diagonal* de un cuadrilátero es un segmento de recta que une dos vértices no consecutivos.

lemas de Malemática - Preuniversitaria

**A continuación se presenta una clasificación de los principales tipos de cuadriláteros, con el ejemplo respectivo. La clasificación se hace a partir de las longitudes de sus lados, las medidas de sus ángulos o combinaciones de ambas características.** 

**a) Trapecio: cuadrilátero que tiene dos lados paralelos y dos no paralelos.** 

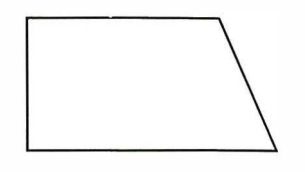

*Figura 16* 

**b) Trapecio isósceles: trapecio cuyos lados no paralelos tienen la misma longitud.** 

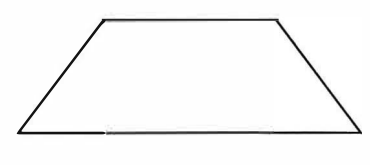

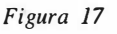

**c) Paralelogramo: cuadrilátero que tiene paralelos sus lados opuestos.** 

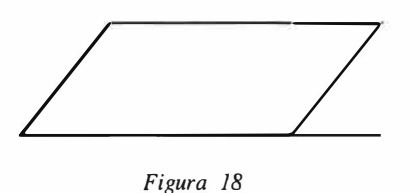

**d) Rombo: es un paralelogramo cuyos cuatro lados tienen la misma medida (equilátero).** 

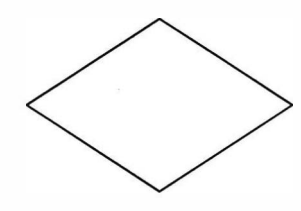

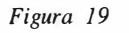

**Charles are Batemarkea - Bachinan Charles**  $\mathbb{R}^{n, \varepsilon}$ 

**e) Rectángulo: paralelogramo cuyos ángulos son rectos.** 

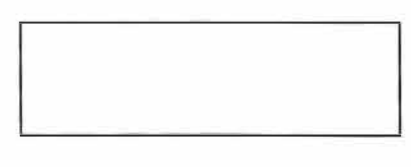

*Figura 20* 

**f) Cuadrado: rectángulo con todo sus lados de la misma longitud.** 

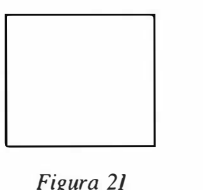

*Figura 21* 

**Al analizar las anteriores definiciones se observa que los cuadriláteros que nos interesan pertenecen a uno de dos grupos: trapecios y paralelogramos, los cuales se caracterizan por tener al menos una pareja de lados paralelos.** 

**Aprovechando la característica mencionada, podemos definir la** *altura* **de un trapecio o de un paralelogramo así:** *es la distancia entre dos de los lados paralelos.* **Véase la figura.** 

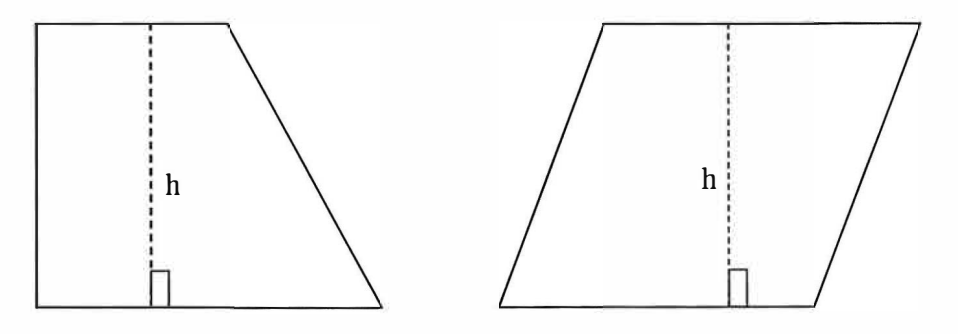

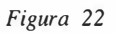

**Es importante mencionar que los trapecios sólo pueden tener una altura, mientras que los paralelogramos pueden tener dos ( por supuesto, el cuadrado tiene dos alturas con la misma medida ).** 

**A los lados paralelos que se usan para definir la altura de uno de dichos cuadriláteros ·se les llama bases. Cuando son de longitudes distintas, como en el trapecio, uno se nombra "base** *meno(* **y el otro "base** *mayo( .* 

*'f/(f\** 

**5.1.9 Cálculo del perímetro** *y* **el área de triángulos, cuadriláteros** *y* **el círculo.** 

**Mientras el perímetro, P, de una figura plana es la medida de la longitud**  de su contorno, el *área*, **A**, es una medida de la superficie interior, o "ence**rrada· · por dicho contorno. Vea la figura:** 

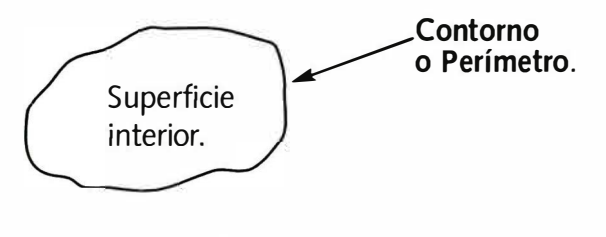

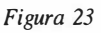

**Como el perímetro es una longitud, para cuantificarlo se utilizan medidas tales como centímetros, pulgadas, metros, etc.** 

**Podría pensarse que medir el perímetro equivale a cuantificar la distancia que debe recorrer un lápiz para trazarlo completo:** 

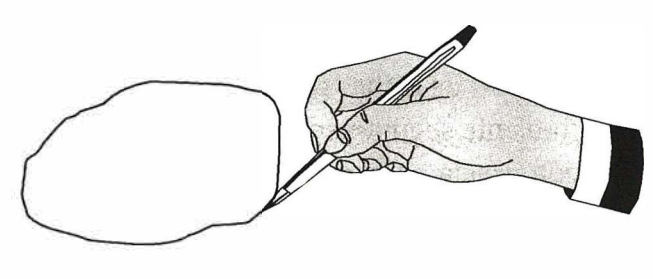

*Figura 24* 

**Por otra parte, para cuantificar la superficie de una figura plana se utilizan medidas tales como centímetros cuadrados, pulgadas cuadradas, metros cuadrados, etc.** 

**En este punto podría formularse la pregunta ¿por qué al medir áreas utilizamos unidades de longitud elevadas al cuadrado? Una respuesta aceptable surge de la siguiente explicación: el área de figuras planas se calcula por medio de la multiplicación de dos longitudes, o al elevar al cuadrado una longitud, como se verá más adelante. Así, al aplicar las leyes de los exponentes a las unidades de medida tenemos que:** 

cm x cm = cm<sup>2</sup>, pulg x pulg = pulg<sup>2</sup>, etc.

**Para adquirir una noción concreta del significado de la medición del área de una figura plana, tómese como punto de partida la siguiente figura:** 

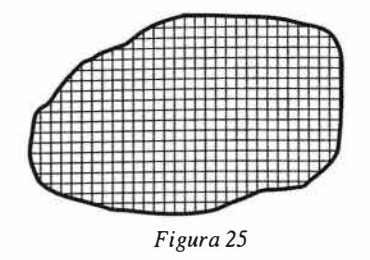

**Supóngase que se ha cuadriculado la superficie interior de la figura, y que cada cuadradito mide 1 mm**<sup>2</sup> . **Así, la medida del área en cuestión vendría dada por el total de milímetros cuadrados allí contenidos.** 

**Aunque el procedimiento propuesto parece simple porque sugiere un conteo de cuadraditos, salta a la vista que en las proximidades del contorno hay algunos de éstos que pierden su forma y tienen lados curvilíneos, lo cual impide "contarlos" como se hizo con los demás. En este caso se debe usar un procedimiento matemático relacionado con sumas de áreas.** 

**Ahora bien, el cálculo de dichas sumas está más allá de los objetivos de este curso. El estudiante seguramente se encontrará con este mismo problema y su solución exacta en cursos avanzados de matemática.** 

**Mientras tanto, es importante resaltar que las fórmulas y procedimientos para calcular áreas, que expondremos a continuación, dan resultados exactos, puesto que han sido diseñadas con toda generalidad y toman en cuenta las dificultades que surgen en las proximidades de los contornos curvilíneos .** 

**Fórmulas para el cálculo del perímetro y el área de algunas figuras planas:** 

#### **• Perímetro de un triángulo:**

Si,  $L_1$ ,  $L_2$ ,  $y L_3$  son las longitudes de los tres lados, el perímetro  $P$ **está dado por.** 

$$
P=L_1+L_2+L_3
$$

**Si el triángulo es equilátero se tiene que P = 3L** 

*···········•►114* 

= **·e**  ·=

**.i::** 

 $63 - P16$ 

**:f¡ e** 

**e** 

,,,�/ 1 *( '�,;. ,* 

'. 1

**• Perímetro de un rectángulo:** 

**Si L1 es la longitud de dos de los lados iguales, y** *L2* **es la longitud de los otros dos lados.** 

$$
P = 2L_1 + 2L_2 = 2(L_1 + L_2)
$$

**• Perímetro de un cuadrado:** 

**Si** *L* **es la longitud de cada lado del cuadrado** 

 $P = 4L$ 

**• Circunferencia de un círculo: Si el radio tiene longitud** *r;* **entonces** 

 $P = 2\pi r$ 

**Donde n es el símbolo que representa al número Pi (3.141592654 ... )** 

**• Área de un triángulo:** 

**Si b es la longitud del lado conocido (al cual generalmente se le llama ·"base··, y h es la altura respectiva), entonces el área A del triángulo es** 

$$
A=\frac{1}{2} bh
$$

## **• Área de un trapecio:**

**Si b y B representan las longitudes de los lados paralelos del trapecio y h la altura correspondiente,** 

$$
A=\frac{1}{2}\,(b+B)h
$$

## **• Área de un paralelogramo:**

**Cuando uno de sus lados, o base, tiene longitud b , y la altura correspondiente es h:** 

*A = bh* 

## **• Área de un rectángulo:**

**Si dos de sus lados opuestos miden** L1 **cada uno,** y **los otros dos lados miden** *L2* **cada uno, entonces:** 

 $A = L<sub>1</sub>L<sub>2</sub>$ 

En algunos textos se define el área de un rectángulo como "base por al**tura", lo cual es correcto, y coincide con la fórmula del área de un paralelogramo. Se pide al estudiante que investigue por qué la misma fórmula puede utilizarse para calcular el área de ambas figuras.** 

**• Área de un cuadrado: Cuando los lados tienen longitud** *L:* 

$$
A=L^2
$$

**• Área de un círculo: Cuando el radio tiene longitud r:** 

 $A = \pi r^2$ 

## **5.1.1 O El Teorema de Pitágoras y sus aplicaciones.**

**Se llama** *teorema* **a una propiedad que puede ser demostrada. El teorema que expondremos a continuación fue conocido en varias culturas antiguas, aunque históricamente quedó asociado al nombre del filósofo** y **matemático griego Pitágoras (siglo V A.C.), por ser él quien primero lo demostró.** 

**En un triángulo rectángulo el lado que se opone al ángulo recto se llama**  *hipotenusa* y **los otros dos lados reciben el nombre de** *catetos.* **Con estos conceptos se enuncian el resultado siguiente:** 

**Teorema de Pitágoras:** *"en todo triángulo rectángulo la suma de los cuadrados de las longitudes de los catetos es igual al cuadrado de la longitud de la hipotenusa".* 

**Vea la siguiente figura:** 

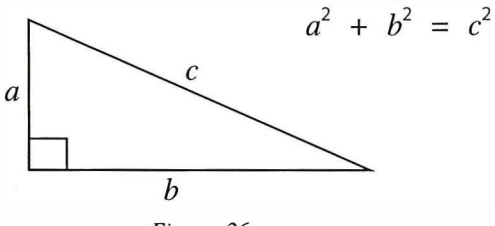

*Figura 26* 

*. .. ..... . ... ► 116* 

La expresión  $a^2 + b^2 = c^2$  resume el enunciado del teorema y permite aplicarlo en situaciones prácticas, como veremos más adelante.

Para comprender con claridad lo que dice el teorema, usando un caso particular, se construyen tres cuad rados y se muestra que la **suma** de las áreas de los cuadrados menores equivale al área del cuadrado mayor. Ver la figura siguiente.

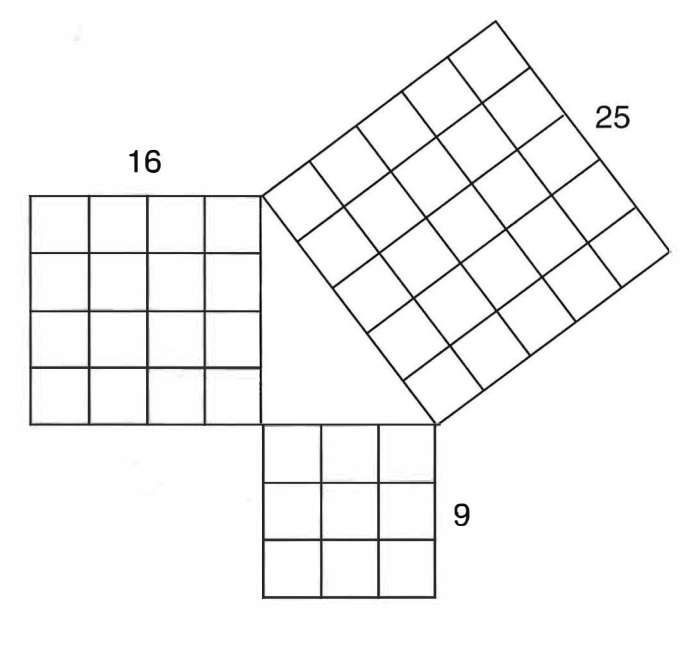

*Figura 27* 

Las aplicaciones más inmediatas del teorema de Pitágoras son:

a) Dados los dos catetos con longitudes *a* y *b,* hallar la longitud de la hipotenusa, e:

$$
c = \sqrt{a^2 + b^2}
$$

b) Dados un cateto y la hipotenusa, de longitudes *a* y *e,* respectivamente, hallar la longitud del otro cateto, *b:* 

$$
b = \sqrt{c^2 - a^2}
$$

Los estudiantes deben tener presente que el teorema de Pitágoras se cumple únicamente cuando un triángulo es *rectángulo.* Por tal razón se les recomienda ser prudentes al aplicarlo, ya que antes deben cerciorarse de que están trabajando con un triángulo rectángulo.

*117*◄*•···········* 

Sin embargo, si no se sabe de qué tipo es un triángulo, pero resulta que  $a^2 + b^2 = c^2$ , siendo *a* y *b* las longitudes de los lados menores, y *c* la longitud del lado mayor, se puede concluir sin duda alguna que el triángulo en cuestión es rectángulo, y que los lados de longitudes *a* y *b* forman entre sí un ángulo de 90<sup>º</sup> .

Este hecho puede utilizarse para hacer demostraciones geométricas de perpendicularidad de segmentos rectilíneos, tal como se verá en los ejercicios propuestos al final de esta unidad.

**Nota:** dos segmentos de recta son *perpendiculares* entre sí, cuando al cruzarse forman un ángulo recto (90°).

**exiatio** 

**.i::** <sup>=</sup> = **a.. t?** 

**remasde Matemática •** 

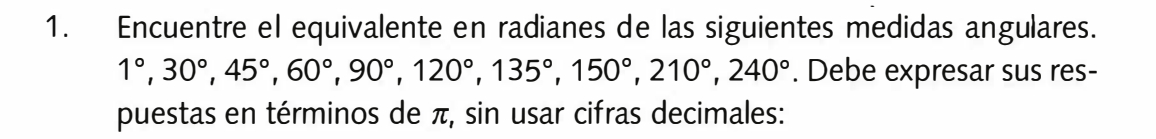

2. Encuentre el equivalente en grados sexagesimales de las siguientes medidas angulares que vienen expresadas en radianes:

 $\pi$ /12, 5 $\pi$ /9, 5 $\pi$ /4, 11 $\pi$ /6, 11 $\pi$ /3.

**EJERCICIOS** 

- 3. El radio de un arco de circunferencia mide 2 unidades de longitud, y el ángulo central mide 4 radianes. Calcule la longitud de arco correspondiente.
- 4. Suponga que la Tierra es una esfera de radio 6370 km. Calcule la distancia que recorre, en un día, debido al movimiento de rotación de la Tierra sobre su eje, un punto situado en el ecuador.
- 5. Un ángulo mide 28**<sup>º</sup>** . ¿Cuánto mide su ángulo complementario?
- 6. Un ángulo mide 86**<sup>º</sup>** . ¿Cuánto mide su ángulo suplementario?
- 7. En la lista siguiente, determine si cada una de las medidas angulares dadas corresponde a un ángulo agudo, recto u obtuso:

126°, 32°, π /5, 3 π /4, 11 π /12, π /2.

- 8. En la lista siguiente, encuentre cuáles medidas corresponden a ángulos congruentes entre sí ( hay tres pares): 150°, 11 π /6, 210°, 5 π /6, 7 π /6, 330°.
- 9. En la siguiente figura, encuentre las medidas de  $\angle \alpha$ ,  $\angle \beta$  y  $\angle \gamma$ .

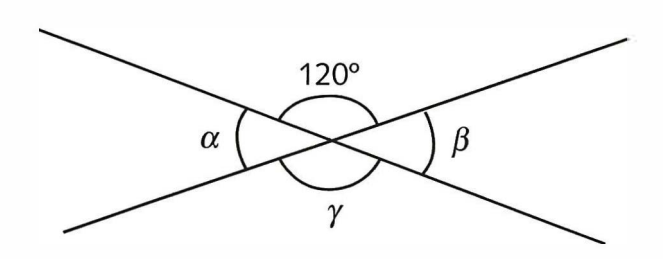

10. En la siguiente figura, encuentre las medidas de  $\angle \beta_1$ ,  $\angle \beta_2$ ,  $\angle \beta_3$ ,  $\angle$   $\alpha_1$  ,  $\angle$   $\alpha_2$  ,  $\angle$   $\alpha_3$  ,  $\angle$   $\alpha_4$  .

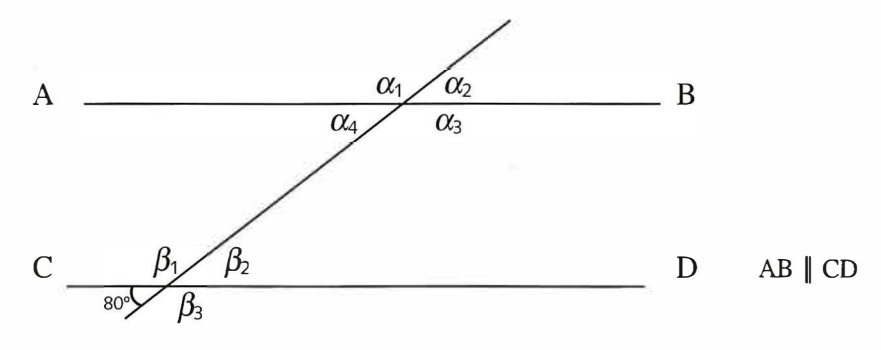

11. Encuentre la medida de  $\angle \alpha$ :

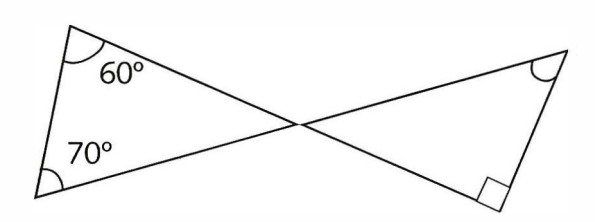

12. Utilice semejanza de triángulos para hallar el valor de x:

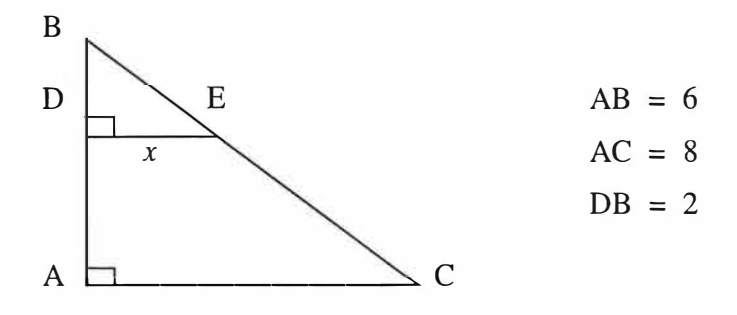

 $13.$ Utilice semejanza de triángulos para hallar el valor de x:

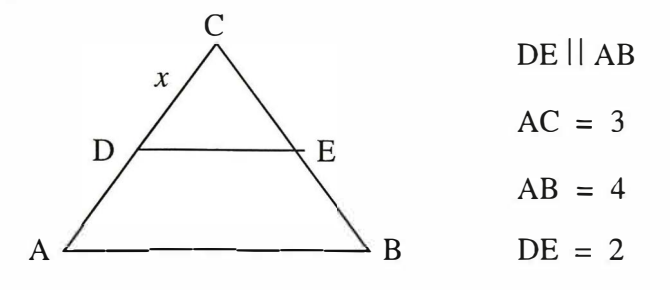

1 ·11,

**ca** 

**a:, .e:** 

natica · Pre

**:e** 

Universidad Rafael Landívar

- 14. Calcule el perímetro y el área de un triángulo equilátero cuyos lados miden 2 unidades de longitud.
- 15. Calcule el perímetro y el área de un trapecio isósceles cuyos lados paralelos miden 4 unidades y 10 unidades, y cuya altura mide 4 unidades.
- 16. Calcule el perímetro y el área del paralelogramo de la figura:

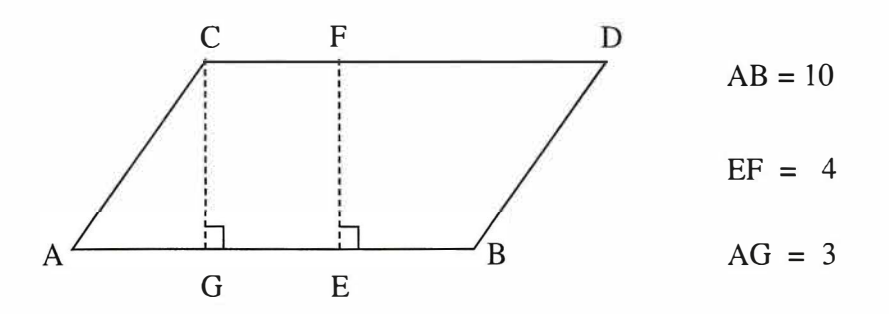

17. Un poste de alumbrado público, vertical, mide 8 metros de altura desde su base. Un cable tensor, de 10 metros de longitud, se extiende desde la punta del poste hasta un punto en el suelo. ¿ Cuál es la distancia entre este punto y el centro de la base del poste?

## **5.2 Geometría Sólida.**

La Geometría Sólida es el estudio de los *cuerpos geométricos.* Un cuerpo geométrico es aquel que ocupa un lugar en el espacio, por lo que tienen 3 dimensiones: largo, ancho **y** alto. Dentro del conjunto de los cuerpos geométricos encontramos 2 subconjuntos: *cuerpos poliedros* **y** *cuerpos redondos.* 

Los cuerpos poliedros son aquellos en los que todas las superficies que lo limitan son planas. Por ejemplo: una caja de medicinas es un cuerpo poliedro.

Los cuerpos redondos son aquellos que tienen, al menos, una de sus superficies de forma curva. Por ejemplo un pocillo de café es un cuerpo redondo.

#### **5.2.1 Cuerpos poliedros.**

En los cuerpos poliedros reconocemos algunos elementos importantes. Las superficies que limitan un poliedro se llaman *caras,* las intersecciones de las caras se llaman *aristas* **y** los puntos donde estas se cortan se llaman *vértices.* Se denomina *diagonal* de un poliedro al segmento que une dos vértices que no pertenezcan a la misma cara.

Dentro de los cuerpos poliedros, llamados simplemente poliedros, reconocemos dos grupos: los prismas **y** las pirámides.

#### *5 2.1.1 Prismas. .*

. I 1 **. 1** 

sitaria

*.i:':* 

.

**:f;** 

Se llama *prisma* a un poliedro formado por dos caras poligonales de cualquier número de lados, paralelas e iguales llamadas *bases,* **y** por tantos paralelogramos como lados tenga la base. Estas últimas son llamadas *caras laterales.* La distancia entre las bases se llama *altura del prisma.* 

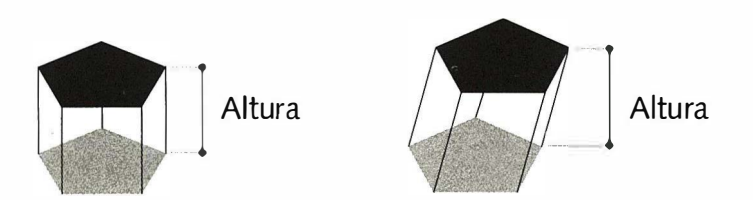

Un prisma se llama regular, si sus caras laterales son rectángulos. En este caso la altura del prisma es la altura de las caras laterales .

*. . ... . ...... ► 122* 

Universidad Rafael Landívar

El área lateral se calcula como el producto de su altura y el perímetro de la base.

# **Área lateral = perímetro de la base.altura del prisma**

Para calcular su área total se emplea la siguiente fórmula:

# **Área total** = **área lateral + 2.área de la base**

Para calcular el volumen:

# **Volumen del prisma = área de la base . altura**

A continuación están dibujados los prismas triangular, cuadrangular y hexagonal, y el desarrollo de cada uno de ellos.

**Prisma triangular:** Es un prisma que tiene como base triángulos equiláteros.

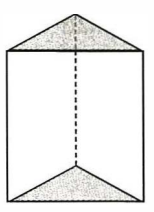

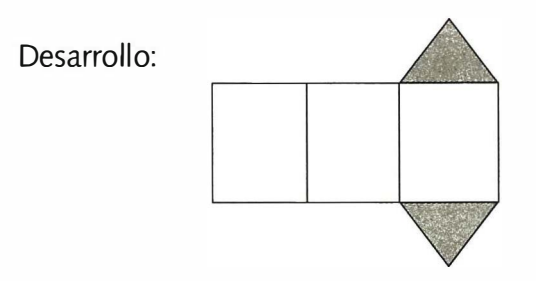

# *Ejemplos:*

1) Encuentre el área total del prisma triangular, cuyas bases son triángulos equiláteros de 10 cms. por lado y cuya cara lateral tiene una altura de 15 cms.

Aplicando las fórmulas anteriores

Area lateral =  $[3(10)](15) = 450$  cms<sup>2</sup>

En un triángulo equilátero de 10 cms. por lado, la altura mide 5  $\sqrt{3}$  cms.

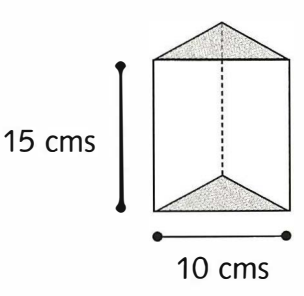

*123 ◄ ........... .* 

CHEROLOMING - CONCRETORY ON COND.

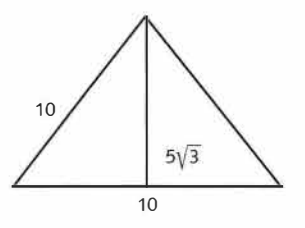

Por tanto, Area de la base =  $\frac{10(5\sqrt{3})}{2}$  = 25 $\sqrt{3}$   $\approx$  43.3 cms<sup>2</sup> 2

Area total  $\approx$  450 + 2(43.3) = 536.6 cms<sup>2</sup>

El área total es aproximadamente de 536.6 **cms<sup>2</sup>**

2) Utilizando la fórmula adecuada encuentre el volumen del prisma triangular que tiene como base un triángulo equilátero de 6 cms. por lado y cuyas caras laterales tienen una altura de 10 cms.

> Area de la base  $\frac{36}{4} \sqrt{3} = 9\sqrt{3}$  cms<sup>2</sup> Volúmen  $(9\sqrt{3})(10) = 90\sqrt{3} \approx 155.880$  cms<sup>3</sup>

El volúmen es aproximadamente 1 55.9 **cms**<sup>3</sup>

Prisma cuadrangular: Es un prisma que tiene como base cuadrados.

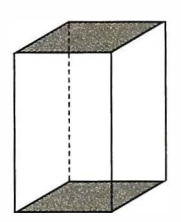

Desarrollo:

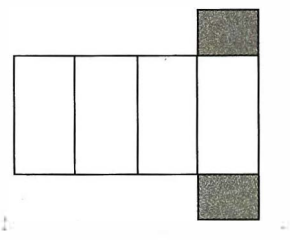

*. .... .... ... ► 124* 

 $\mathbf{r}$ 

**Premine** 

**Un caso especial del prisma cuadrangular es el** *cubo,*  **que es un sólido limitado por seis cuadrados iguales; también se le conoce con el nombre de** *hexaedro.* 

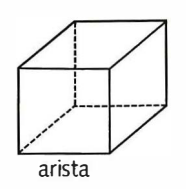

**Desarrollo:** 

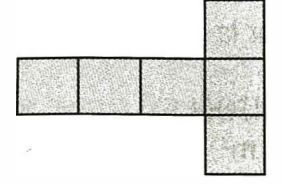

**Para calcular su área lateral se emplea la siguiente fórmula:** 

```
Área lateral = 4.arista elevada al cuadrado
```
**Para calcular su área total se emplea la siguiente fórmula:** 

```
Área total = 6. arista elevada al cuadrado
```
**Para calcular su volumen se emplea la siguiente fórmula:** 

## **Volumen del cubo = arista elevada al cubo**

## *E¡emplo:*

**Hallar el área total** y **el volumen de un cubo con cada arista de 20 cm.** 

Area total =  $6(20)^2$  = 2400 cm<sup>2</sup>  $Volume = (20)^3 = 8000 \text{ cm}^3$ 

**Utilizando los resultados para el cálculo del área** y **volumen de un prisma puede trabajarse el siguiente problema.** 

## *E¡emplo:*

**Una bodega tiene un piso rectangular de 21.6 metros por 14.4 metros. Las paredes son verticales** y **tienen 4.5 metros de altura. Hallar el área total de paredes, piso** y **techo** y **la capacidad de almacenaje de la bodega (volumen).** 

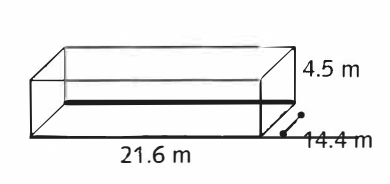

**La superficie total se encuentra sumando las áreas de paredes, piso** y **techo.** 

**Area total = 2(21.6)(4.5) + 2 (14.4)(4.5) + 2(14.4)(21.6) = 964.08 m**<sup>2</sup>

**El área total de la bodega es de 964.08 m**<sup>2</sup>

**La capacidad de almacenaje, que corresponde al volumen, se encuentra multiplicando el área de la base por la altura.** 

> **Volumen = (21.6)(14.4)(4.5) = 1,399.68 m**<sup>3</sup>

**La capacidad de almacenaje es de 1,399.68 m**<sup>3</sup>

**Prisma hexagonal: Es un prisma que tiene como base hexágonos.** 

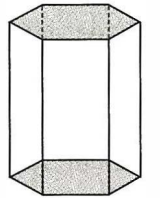

**Desarrollo:** 

r'

**o::**  ¡I' 1 **·e R** 

**enas** 

**1 !** 1 **'I** 

: l i 1 !

sitaria

**alime** 

.<br>.<br>.

·= ·= **E** 

**11 1: 1;:::•** 

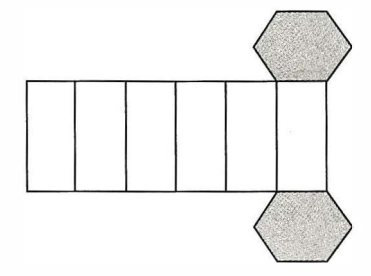

#### *E¡emplo:*

**Encuentre el área total del prisma hexagonal regular con una altura de 8 pulgadas y cuyas bases son hexágonos regulares de 4 pulgadas por lado.** 

**La base del prisma se representa en la figura:** 

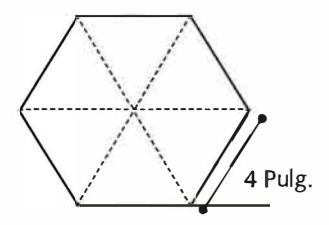

*···········•►126* 

**Por tanto,** 

**Area Lateral = [6(4)](8) = 1 92 pulg** 2

**Note que un hexágono se puede dividir en 6 triángulos equiláteros de lado 4, por lo que se deduce que el área de la base es 6 veces el área de uno de estos triángulos, de base 4 y altura 2 V3** 

Así,  
Area de base = 
$$
6\left[\frac{1}{2}(4)(2\sqrt{3})\right] = 6 (4\sqrt{3}) \approx 41.57 \text{ pulg}^2
$$

Area total =  $192 + 2(41.57) \approx 275.0$  pulg<sup>2</sup>

**El area total es aproximadamente 275.0 pulgadas cuadradas.** 

## *5.2.1.2 Pirámides.*

**Se llama** *pirámide* **a un poliedro que tiene por base un polígamo de cualquier número de lados y cuyas caras laterales son triángulos que se encuentran en un punto llamado** *vértice de la pirámide.* **La distancia entre el vértice y la base, que es el segmento de perpendicular trazada desde el vértice a la base, se llama** *altura de la pirámide.* 

**Para calcular su volumen se emplea la siguiente fórmula:** 

## **Volumen de la pirámide = (área de la base . altura) / 3**

*Pirámide regular* **es un sólido que tiene por base un polígono regular y cuyas caras son triángulos isósceles iguales.** 

**En una pirámide regular, se llama** *apotema* **a la altura de cualquiera de sus caras laterales.** 

**El área lateral de una pirámide es igual a la suma de las areas de sus caras laterales.** 

**Por tanto,** 

**Para calcular su área lateral se emplea la siguiente fórmula:** 

**Área lateral = (perímetro de la base.apotema) / 2** 

**Para calcular su área total:** 

**Área total = área lateral + área de la base** 

*127* **◄•········ ···** 

#### *E¡emplo:*

Una pirámide regular tiene como base un hexágono regular cuyos lados miden 20 cms. y su altura es de 37.5 cms. Hallar volumen y área lateral de la pirámide.

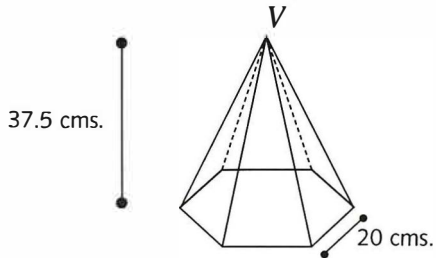

Para determinar el volumen, es necesario calcular el área de la base, la cual se calcula diviendo el hexágono en 6 triángulos equiláteros de 20 cms. por lado y por tanto de altura 10  $\sqrt{3}$ 

Así,

**. ¡'** 

femas de Matemática - Premiversitaria

i .¡ 1

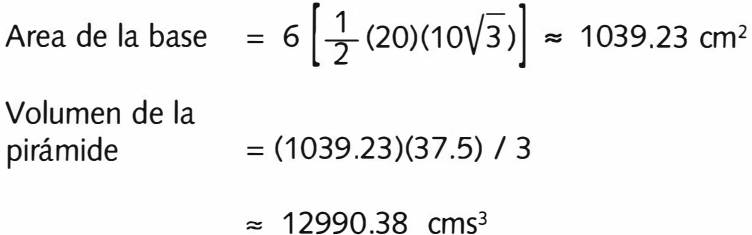

Previa a calcular el área lateral se necesita determinar el apotema. Sobre la pirámide se considera el triángulo *AOV,* donde *V* es el vértice, *O* el centro de la base y *A* el punto medio de uno de los lados del hexágono .

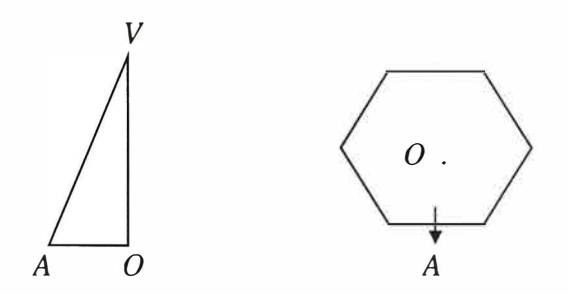

El segmento; *OV* coincide con la altura de la pirámide, el segmento *AO* con la altura de cada uno de los 6 triángulos equiláteros en que se divide el hexágono. Por tanto sus longitudes son:

$$
\overline{AO} = 10\sqrt{3} \text{ cm } y \qquad \overline{OV} = 37.5 \text{ cm}
$$

*....... . .... ►128* 

Aplicando el teorema de Pitágoras  $\overline{AV} \approx 41.31$  cm, medida del apotema.

**Por lo tanto,** 

 $Area$ <sup> $let$  $|eta| = 6(20)(41.31) / 2 \approx 2479$  cm<sup>2</sup></sup>

**A continuación están dibujadas tres pirámides regulares: el tetraedro, la pirámide triangular y la cuadrangular; junto con el desarrollo de cada una de ellas.** 

Tetraedro: es una pirámide formada por cuatro triángulos equiláteros. Cualquier cara, por tanto, puede **ser la base.** 

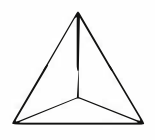

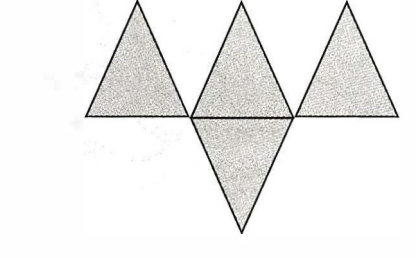

**Desarrollo:** 

**En este caso particular.** 

Area lateral =  $\frac{3}{2}$  base. apotema

**Area total = 2 base. apotema** 

Siendo apotema =  $\frac{\sqrt{3}}{2}$ . **(lado del triángulo**) **2** 

**Pirámide triangular: la base es un triángulo equilátero y las caras laterales son triángulos isósceles.** 

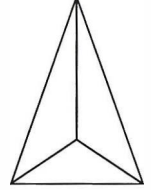

Universidad Rafael Landívar

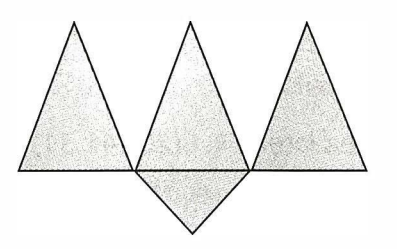

**Desarrollo :** 

**Pirámide cuadrangular: aquí la base es un cuadrado, teniendo cuatro caras laterales.** 

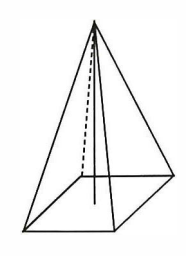

**Desarrollo:** 

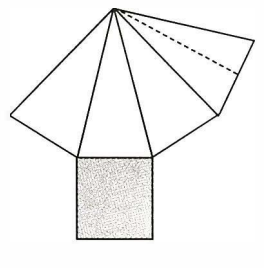

## *E¡emplo:*

**Encuentre el área total y lateral de la pirámide cuya base es de 5 pulgs. de lado y apotema de 12 pulgs.** 

Area lateral = 
$$
\left[ 4(5) \right] \frac{(12)}{2} = 120 \text{ pulg}^2
$$

Area de base =  $5^2$  = 25 pulg<sup>2</sup>

**Area total = 145 pulg**<sup>2</sup>

**El área lateral es 120 pulg**<sup>2</sup>**y el área total 145 pulg**<sup>2</sup>

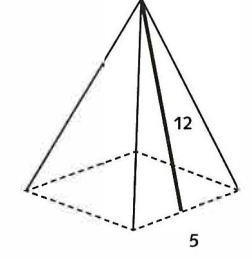

*. .... ... .... ► 130* 

omas de Ragionalen - Promine e esta

## **5.2.2 Cuerpos redondos.**

Se estudiaran las características generales **y** específicas de cada cuerpo redondo: el *cono,* el *cilindro* **y** la *esfera.* 

En general, estos tres cuerpos se generan al hacer girar una curva alrededor de un eje. La curva que gira recibe el nombre de *generatriz* **y** los puntos que ella describe forman una circunferencia.

**El Cono** 

Es el cuerpo geométrico redondo que se obtiene al girar una recta oblicua desde un punto fijo del eje. A ese punto se le llama *cúspide.* La recta, llamada generatriz, gira a lo largo de una circunferencia -directriz- que se encuentra en otro plano.

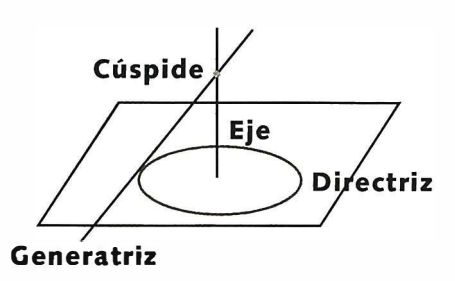

Otra forma más sencilla de determinar la formación de un cono es decir que se genera al rotar un triángulo rectángulo alrededor de uno de sus catetos.

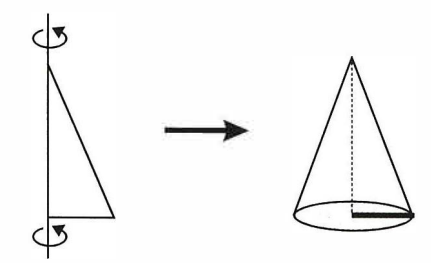

 $\frac{1}{2}$ 

## **Elementos**

En el siguiente dibujo, podemos distinguir los elementos de un cono recto:

- *Eje:* es el cateto AC. Alrededor de él gira el triángulo rectángulo.
- *Base:* es el círculo que genera la rotación del otro cateto, AB. Por lo tanto AB es el radio del cono.
- *Generatriz:* es la hipotenusa del triángulo rectángulo, BC, que genera la región lateral conocida como manto del cono.
- *Altura:* corresponde al eje del cono, porque une el centro del círculo con la cúspide siendo perpendicular a la base.

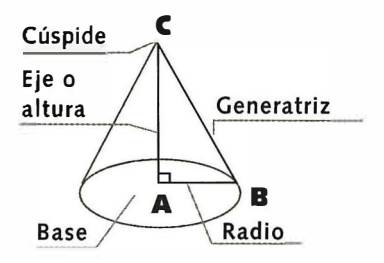

**Concluyendo:** el cono tiene una base plana **y**  una cara lateral curva. Posee una arista circular **y** un vértice llamado cúspide.

Si la altura coincide con su eje, el cono es recto. Si el eje **y** la altura no coinciden, el cono es oblicuo

Al abrir un cono recto obtenemos su desarrollo, es decir, la plantilla dibujada en un mismo plano para poder construirlo.

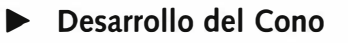

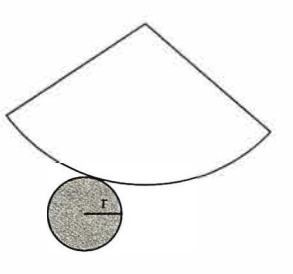

- La *cara lateral* o *manto* de un cono corresponde a un sector circular.
- Llamamos *sector circular* a una parte del círculo formado por 2 radios **y** el arco de circunferencia comprendido entre ellos.

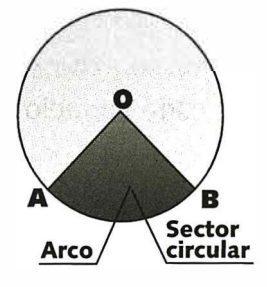

En el manto del cono, los radios son la generatriz, y el arco equivale al perímetro de la circunferencia que sirve como base.

Entonces, el área total de un cono se obtiene con la fórmula:

**Area total = área del círculo + área del sector circular** 

Donde, Siendo, Area del sector circular =  $\pi r g$  $r =$  radio *g* = generatriz

Una forma equivalente de calcular el área lateral es la siguiente:

**Área lateral = (perímetro de la base.generatriz) / 2** 

*E¡emplo:* 

Calcular el área del siguiente cono con radio de 6 cms y generatriz 10 cms

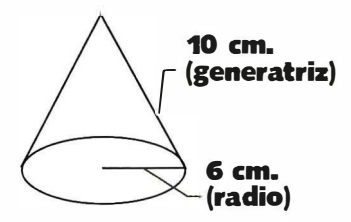

Area de la base =  $\pi(6)^2 = 36 \pi \text{ cm}^2$ Area del sector circular =  $\pi$ (6)(10) = 60 $\pi$  cm<sup>2</sup> Area total =  $36\pi + 60\pi = 96\pi$  cm<sup>2</sup>

Algunas veces no se conoce la medida de la generatriz o del radio. En estos casos habrá que aplicar el Teorema de Pitágoras para calcular cateto o hipotenusa del triángulo rectángulo que genera el cono.

*133* ◄•· ·· ····· ···

Universidad Rafael Landívar

*E¡emplo:* 

**Calcular el área total de un cono de radio 3 cm y altura 4 cm.** 

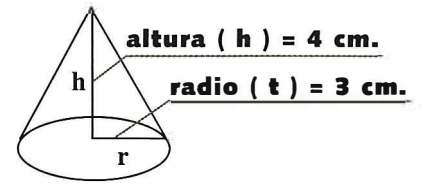

**En este caso la generatriz, corresponde a la hipotenusa del triángulo rec**tángulo. Aplicamos el Teorema de Pitágoras para su cálculo:

$$
g2 = r2 + h2
$$

$$
= 9 + 16
$$

$$
= 25
$$

**g = 5 cms** 

**Luego,** 

**Area total** 

$$
= \pi (3)^{2} + \pi (3)(5)
$$
  
= 9 $\pi$  + 15 $\pi$   
= 24 $\pi$  cm<sup>2</sup>

**Para calcular su volumen se emplea la siguiente fórmula:** 

**Volumen del cono = (área de la base.altura} / 3** 

## Ejemplo:

**'I** 

Temas de Matemática - Preuniversitaria

**!'** 

Encuentre el volumen del cono si el radio de la base es de 10 cms y la al**tura es de 15 cms.** 

$$
V = \frac{1}{3} \pi r^2 h
$$

$$
= \frac{1}{3} \pi (100)(15) = 500\pi
$$

**El volumen es 500 cms**<sup>2</sup>

1 ······· ··· ·•**►** *<sup>134</sup>*L.

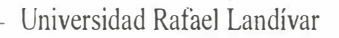

## **El Cilindro**

**El cilindro es el sólido generado por un rectángulo al girar en torno a uno de sus lados.** 

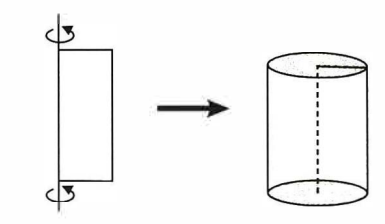

## **Elementos**

**Por medio del dibujo siguiente, es posible determinar los elementos de un cilindro, que son:** 

- **E¡e: lado AD, alrededor del cual gira el rectángulo.**
- *Bases:* **son los círculos paralelos y congruentes que se generan al girar los lados AB y CD del rectángulo. Cada uno de estos lados es el radio de su círculo y también, el radio del cilindro.**
- *Altura:* **corresponde al mismo eje AD; es perpendicular a las bases y llega al centro de ellas. Esta es la razón por la que el cilindro es recto.**
- *Generatriz:* **es el lado BC, congruente con el lado AD, y que al girar forma la cara lateral o manto del cilindro.**

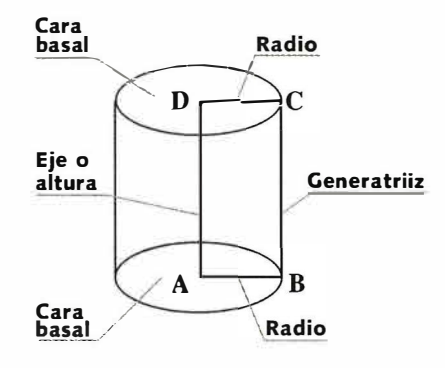

**Resumiendo:** el cilindro tiene 2 caras basales planas, paralelas y congruentes. 1 cara lateral que es curva y 2 aristas basales.

**Al abrir un cilindro y colocar todas las caras en un mismo plano, obtenemos su desarrollo. Así:** 

135◄ .. ... ....... :

Universidad Rafael Landívar

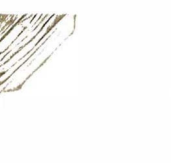

## Desarrollo del Cilindro

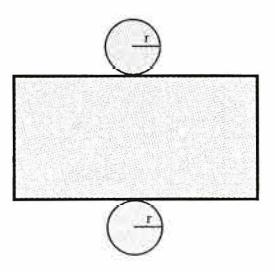

Se puede observar que se forma un rectángulo para la cara lateral, cuyos lados son el perímetro de la circunferencia que forma las bases y la altura o generatriz.

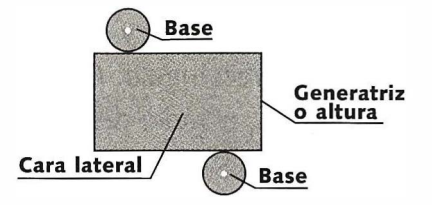

Por tanto, el área lateral del cilindro es: Área lateral = perímetro de la base.altura  $= 2 \pi$ . radio de la base . altura

### *Area total de un cilindro*

Al igual que en el cono, el área total de un cilindro se obtiene con la suma del área de la base y el área lateral. En el cilindro tenemos 2 bases que son círculos congruentes, y una cara lateral que es un rectángulo.

#### Así,

Area total = Area lateral + 2 (área de la base)

Para calcular su volumen se emplea la siguiente fórmula: **Volumen del cilindro = área de la base.altura** 

Temas de Matemática - Preumiversitaria

....

*E¡emplo:* 

Calcular el área total y el volúmen del cilindro de radio 8 m. y altura 12 m.

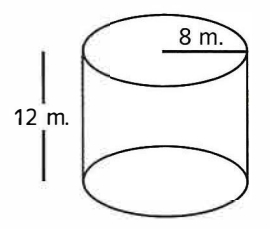

Area de la base =  $\pi(8)^2$  $= 64\pi m^2$ 

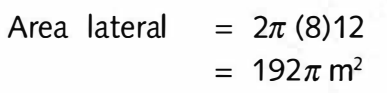

Por tanto,

Area total =  $2(64)\pi + 192\pi$  $= 320 \pi m^2$ 

El volúmen de este mismo cilindro es

Volume = 
$$
(64\pi)12
$$

$$
= 768\pi \text{ m}^3
$$

*A* 

na a construitore de la construitore de la construitore de la construitore de la construitore de la construito

Ï.

1

## **Esfera**

Es el cuerpo redondo que se genera al rotar un semicírculo alrededor de su diámetro.

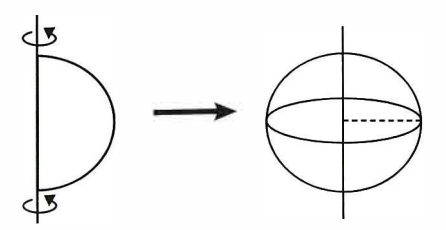

#### **Elementos**

1,

 $\frac{1}{11}$  1

emas de Matemática - Premiuriorsical

*,,* 

Al girar el semicírculo alrededor del diámetro AB, se genera una superficie esférica donde se determinan los siguientes elementos:

- *Generatriz:* es la semicircunferencia que genera la superficie esférica.
- *Centro de la esfera:* es el centro de la semicircunferencia *y* corresponde al punto O.
- *Radio de la esfera:* es el radio de la semicircunferencia: OA.
- *Diámetro de la esfera:* es el segmento que une 2 puntos opuestos de la superficie esférica, pasando por el centro: AB.

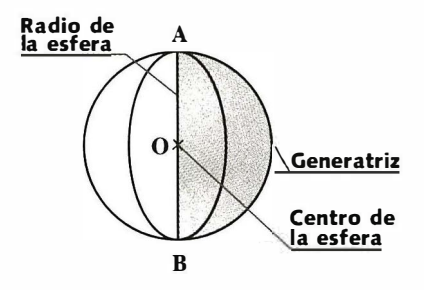

En este esquema se observan los elementos:

- La esfera tiene una sola cara curva.
- Todos los puntos que forman la superficie esférica equidistan de un punto fijo llamado centro, *y* que corresponde al centro de la semicircunferencia que gira.
**Universidad Rafael Landívar** 

## *Cortes*

**Una esfera puede ser cortada por un plano que pasa por su centro. De esta forma se obtienen 2 semiesferas y el plano deja como borde una circun**ferencia máxima.

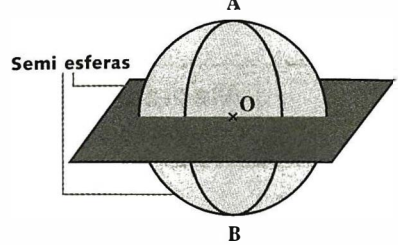

**Si el plano corta a la esfera sin pasar por su centro se obtienen 2 casquetes esféricos.** 

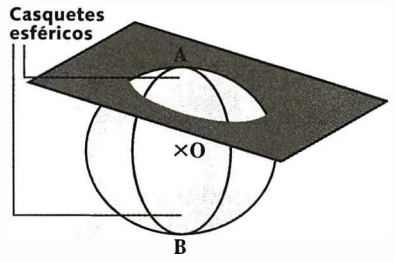

## *Area de una esfera*

**El área de una esfera se obtiene con el cuádruplo del área de su círculo máximo. Recordemos que se llama círculo máximo al que pasa por el centro de la esfera. Entonces la fórmula es:** 

Area de la esfera =  $4 \pi r^2$ Volumen de la esfera  $=$   $\frac{4}{3}$   $\pi$   $\times$  radio al cubo  $=\frac{4}{3} \pi r^3$ 

**Ejemplo. Si una esfera tiene un radio de 2 m., su área será:** 

Area = 
$$
4\pi (2)^2
$$
  
=  $16\pi$  m<sup>2</sup>

**y su volumen** 

Volume = 
$$
\frac{4}{3} (2)^3 \pi
$$
  
=  $\frac{32}{3} \pi$  m<sup>3</sup>

**CHERRIC IN ALL & CONSULTING ON SCHOOL** 

1) Encuentre el volumen y el área de cada prisma con un polígono regular como base.

**�•••c•••••• �•• ••eo•vuev9������G8•C��•• �e�q�4�•�0•** 

**-EJERCICIOS** 

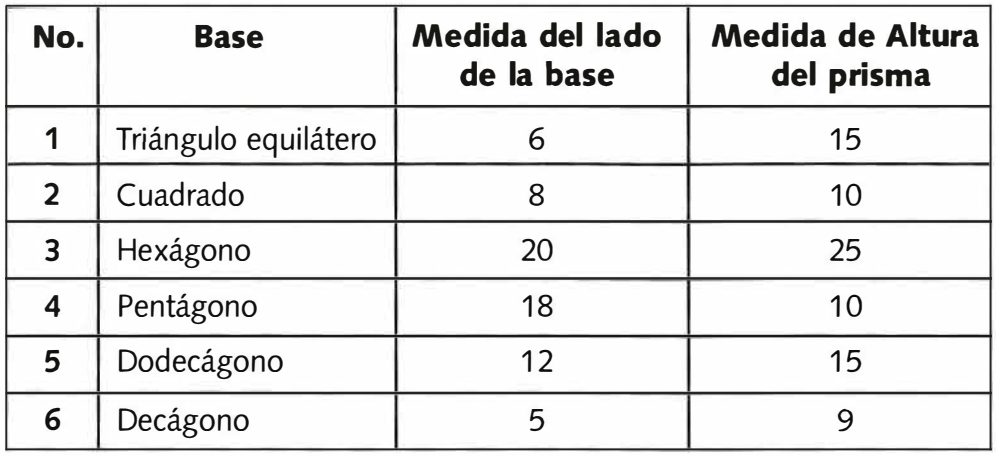

**2)**  A continuación se le indica el radio y la medida de la altura. Encuentre el volumen del cilindro recto circular.

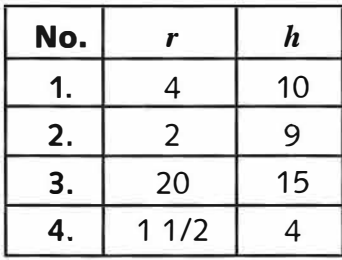

- 3) El diámetro interno de una tubería es de 2 pulgadas. El largo de la tubería es de 16 pies. **(a) ¿** Cuántas pulgadas cúbicas de agua puede llenarla? **(b)**  ¿ Cuántos galones? (Existen 231 pulgadas cúbicas en un galón de agua)
- **4)**  Un tanque cilíndrico tiene un diámetro interno de 18 pulgadas. El tanque tiene 6 pies de altura. ¿ Cuál es la capacidad **(a)** en pies cúbicos? **(b)** en galones?

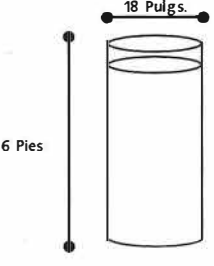

**Tomas de Matemárica - Preminersitar**a

1 ••• •••••••

Universidad Rafael Landívar

 $\mathbb{R}^n$ 

- **5) Un vaso cilíndrico de agua contiene un diámetro de 4 pulgadas. El vaso mide 5 pulgadas de altura. ¿ Cuántas pulgadas cúbicas de líquido puede contener?**
- **6) Un vaso cilíndrico de jugo de frutas tiene un diámetro interno de 2 pulgadas. Y tiene 4 pulgadas de altura. ¿ Cuántas pulgadas cúbicas de líquido puede contener?**
- **7) Una rueda sólida cilíndrica, tiene un radio de 3 pulgadas y una altura de 4 pies. (a) ¿Cuántas pulgadas cúbicas de metal existen en el cilindro? (b) Si la rueda cilíndrica pesa 0.2833 libras por pulgada cúbica, ¿ Cuál es el peso del cilindro?**
- **8) Encuentre el área y el volumen de una esfera , de la cual se le da el radio en pulgadas .**

**4. h h h .** *h* **h** *s* **.** *h h s <b>h <i>h s h h h h h h h h h h h h h h h h h h h h h h h h* **1. 6 2. 4 3. 20 4. 9**  *I* 

- **9) Se tiene una pelota de cuero de 1 pulgada de diametro. Encuentre el peso de la pelota si su cuero pesa 710 libras por pie cuadrado.**
- **10) Una pelota de croquet que tiene 6 pulgadas de diámetro, elaborada de**  algodón cuyo peso es de 50 libras por pie cúbico. Encuentre el peso de la<br>pelota. **pelota. �**

=**CD** 

**·**

◄